# Package 'hydroGOF'

January 21, 2024

<span id="page-0-0"></span>Type Package

Title Goodness-of-Fit Functions for Comparison of Simulated and Observed Hydrological Time Series

Version 0.5-4

Maintainer Mauricio Zambrano-Bigiarini <mzb.devel@gmail.com>

#### **Description**

S3 functions implementing both statistical and graphical goodness-of-fit measures between observed and simulated values, mainly oriented to be used during the calibration, validation, and application of hydrological models. Missing values in observed and/or simulated values can be removed before computations. Comments / questions / collaboration of any kind are very welcomed.

License GPL  $(>= 2)$ 

**Depends** R ( $>= 2.10.0$ ), zoo ( $>= 1.7-2$ )

**Imports** hydroTSM  $(>= 0.5-0)$ , xts  $(>= 0.8-2)$ , methods, stats

Suggests knitr, rmarkdown

VignetteBuilder knitr

URL <https://github.com/hzambran/hydroGOF>

MailingList https://stat.ethz.ch/mailman/listinfo/r-sig-ecology

BugReports <https://github.com/hzambran/hydroGOF/issues>

LazyLoad yes

NeedsCompilation no

Repository CRAN

Author Mauricio Zambrano-Bigiarini [aut, cre, cph] (<<https://orcid.org/0000-0002-9536-643X>>)

Date/Publication 2024-01-21 22:10:05 UTC

# R topics documented:

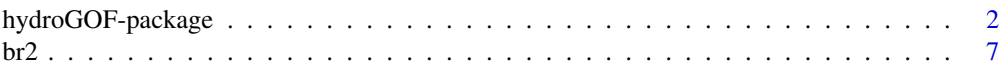

<span id="page-1-0"></span>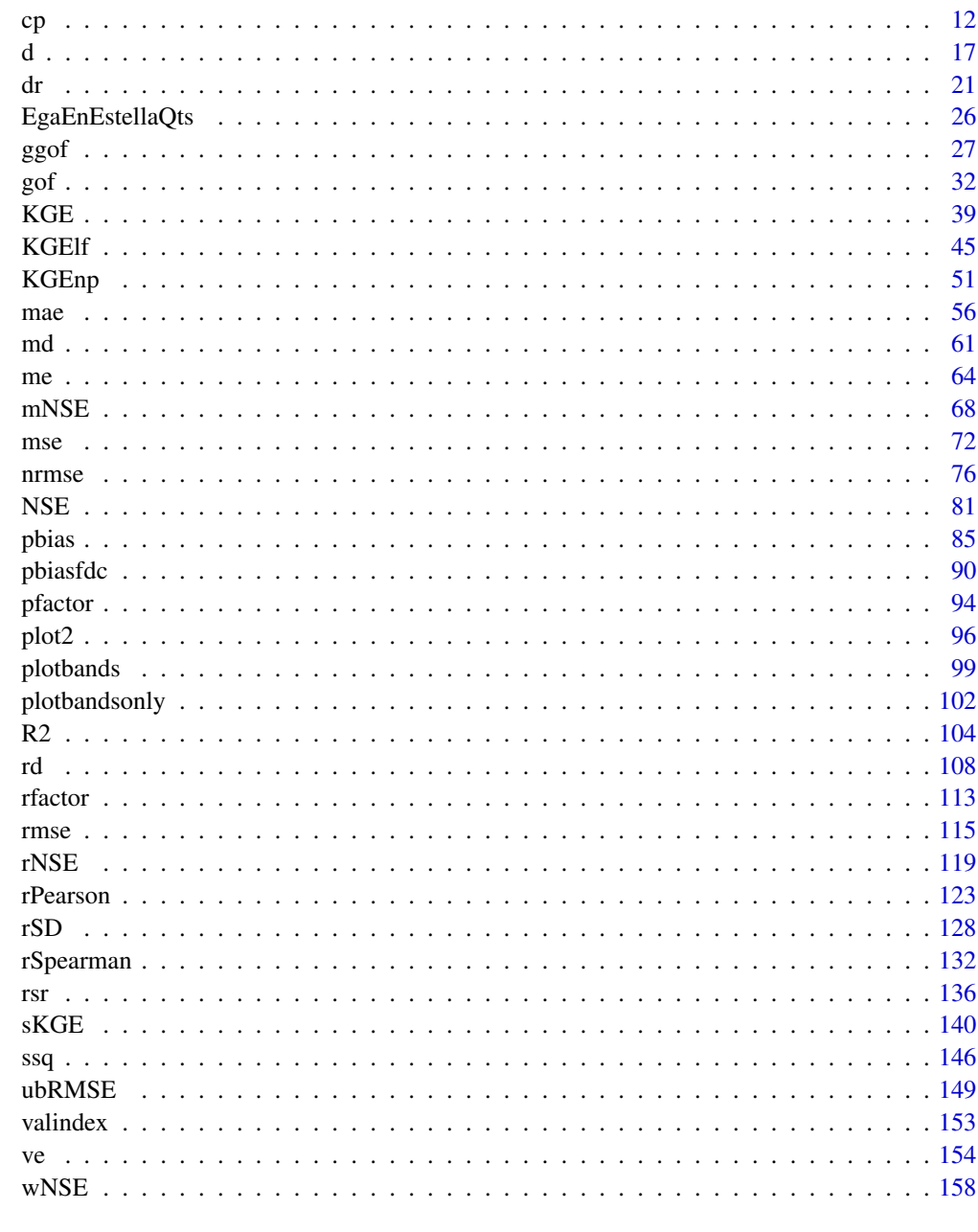

# **Index**

164

Goodness-of-fit (GoF) functions for numerical and graphical comparhydroGOF-package ison of simulated and observed time series, mainly focused on hydrological modelling.

# hydroGOF-package 3

#### Description

S3 functions implementing both statistical and graphical goodness-of-fit measures between observed and simulated values, to be used during the calibration, validation, and application of hydrological models.

Missing values in observed and/or simulated values can be removed before computations.

# Details

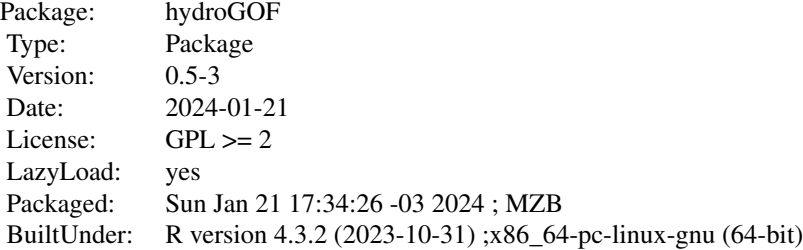

Quantitative statistics included in this package are:

[me](#page-63-1) Mean Error [mae](#page-55-1) Mean Absolute Error [mse](#page-71-1) Mean Squared Error [rmse](#page-114-1) Root Mean Square Error [ubRMSE](#page-148-1) Unbiased Root Mean Square Error [nrmse](#page-75-1) Normalized Root Mean Square Error [pbias](#page-84-1) Percent Bias [rsr](#page-135-1) Ratio of RMSE to the Standard Deviation of the Observations [rSD](#page-127-1) Ratio of Standard Deviations [NSE](#page-80-1) Nash-Sutcliffe Efficiency [mNSE](#page-67-1) Modified Nash-Sutcliffe Efficiency [rNSE](#page-118-1) Relative Nash-Sutcliffe Efficiency [wNSE](#page-157-1) Weighted Nash-Sutcliffe Efficiency [d](#page-16-1) Index of Agreement [dr](#page-20-1) Refined Index of Agreement [md](#page-60-1) Modified Index of Agreement [rd](#page-107-1) Relative Index of Agreement [cp](#page-11-1) Persistence Index [rPearson](#page-122-1) Pearson correlation coefficient [R2](#page-103-1) Coefficient of determination [br2](#page-6-1) R2 multiplied by the coefficient of the regression line between sim and obs [KGE](#page-38-1) Kling-Gupta efficiency [KGElf](#page-44-1) Kling-Gupta Efficiency for low values [KGEnp](#page-50-1) Non-parametric version of the Kling-Gupta Efficiency [sKGE](#page-139-1) Split Kling-Gupta Efficiency

[VE](#page-153-1) Volumetric efficiency [rSpearman](#page-131-1) Spearman's rank correlation coefficient [pbiasfdc](#page-89-1) PBIAS in the slope of the midsegment of the flow duration curve

———————————————————————————————————-

#### Author(s)

Mauricio Zambrano Bigiarini <mzb.devel@gmail.com>

Maintainer: Mauricio Zambrano Bigiarini <mzb.devel@gmail.com>

#### References

Box, G. E. (1966). Use and abuse of regression. Technometrics, 8(4), 625-629. doi:10.1080/00401706.1966.10490407.

Bennett, N.D.; Croke, B.F.; Guariso, G.; Guillaume, J.H.; Hamilton, S.H.; Jakeman, A.J.; Marsili-Libelli, S.; Newham, L.T.; Norton, J.P.; Perrin, C.; Pierce, S.A. (2013). Characterising performance of environmental models. Environmental Modelling and Software, 40, 1-20. doi:10.1016/j.envsoft.2012.09.011

Boyle, D. P., H. V. Gupta, and S. Sorooshian (2000), Toward Improved Calibration of Hydrologic Models: Combining the Strengths of Manual and Automatic Methods, Water Resources Research, 36(12), 3663-3674. doi:10.1029/2000WR900207

Criss, R. E. and Winston, W. E. (2008), Do Nash values have value? Discussion and alternate proposals. Hydrological Processes, 22: 2723-2725. doi:10.1002/hyp.7072

Entekhabi, D., Reichle, R. H., Koster, R. D., Crow, W. T. (2010). Performance metrics for soil moisture retrievals and application requirements. Journal of Hydrometeorology, 11(3), 832-840. doi: 10.1175/2010JHM1223.1

Fenicia, F., D. P. Solomatine, H. H. G. Savenije, and P. Matgen. (2007) Soft combination of local models in a multi-objective framework. Hydrological and Earth Systems Science, Vol. 4, pp. 91- 123. doi:10.5194/hessd-4-91-2007

Garcia, F.; Folton, N.; Oudin, L. (2017). Which objective function to calibrate rainfall-runoff models for low-flow index simulations?. Hydrological sciences journal, 62(7), 1149-1166. doi:10.1080/02626667.2017.1308511

Gupta, Hoshin V., Harald Kling, Koray K. Yilmaz, Guillermo F. Martinez. Decomposition of the mean squared error and NSE performance criteria: Implications for improving hydrological modelling. (2009). Journal of Hydrology, Volume 377, Issues 1-2, 20, Pages 80-91. doi:10.1016/j.jhydrol.2009.08.003

Harmel, R.D.; Smith, P.K.; Migliaccio, K.W.; Chaubey, I.; Douglas-Mankin, K.R.; Benham, B.; Shukla, S.; Munoz-Carpena, R.; Robson, B.J., 2014. Evaluating, interpreting, and communicating performance of hydrologic/water quality models considering intended use: A review and recommendations. Environmental modelling and software, 57, 40-51. doi:10.1016/j.envsoft.2014.02.013

Krstic, G., Krstic, N.S., Zambrano-Bigiarini, M. (2016). The br2-weighting Method for Estimating the Effects of Air Pollution on Population Health. Journal of Modern Applied Statistical Methods, 15(2), 42. doi:10.22237/jmasm/1478004000

Kitanidis, P. K., and R. L. Bras (1980), Real-Time Forecasting With a Conceptual Hydrologic Model 2. Applications and Results, Water Resour. Res., 16(6), 1034-1044

Kling, H., M. Fuchs, and M. Paulin (2012), Runoff conditions in the upper Danube basin under an ensemble of climate change scenarios. Journal of Hydrology, Volumes 424-425, 6 March 2012, Pages 264-277, doi:10.1016/j.jhydrol.2012.01.011

Knoben, W. J.; Freer, J. E.; Woods, R. A. (2019). Inherent benchmark or not? Comparing Nash-Sutcliffe and Kling-Gupta efficiency scores. Hydrology and Earth System Sciences, 23(10), 4323- 4331. doi:10.5194/hess-23-4323-2019

Krause, P., Boyle, D. P., and Base, F.: Comparison of different efficiency criteria for hydrological model assessment, Adv. Geosci., 5, 89-97, 2005. doi:10.5194/adgeo-5-89-2005

Legates, D. R., and G. J. McCabe Jr. (1999), Evaluating the Use of "Goodness-of-Fit" Measures in Hydrologic and Hydroclimatic Model Validation, Water Resour. Res., 35(1), 233-241. doi:10.1029/1998WR900018

Mizukami, N.; Rakovec, O.; Newman, A. J.; Clark, M. P.; Wood, A. W.; Gupta, H. V.; Kumar, R. (2019). On the choice of calibration metrics for "high-flow" estimation using hydrologic models. doi:10.5194/hess-23-2601-2019

Moriasi, D.N.; Arnold, J.G.; Van Liew, M.W.; Bingner, R.L.; Harmel, R.D.; Veith, T.L. (2007). Model evaluation guidelines for systematic quantification of accuracy in watershed simulations Transactions of the ASABE. 50(3):885-900

Nash, J.E. and J.V. Sutcliffe, River flow forecasting through conceptual models. Part 1: a discussion of principles, J. Hydrol. 10 (1970), pp. 282-290. doi:10.1016/0022-1694(70)90255-6

Pearson, K. (1920). Notes on the history of correlation. Biometrika, 13(1), 25-45. doi:10.2307/2331722.

Pfannerstill, M.; Guse, B.; Fohrer, N. (2014). Smart low flow signature metrics for an improved overall performance evaluation of hydrological models. Journal of Hydrology, 510, 447-458. doi:10.1016/j.jhydrol.2013.12.0447-458.

Pool, S., Vis, M. and Seibert, J. (2018). Evaluating model performance: towards a non-parametric variant of the Kling-Gupta efficiency. Hydrological Sciences Journal, 63(13-14), pp.1941-1953. doi:/10.1080/02626667.2018.1552002

Pushpalatha, R., Perrin, C., Le Moine, N. and Andreassian, V. (2012). A review of efficiency criteria suitable for evaluating low-flow simulations. Journal of Hydrology, 420, 171-182. doi:10.1016/j.jhydrol.2011.11.055 Santos, L.; Thirel, G.; Perrin, C. (2018). Pitfalls in using log-transformed flows within the KGElf criterion. doi:10.5194/hess-22-4583-2018

Spearman, C. (1961). The Proof and Measurement of Association Between Two Things. In J. J. Jenkins and D. G. Paterson (Eds.), Studies in individual differences: The search for intelligence (pp. 45-58). Appleton-Century-Crofts. doi:10.1037/11491-005

Willmott, C.J., Robeson, S.M. and Matsuura, K. (2012). A refined index of model performance. International Journal of climatology, 32(13), pp.2088-2094. doi:10.1002/joc.2419

Willmott, C.J., Robeson, S.M., Matsuura, K. and Ficklin, D.L. (2015). Assessment of three dimensionless measures of model performance. Environmental Modelling and Software, 73, pp.167-174. doi:10.1016/j.envsoft.2015.08.012

Willmott, C. J. (1981). On the validation of models. Physical Geography, 2, 184-194

Willmott, C. J. (1984). On the evaluation of model performance in physical geography. Spatial Statistics and Models, G. L. Gaile and C. J. Willmott, eds., 443-460

Willmott, C. J., S. G. Ackleson, R. E. Davis, J. J. Feddema, K. M. Klink, D. R. Legates, J. O'Donnell, and C. M. Rowe (1985), Statistics for the Evaluation and Comparison of Models, J. Geophys. Res., 90(C5), 8995-9005

Yapo, P. O.; Gupta, H. V.; Sorooshian S. (1996). Automatic calibration of conceptual rainfall-runoff models: sensitivity to calibration data. Journal of Hydrology. v181 i1-4. 23-48. doi:10.1016/0022- 1694(95)02918-4

Yilmaz, K. K., H. V. Gupta, and T. Wagener (2008), A process-based diagnostic approach to model evaluation: Application to the NWS distributed hydrologic model, Water Resources Research, 44, W09417, doi:10.1029/2007WR006716

#### See Also

<https://CRAN.R-project.org/package=hydroPSO> <https://CRAN.R-project.org/package=hydroTSM>

#### Examples

```
obs <- 1:100
sim <- obs
```
# Numerical goodness of fit gof(sim,obs)

# Reverting the order of simulated values  $sim < -100:1$ 

```
gof(sim,obs)
## Not run:
ggof(sim, obs)
## End(Not run)
##################
# Loading daily streamflows of the Ega River (Spain), from 1961 to 1970
require(zoo)
data(EgaEnEstellaQts)
obs <- EgaEnEstellaQts
# Generating a simulated daily time series, initially equal to observations
sim <- obs
# Getting the numeric goodness-of-fit measures for the "best" (unattainable) case
gof(sim=sim, obs=obs)
# Randomly changing the first 2000 elements of 'sim', by using a normal
# distribution with mean 10 and standard deviation equal to 1 (default of 'rnorm').
sim[1:2000] <- obs[1:2000] + rnorm(2000, mean=10)
# Getting the new numeric goodness of fit
gof(sim=sim, obs=obs)
# Graphical representation of 'obs' vs 'sim', along with the numeric
# goodness-of-fit measures
## Not run:
ggof(sim=sim, obs=obs)
## End(Not run)
```
#### <span id="page-6-1"></span>br2 *br2*

#### Description

Coefficient of determination (r2) multiplied by the slope of the regression line between sim and obs, with treatment of missing values.

#### Usage

```
br2(sim, obs, ...)## Default S3 method:
br2(sim, obs, na.rm=TRUE, use.abs=FALSE, fun=NULL, ...,
         epsilon.type=c("none", "Pushpalatha2012", "otherFactor", "otherValue"),
             epsilon.value=NA)
```

```
## S3 method for class 'data.frame'
br2(sim, obs, na.rm=TRUE, use.abs=FALSE, fun=NULL, ...,
         epsilon.type=c("none", "Pushpalatha2012", "otherFactor", "otherValue"),
             epsilon.value=NA)
## S3 method for class 'matrix'
br2(sim, obs, na.rm=TRUE, use.abs=FALSE, fun=NULL, ...,
         epsilon.type=c("none", "Pushpalatha2012", "otherFactor", "otherValue"),
             epsilon.value=NA)
## S3 method for class 'zoo'
br2(sim, obs, na.rm=TRUE, use.abs=FALSE, fun=NULL, ...,
         epsilon.type=c("none", "Pushpalatha2012", "otherFactor", "otherValue"),
             epsilon.value=NA)
```
# Arguments

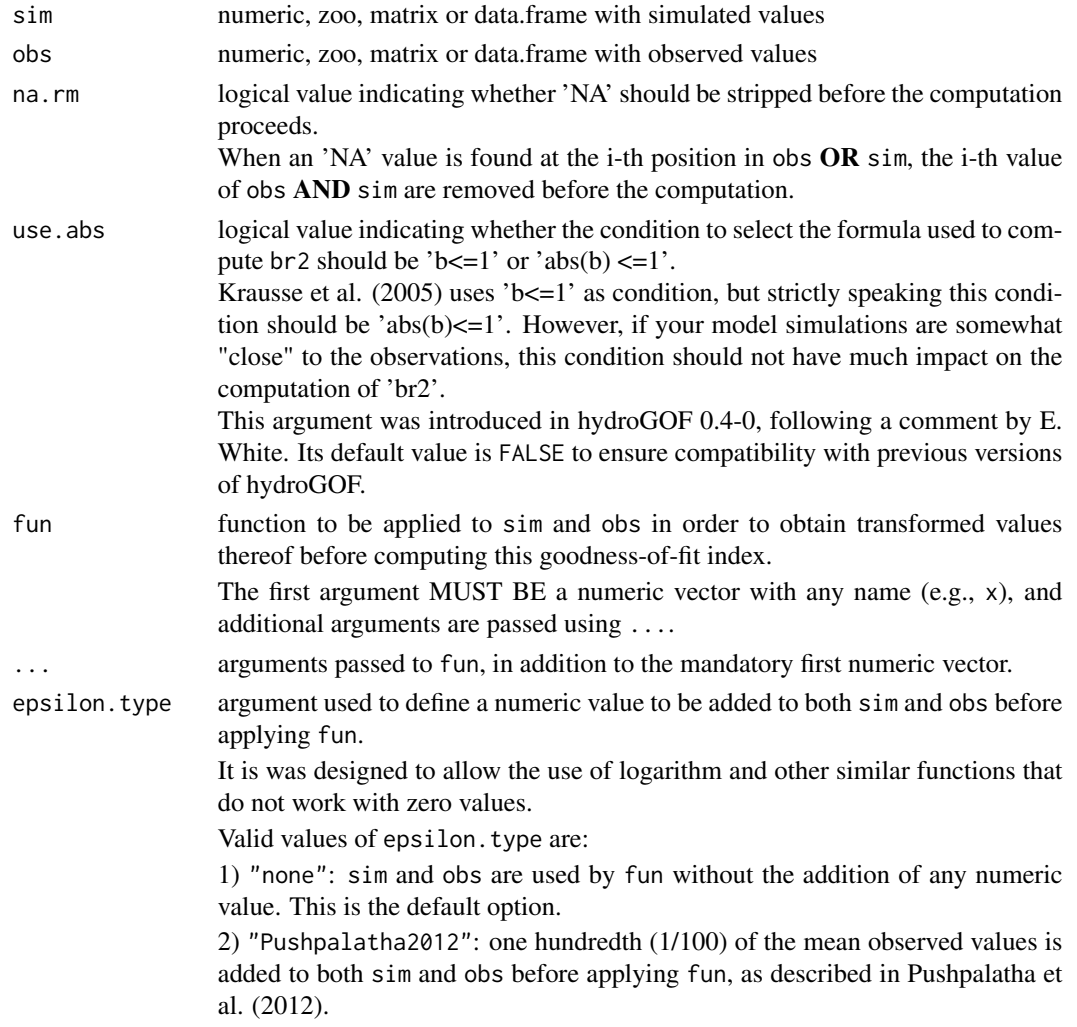

3) "otherFactor": the numeric value defined in the epsilon.value argument is used to multiply the the mean observed values, instead of the one hundredth (1/100) described in Pushpalatha et al. (2012). The resulting value is then added to both sim and obs, before applying fun.

4) "otherValue": the numeric value defined in the epsilon.value argument is directly added to both sim and obs, before applying fun.

epsilon.value -) when epsilon.type="otherValue" it represents the numeric value to be added to both sim and obs before applying fun.

> -) when epsilon.type="otherFactor" it represents the numeric factor used to multiply the mean of the observed values, instead of the one hundredth (1/100) described in Pushpalatha et al. (2012). The resulting value is then added to both sim and obs before applying fun.

#### Details

$$
br2 = |b|R2, b <= 1; br2 = \frac{R2}{|b|}, b > 1
$$

A model that systematically over or under-predicts all the time will still result in "good" R2 (close to 1), even if all predictions were wrong (Krause et al., 2005). The br2 coefficient allows accounting for the discrepancy in the magnitude of two signals (depicted by 'b') as well as their dynamics (depicted by R2)

#### Value

br2 between sim and obs.

If sim and obs are matrixes, the returned value is a vector, with the br2 between each column of sim and obs.

#### Note

obs and sim has to have the same length/dimension

The missing values in obs and sim are removed before the computation proceeds, and only those positions with non-missing values in obs and sim are considered in the computation

The slope b is computed as the coefficient of the linear regression between sim and obs, forcing the intercept be equal to zero.

#### Author(s)

Mauricio Zambrano Bigiarini <mzb.devel@gmail.com>

Krause, P., Boyle, D. P., and Base, F.: Comparison of different efficiency criteria for hydrological model assessment, Adv. Geosci., 5, 89-97, 2005

Krstic, G., Krstic, N.S., Zambrano-Bigiarini, M. (2016). The br2-weighting Method for Estimating the Effects of Air Pollution on Population Health. Journal of Modern Applied Statistical Methods, 15(2), 42. doi:10.22237/jmasm/1478004000

#### See Also

[R2](#page-103-1), [rPearson](#page-122-1), [rSpearman](#page-131-1), [cor](#page-0-0), [lm](#page-0-0), [gof](#page-31-1), [ggof](#page-26-1)

#### Examples

```
##################
# Example 1:
# Looking at the difference between r2 and br2 for a case with systematic
# over-prediction of observed values
obs <- 1:10
sim1 <- 2*obs + 5
sim2 < -2*obs + 25
```

```
# The coefficient of determination is equal to 1 even if there is no one single
# simulated value equal to its corresponding observed counterpart
r2 \leq (cor(sim1, obs, method="pearson"))^2 # r2=1
```

```
# 'br2' effectively penalises the systematic over-estimation
br2(sim1, obs) # br2 = 0.3684211br2(sim2, obs) # br2 = 0.1794872
```

```
ggof(sim1, obs)
ggof(sim2, obs)
```

```
# Computing 'br2' without forcing the intercept be equal to zero
br2.2 < - r2/2 # br2 = 0.5
```

```
##################
```

```
# Example 2:
# Loading daily streamflows of the Ega River (Spain), from 1961 to 1970
data(EgaEnEstellaQts)
obs <- EgaEnEstellaQts
```

```
# Generating a simulated daily time series, initially equal to the observed series
sim < -obs
```

```
# Computing the 'br2' for the "best" (unattainable) case
br2(sim=sim, obs=obs)
```
#### ##################

```
# Example 3: br2 for simulated values equal to observations plus random noise
# on the first half of the observed values.
```
# for medium and high flows. # Randomly changing the first 1826 elements of 'sim', by using a normal distribution # with mean 10 and standard deviation equal to 1 (default of 'rnorm'). sim[1:1826] <- obs[1:1826] + rnorm(1826, mean=10) ggof(sim, obs) br2(sim=sim, obs=obs) ################## # Example 4: br2 for simulated values equal to observations plus random noise # on the first half of the observed values and applying (natural) # logarithm to 'sim' and 'obs' during computations. br2(sim=sim, obs=obs, fun=log) # Verifying the previous value:  $lsim <$  log(sim)  $\text{lobs} \leftarrow \text{log}(\text{obs})$ br2(sim=lsim, obs=lobs) ################## # Example 5: br2 for simulated values equal to observations plus random noise # on the first half of the observed values and applying (natural) # logarithm to 'sim' and 'obs' and adding the Pushpalatha2012 constant # during computations br2(sim=sim, obs=obs, fun=log, epsilon.type="Pushpalatha2012") # Verifying the previous value, with the epsilon value following Pushpalatha2012 eps <- mean(obs, na.rm=TRUE)/100 lsim <- log(sim+eps) lobs <- log(obs+eps) br2(sim=lsim, obs=lobs) ################## # Example 6: br2 for simulated values equal to observations plus random noise # on the first half of the observed values and applying (natural) # logarithm to 'sim' and 'obs' and adding a user-defined constant # during computations eps <- 0.01 br2(sim=sim, obs=obs, fun=log, epsilon.type="otherValue", epsilon.value=eps) # Verifying the previous value: lsim <- log(sim+eps) lobs <- log(obs+eps) br2(sim=lsim, obs=lobs) ################## # Example 7: br2 for simulated values equal to observations plus random noise # on the first half of the observed values and applying (natural) # logarithm to 'sim' and 'obs' and using a user-defined factor

 $\mathbf{b}$ r2 11

```
# to multiply the mean of the observed values to obtain the constant
# to be added to 'sim' and 'obs' during computations
fact <-1/50br2(sim=sim, obs=obs, fun=log, epsilon.type="otherFactor", epsilon.value=fact)
# Verifying the previous value:
eps <- fact*mean(obs, na.rm=TRUE)
lsim <- log(sim+eps)
lobs <- log(obs+eps)
br2(sim=lsim, obs=lobs)
##################
# Example 8: br2 for simulated values equal to observations plus random noise
# on the first half of the observed values and applying a
# user-defined function to 'sim' and 'obs' during computations
fun1 <- function(x) \{sqrt(x+1)}\}br2(sim=sim, obs=obs, fun=fun1)
# Verifying the previous value, with the epsilon value following Pushpalatha2012
sim1 \leftarrow sqrt(sim+1)obs1 <- sqrt(obs+1)
br2(sim=sim1, obs=obs1)
```
<span id="page-11-1"></span>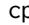

#### cp *Coefficient of persistence*

#### Description

Coefficient of persistence between sim and obs, with treatment of missing values.

#### Usage

```
cp(sim, obs, ...)
## Default S3 method:
cp(sim, obs, na.rm=TRUE, fun=NULL, ...,
         epsilon.type=c("none", "Pushpalatha2012", "otherFactor", "otherValue"),
            epsilon.value=NA)
## S3 method for class 'data.frame'
cp(sim, obs, na.rm=TRUE, fun=NULL, ...,
         epsilon.type=c("none", "Pushpalatha2012", "otherFactor", "otherValue"),
            epsilon.value=NA)
## S3 method for class 'matrix'
```
<span id="page-11-0"></span> $12$  cp

```
cp(sim, obs, na.rm=TRUE, fun=NULL, ...,
        epsilon.type=c("none", "Pushpalatha2012", "otherFactor", "otherValue"),
            epsilon.value=NA)
## S3 method for class 'zoo'
cp(sim, obs, na.rm=TRUE, fun=NULL, ...,
        epsilon.type=c("none", "Pushpalatha2012", "otherFactor", "otherValue"),
            epsilon.value=NA)
```
# Arguments

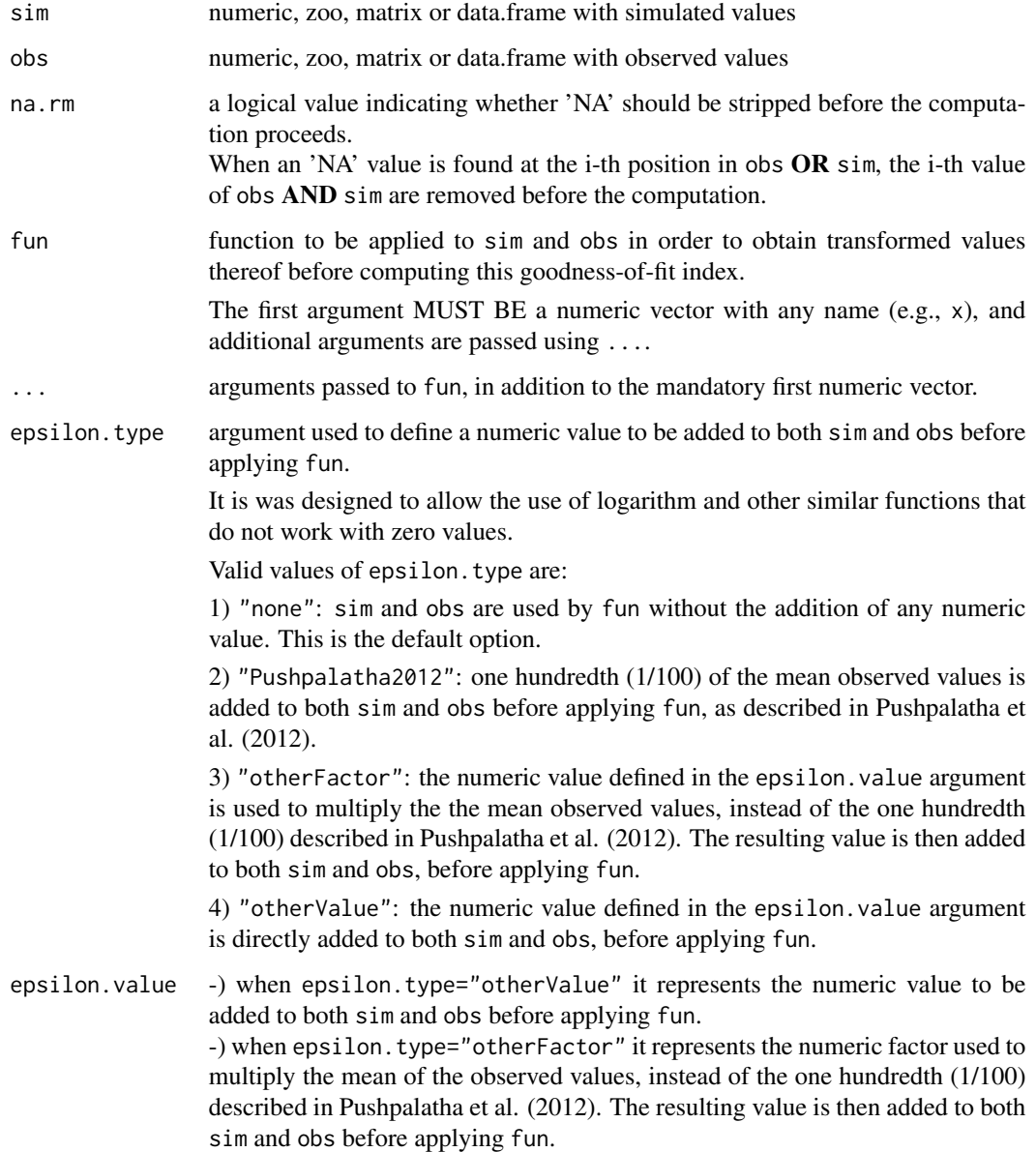

Details

$$
cp = 1 - \frac{\sum_{i=2}^{N} (S_i - O_i)^2}{\sum_{i=1}^{N-1} (O_{i+1} - O_i)^2}
$$

Coefficient of persistence (Kitadinis and Bras, 1980; Corradini et al., 1986) is used to compare the model performance against a simple model using the observed value of the previous day as the prediction for the current day.

The coefficient of persistence compare the predictions of the model with the predictions obtained by assuming that the process is a Wiener process (variance increasing linearly with time), in which case, the best estimate for the future is given by the latest measurement (Kitadinis and Bras, 1980).

Persistence model efficiency is a normalized model evaluation statistic that quantifies the relative magnitude of the residual variance (noise) to the variance of the errors obtained by the use of a simple persistence model (Moriasi et al., 2007).

CP ranges from 0 to 1, with  $CP = 1$  being the optimal value and it should be larger than 0.0 to indicate a minimally acceptable model performance.

#### Value

Coefficient of persistence between sim and obs.

If sim and obs are matrixes, the returned value is a vector, with the coefficient of persistence between each column of sim and obs.

#### **Note**

obs and sim has to have the same length/dimension

The missing values in obs and sim are removed before the computation proceeds, and only those positions with non-missing values in obs and sim are considered in the computation.

#### Author(s)

Mauricio Zambrano Bigiarini <mzb.devel@gmail.com>

#### References

Kitanidis, P.K., and Bras, R.L. 1980. Real-time forecasting with a conceptual hydrologic model. 2. Applications and results. Water Resources Research, Vol. 16, No. 6, pp. 1034:1044

Moriasi, D. N. et al. (2007). Model Evaluation Guidelines for Systematic Quantification of Accuracy in Watershed Simulations. Transactions of the ASABE, 50:(3), 885-900

#### See Also

[gof](#page-31-1)

#### Examples

```
##################
# Example 1: basic ideal case
obs <- 1:10
sim < -1:10cp(sim, obs)
obs <- 1:10
sim < 2:11cp(sim, obs)
##################
# Example 2:
# Loading daily streamflows of the Ega River (Spain), from 1961 to 1970
data(EgaEnEstellaQts)
obs <- EgaEnEstellaQts
# Generating a simulated daily time series, initially equal to the observed series
sim < obs
# Computing the 'cp' for the "best" (unattainable) case
cp(sim=sim, obs=obs)
##################
# Example 3: cp for simulated values equal to observations plus random noise
# on the first half of the observed values.
# This random noise has more relative importance for ow flows than
# for medium and high flows.
# Randomly changing the first 1826 elements of 'sim', by using a normal distribution
# with mean 10 and standard deviation equal to 1 (default of 'rnorm').
sim[1:1826] <- obs[1:1826] + rnorm(1826, mean=10)
ggof(sim, obs)
cp(sim=sim, obs=obs)
##################
# Example 4: cp for simulated values equal to observations plus random noise
# on the first half of the observed values and applying (natural)
# logarithm to 'sim' and 'obs' during computations.
cp(sim=sim, obs=obs, fun=log)
# Verifying the previous value:
lsim < log(sim)
\text{lobs} \leftarrow \text{log}(\text{obs})cp(sim=lsim, obs=lobs)
##################
# Example 5: cp for simulated values equal to observations plus random noise
# on the first half of the observed values and applying (natural)
# logarithm to 'sim' and 'obs' and adding the Pushpalatha2012 constant
```
 $cp$  15

```
# during computations
cp(sim=sim, obs=obs, fun=log, epsilon.type="Pushpalatha2012")
# Verifying the previous value, with the epsilon value following Pushpalatha2012
eps <- mean(obs, na.rm=TRUE)/100
lsim <- log(sim+eps)
lobs <- log(obs+eps)
cp(sim=lsim, obs=lobs)
##################
# Example 6: cp for simulated values equal to observations plus random noise
# on the first half of the observed values and applying (natural)
# logarithm to 'sim' and 'obs' and adding a user-defined constant
# during computations
eps <- 0.01
cp(sim=sim, obs=obs, fun=log, epsilon.type="otherValue", epsilon.value=eps)
# Verifying the previous value:
lsim <- log(sim+eps)
lobs <- log(obs+eps)
cp(sim=lsim, obs=lobs)
##################
# Example 7: cp for simulated values equal to observations plus random noise
# on the first half of the observed values and applying (natural)
# logarithm to 'sim' and 'obs' and using a user-defined factor
# to multiply the mean of the observed values to obtain the constant
# to be added to 'sim' and 'obs' during computations
fact <-1/50cp(sim=sim, obs=obs, fun=log, epsilon.type="otherFactor", epsilon.value=fact)
# Verifying the previous value:
eps <- fact*mean(obs, na.rm=TRUE)
lsim <- log(sim+eps)
lobs <- log(obs+eps)
cp(sim=lsim, obs=lobs)
##################
# Example 8: cp for simulated values equal to observations plus random noise
# on the first half of the observed values and applying a
# user-defined function to 'sim' and 'obs' during computations
fun1 <- function(x) \{sqrt(x+1)}\}cp(sim=sim, obs=obs, fun=fun1)
# Verifying the previous value, with the epsilon value following Pushpalatha2012
sim1 <- sqrt(sim+1)obs1 <- sqrt(obs+1)
cp(sim=sim1, obs=obs1)
```
 $16$  cp  $\epsilon$  cp  $\epsilon$ 

#### <span id="page-16-1"></span><span id="page-16-0"></span>Description

Index of Agreement between sim and obs, with treatment of missing values.

#### Usage

```
d(sim, obs, ...)
## Default S3 method:
d(sim, obs, na.rm=TRUE, fun=NULL, ...,
        epsilon.type=c("none", "Pushpalatha2012", "otherFactor", "otherValue"),
           epsilon.value=NA)
## S3 method for class 'data.frame'
d(sim, obs, na.rm=TRUE, fun=NULL, ...,
        epsilon.type=c("none", "Pushpalatha2012", "otherFactor", "otherValue"),
           epsilon.value=NA)
## S3 method for class 'matrix'
d(sim, obs, na.rm=TRUE, fun=NULL, ...,
        epsilon.type=c("none", "Pushpalatha2012", "otherFactor", "otherValue"),
           epsilon.value=NA)
## S3 method for class 'zoo'
d(sim, obs, na.rm=TRUE, fun=NULL, ...,
        epsilon.type=c("none", "Pushpalatha2012", "otherFactor", "otherValue"),
           epsilon.value=NA)
```
#### **Arguments**

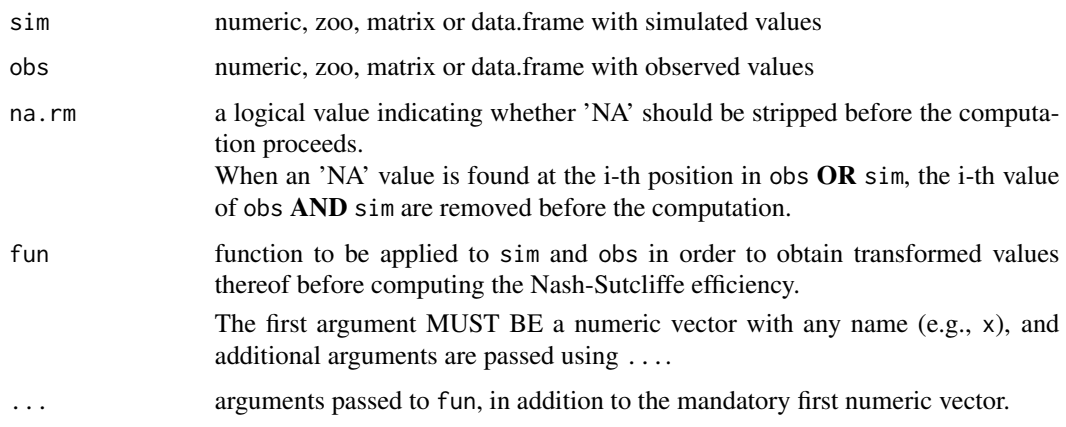

It is was designed to allow the use of logarithm and other similar functions that do not work with zero values.

Valid values of epsilon.type are:

1) "none": sim and obs are used by FUN without the addition of any nummeric value.

2) "Pushpalatha2012": one hundredth (1/100) of the mean observed values is added to both sim and obs before applying FUN, as described in Pushpalatha et al. (2012).

3) "otherFactor": the numeric value defined in the epsilon.value argument is used to multiply the the mean observed values, instead of the one hundredth (1/100) described in Pushpalatha et al. (2012). The resulting value is then added to both sim and obs, before applying FUN.

4) "otherValue": the numeric value defined in the epsilon.value argument is directly added to both sim and obs, before applying FUN.

epsilon.value -) when epsilon.type="otherValue" it represents the numeric value to be added to both sim and obs before applying fun. -) when epsilon.type="otherFactor" it represents the numeric factor used to multiply the mean of the observed values, instead of the one hundredth (1/100) described in Pushpalatha et al. (2012). The resulting value is then added to both sim and obs before applying fun.

#### Details

$$
d = 1 - \frac{\sum_{i=1}^{N} (O_i - S_i)^2}{\sum_{i=1}^{N} (|S_i - \bar{O}| + |O_i - \bar{O}|)^2}
$$

The Index of Agreement (d) developed by Willmott (1981) as a standardized measure of the degree of model prediction error.

It is is dimensionless and varies between 0 and 1. A value of 1 indicates a perfect match, and 0 indicates no agreement at all (Willmott, 1981).

The index of agreement can detect additive and proportional differences in the observed and simulated means and variances; however, it is overly sensitive to extreme values due to the squared differences (Legates and McCabe, 1999).

### Value

Index of agreement between sim and obs.

If sim and obs are matrixes or data.frames, the returned value is a vector, with the index of agreement between each column of sim and obs.

#### **Note**

obs and sim has to have the same length/dimension

The missing values in obs and sim are removed before the computation proceeds, and only those positions with non-missing values in obs and sim are considered in the computation

### Author(s)

Mauricio Zambrano Bigiarini <mzb.devel@gmail.com>

#### References

Willmott, C. J. 1981. On the validation of models. Physical Geography, 2, 184–194

Willmott, C. J. (1984). On the evaluation of model performance in physical geography. Spatial Statistics and Models, G. L. Gaile and C. J. Willmott, eds., 443-460

Willmott, C. J., S. G. Ackleson, R. E. Davis, J. J. Feddema, K. M. Klink, D. R. Legates, J. O'Donnell, and C. M. Rowe (1985), Statistics for the Evaluation and Comparison of Models, J. Geophys. Res., 90(C5), 8995-9005

Legates, D. R. and G. J. McCabe Jr. (1999), Evaluating the Use of "Goodness-of-Fit" Measures in Hydrologic and Hydroclimatic Model Validation, Water Resources Research, 35(1), 233-241. doi:10.1029/1998WR900018

#### See Also

[md](#page-60-1), [rd](#page-107-1), [dr](#page-20-1), [gof](#page-31-1), [ggof](#page-26-1)

#### Examples

```
##################
# Example 1: basic ideal case
obs <- 1:10
sim < -1:10d(sim, obs)
obs <- 1:10
sim < 2:11d(sim, obs)
##################
# Example 2:
# Loading daily streamflows of the Ega River (Spain), from 1961 to 1970
data(EgaEnEstellaQts)
obs <- EgaEnEstellaQts
```
# Generating a simulated daily time series, initially equal to the observed series sim <- obs

```
20 d
```

```
# Computing the 'd' for the "best" (unattainable) case
d(sim=sim, obs=obs)
##################
# Example 3: d for simulated values equal to observations plus random noise
# on the first half of the observed values.
# This random noise has more relative importance for ow flows than
# for medium and high flows.
# Randomly changing the first 1826 elements of 'sim', by using a normal distribution
# with mean 10 and standard deviation equal to 1 (default of 'rnorm').
sim[1:1826] <- obs[1:1826] + rnorm(1826, mean=10)
ggof(sim, obs)
d(sim=sim, obs=obs)
##################
# Example 4: d for simulated values equal to observations plus random noise
# on the first half of the observed values and applying (natural)
# logarithm to 'sim' and 'obs' during computations.
d(sim=sim, obs=obs, fun=log)
# Verifying the previous value:
lsim < log(sim)\text{lobs} \leftarrow \text{log}(\text{obs})d(sim=lsim, obs=lobs)
##################
# Example 5: d for simulated values equal to observations plus random noise
# on the first half of the observed values and applying (natural)
# logarithm to 'sim' and 'obs' and adding the Pushpalatha2012 constant
# during computations
d(sim=sim, obs=obs, fun=log, epsilon.type="Pushpalatha2012")
# Verifying the previous value, with the epsilon value following Pushpalatha2012
eps <- mean(obs, na.rm=TRUE)/100
lsim <- log(sim+eps)
lobs <- log(obs+eps)
d(sim=lsim, obs=lobs)
##################
# Example 6: d for simulated values equal to observations plus random noise
# on the first half of the observed values and applying (natural)
# logarithm to 'sim' and 'obs' and adding a user-defined constant
# during computations
ens < -0.01d(sim=sim, obs=obs, fun=log, epsilon.type="otherValue", epsilon.value=eps)
```
# Verifying the previous value:

```
lsim <- log(sim+eps)
lobs <- log(obs+eps)
d(sim=lsim, obs=lobs)
##################
# Example 7: d for simulated values equal to observations plus random noise
# on the first half of the observed values and applying (natural)
# logarithm to 'sim' and 'obs' and using a user-defined factor
# to multiply the mean of the observed values to obtain the constant
# to be added to 'sim' and 'obs' during computations
fact <-1/50d(sim=sim, obs=obs, fun=log, epsilon.type="otherFactor", epsilon.value=fact)
# Verifying the previous value:
eps <- fact*mean(obs, na.rm=TRUE)
lsim <- log(sim+eps)
lobs <- log(obs+eps)
d(sim=lsim, obs=lobs)
##################
# Example 8: d for simulated values equal to observations plus random noise
# on the first half of the observed values and applying a
# user-defined function to 'sim' and 'obs' during computations
fun1 <- function(x) \{sqrt(x+1)}\}d(sim=sim, obs=obs, fun=fun1)
# Verifying the previous value, with the epsilon value following Pushpalatha2012
sim1 <- sqrt(sim+1)
obs1 <- sqrt(obs+1)
d(sim=sim1, obs=obs1)
```
dr *Refined Index of Agreement*

#### Description

Refined Index of Agreement (dr) between sim and obs, with treatment of missing values.

#### Usage

```
dr(sim, obs, ...)
## Default S3 method:
dr(sim, obs, na.rm=TRUE, fun=NULL, ...,
        epsilon.type=c("none", "Pushpalatha2012", "otherFactor", "otherValue"),
            epsilon.value=NA)
```

```
## S3 method for class 'data.frame'
dr(sim, obs, na.rm=TRUE, fun=NULL, ...,
        epsilon.type=c("none", "Pushpalatha2012", "otherFactor", "otherValue"),
            epsilon.value=NA)
## S3 method for class 'matrix'
dr(sim, obs, na.rm=TRUE, fun=NULL, ...,
        epsilon.type=c("none", "Pushpalatha2012", "otherFactor", "otherValue"),
            epsilon.value=NA)
## S3 method for class 'zoo'
dr(sim, obs, na.rm=TRUE, fun=NULL, ...,
        epsilon.type=c("none", "Pushpalatha2012", "otherFactor", "otherValue"),
```

```
epsilon.value=NA)
```
# Arguments

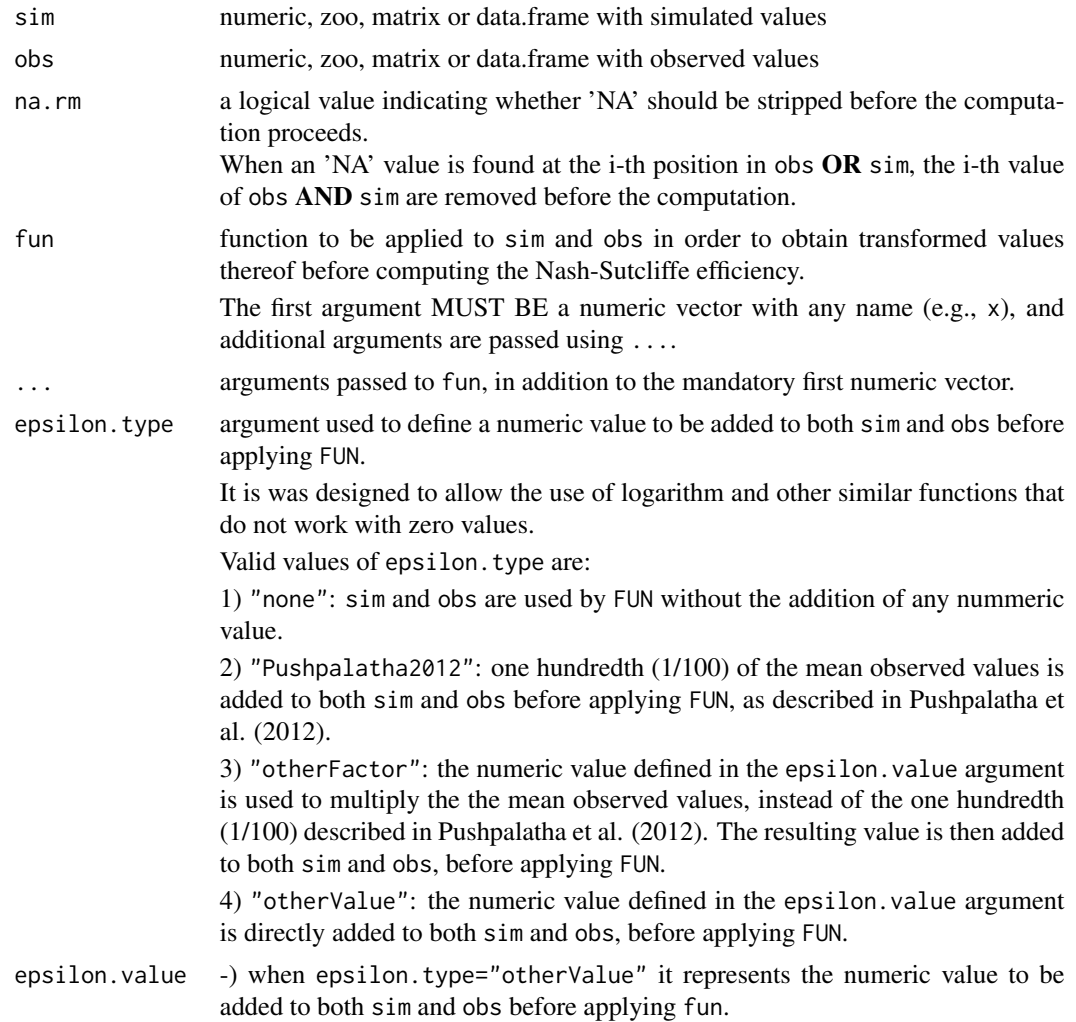

-) when epsilon.type="otherFactor" it represents the numeric factor used to multiply the mean of the observed values, instead of the one hundredth (1/100) described in Pushpalatha et al. (2012). The resulting value is then added to both sim and obs before applying fun.

Details

$$
c = 2
$$

$$
A = \sum_{i=1}^{N} |S_i - O_i|
$$

$$
B = c \sum_{i=1}^{N} |O_i - \bar{O}|
$$

$$
dr = 1 - \frac{A}{B}; A \le B
$$

$$
dr = 1 - \frac{B}{A}; A > B
$$

The Refined Index of Agreement (dr, Willmott et al., 2012) is a reformulation of the orginal Willmott's index of agreement developed in the 1980s (Willmott, 1981; Willmott, 1984; Willmott et al., 1985)

The Refined Index of Agreement (dr) is dimensionless, and it varies between -1 to 1 (in contrast to the original d, which varies in [0, 1]).

The Refined Index of Agreement (dr) is monotonically related with the modified Nash-Sutcliffe (E1) desribed in Legates and McCabe (1999).

In general, dr is more rationally related to model accuracy than are other existing indices (Willmott et al., 2012; Willmott et al., 2015). It also is quite flexible, making it applicable to a wide range of model-performance problems (Willmott et al., 2012)

### Value

Refined Index of Agreement (dr) between sim and obs.

If sim and obs are matrixes or data.frames, the returned value is a vector, with the Refined Index of Agreement (dr) between each column of sim and obs.

#### **Note**

obs and sim has to have the same length/dimension

The missing values in obs and sim are removed before the computation proceeds, and only those positions with non-missing values in obs and sim are considered in the computation

#### Author(s)

Mauricio Zambrano Bigiarini <mzb.devel@gmail.com>

#### References

Willmott, C.J., Robeson, S.M. and Matsuura, K. (2012). A refined index of model performance. International Journal of climatology, 32(13), pp.2088-2094. doi:10.1002/joc.2419.

Willmott, C.J., Robeson, S.M., Matsuura, K. and Ficklin, D.L. (2015). Assessment of three dimensionless measures of model performance. Environmental Modelling & Software, 73, pp.167-174. doi:10.1016/j.envsoft.2015.08.012

Willmott, C. J. (1981). On the validation of models. Physical Geography, 2, 184–194

Willmott, C. J. (1984). On the evaluation of model performance in physical geography. Spatial Statistics and Models, G. L. Gaile and C. J. Willmott, eds., 443-460

Willmott, C. J., S. G. Ackleson, R. E. Davis, J. J. Feddema, K. M. Klink, D. R. Legates, J. O'Donnell, and C. M. Rowe (1985), Statistics for the Evaluation and Comparison of Models, J. Geophys. Res., 90(C5), 8995-9005

#### See Also

[d](#page-16-1), [md](#page-60-1), [rd](#page-107-1), [gof](#page-31-1), [ggof](#page-26-1)

#### Examples

################## # Example 1: basic ideal case obs <- 1:10  $sim < -1:10$ dr(sim, obs) obs <- 1:10  $sim < -2:11$ dr(sim, obs)

# ##################

```
# Example 2:
# Loading daily streamflows of the Ega River (Spain), from 1961 to 1970
data(EgaEnEstellaQts)
obs <- EgaEnEstellaQts
```
# Generating a simulated daily time series, initially equal to the observed series sim <- obs

```
# Computing the 'dr' for the "best" (unattainable) case
dr(sim=sim, obs=obs)
```
#### ##################

```
# Example 3: dr for simulated values equal to observations plus random noise
# on the first half of the observed values.
```
# for medium and high flows. # Randomly changing the first 1826 elements of 'sim', by using a normal distribution

```
# with mean 10 and standard deviation equal to 1 (default of 'rnorm').
sim[1:1826] <- obs[1:1826] + rnorm(1826, mean=10)
ggof(sim, obs)
dr(sim=sim, obs=obs)
##################
# Example 4: dr for simulated values equal to observations plus random noise
# on the first half of the observed values and applying (natural)
# logarithm to 'sim' and 'obs' during computations.
dr(sim=sim, obs=obs, fun=log)
# Verifying the previous value:
lsim < log(sim)
lobs <- log(obs)
dr(sim=lsim, obs=lobs)
##################
# Example 5: dr for simulated values equal to observations plus random noise
# on the first half of the observed values and applying (natural)
# logarithm to 'sim' and 'obs' and adding the Pushpalatha2012 constant
# during computations
dr(sim=sim, obs=obs, fun=log, epsilon.type="Pushpalatha2012")
# Verifying the previous value, with the epsilon value following Pushpalatha2012
eps <- mean(obs, na.rm=TRUE)/100
lsim <- log(sim+eps)
lobs <- log(obs+eps)
dr(sim=lsim, obs=lobs)
##################
# Example 6: dr for simulated values equal to observations plus random noise
# on the first half of the observed values and applying (natural)
# logarithm to 'sim' and 'obs' and adding a user-defined constant
# during computations
ens < -0.01dr(sim=sim, obs=obs, fun=log, epsilon.type="otherValue", epsilon.value=eps)
# Verifying the previous value:
lsim <- log(sim+eps)
lobs <- log(obs+eps)
dr(sim=lsim, obs=lobs)
##################
```
# Example 7: dr for simulated values equal to observations plus random noise # on the first half of the observed values and applying (natural) # logarithm to 'sim' and 'obs' and using a user-defined factor

```
# to multiply the mean of the observed values to obtain the constant
# to be added to 'sim' and 'obs' during computations
fact <-1/50dr(sim=sim, obs=obs, fun=log, epsilon.type="otherFactor", epsilon.value=fact)
# Verifying the previous value:
eps <- fact*mean(obs, na.rm=TRUE)
lsim <- log(sim+eps)
lobs <- log(obs+eps)
dr(sim=lsim, obs=lobs)
##################
# Example 8: dr for simulated values equal to observations plus random noise
# on the first half of the observed values and applying a
# user-defined function to 'sim' and 'obs' during computations
fun1 <- function(x) \{sqrt(x+1)}\}dr(sim=sim, obs=obs, fun=fun1)
# Verifying the previous value, with the epsilon value following Pushpalatha2012
sim1 \leftarrow sqrt(sim+1)obs1 <- sqrt(obs+1)
dr(sim=sim1, obs=obs1)
```
EgaEnEstellaQts *Ega in "Estella" (Q071), ts with daily streamflows.*

#### Description

Time series with daily streamflows of the Ega River (subcatchment of the Ebro River basin, Spain) measured at the gauging station "Estella" (Q071), for the period 01/Jan/1961 to 31/Dec/1970

#### Usage

```
data(EgaEnEstellaQts)
```
#### Format

zoo object.

# Source

Downloaded from: <https://www.chebro.es>. Last accessed [March 2010]. These data are intended to be used for research purposes only, being distributed in the hope that it will be useful, but WITHOUT ANY WARRANTY.

#### <span id="page-26-1"></span><span id="page-26-0"></span>ggof *Graphical Goodness of Fit*

#### Description

Graphical comparison between two vectors (numeric, ts or zoo), with several numerical goodness of fit printed as a legend.

Missing values in observed and/or simulated values can removed before the computations.

#### Usage

```
ggof(sim, obs, na.rm = TRUE, dates, date.fmt = "%Y-%m-%d",
     pt.style = "ts", ftype = "o", FUN,
     stype="default", season.names=c("Winter", "Spring", "Summer", "Autumn"),
     gof.leg = TRUE, digits=2,
     gofs=c("ME", "MAE", "RMSE", "NRMSE", "PBIAS", "RSR", "rSD", "NSE", "mNSE",
             "rNSE", "d", "md", "rd", "r", "R2", "bR2", "KGE", "VE"),
     legend, leg.cex=1,
     tick.tstep = "auto", lab.tstep = "auto", lab.fmt=NULL,
     cal.ini=NA, val.ini=NA,
     main, xlab = "Time", ylab=c("Q, [m3/s]");col = c("blue", "black"),cex = c(0.5, 0.5), cex. axis=1.2, cex. lab=1.2,lwd = c(1, 1), lty = c(1, 3), pch = c(1, 9), ...
```
#### Arguments

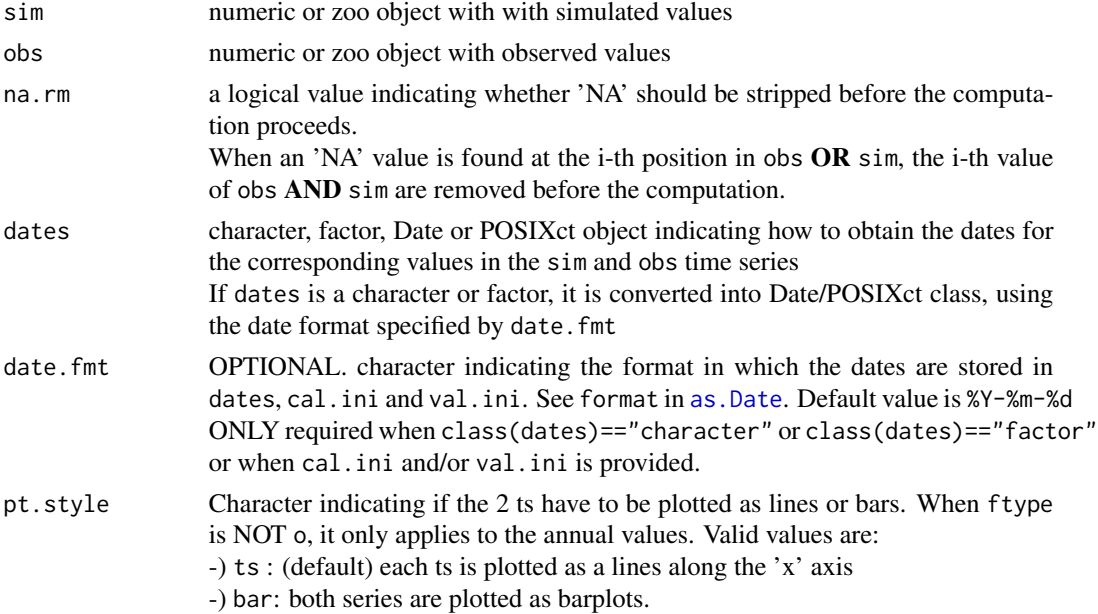

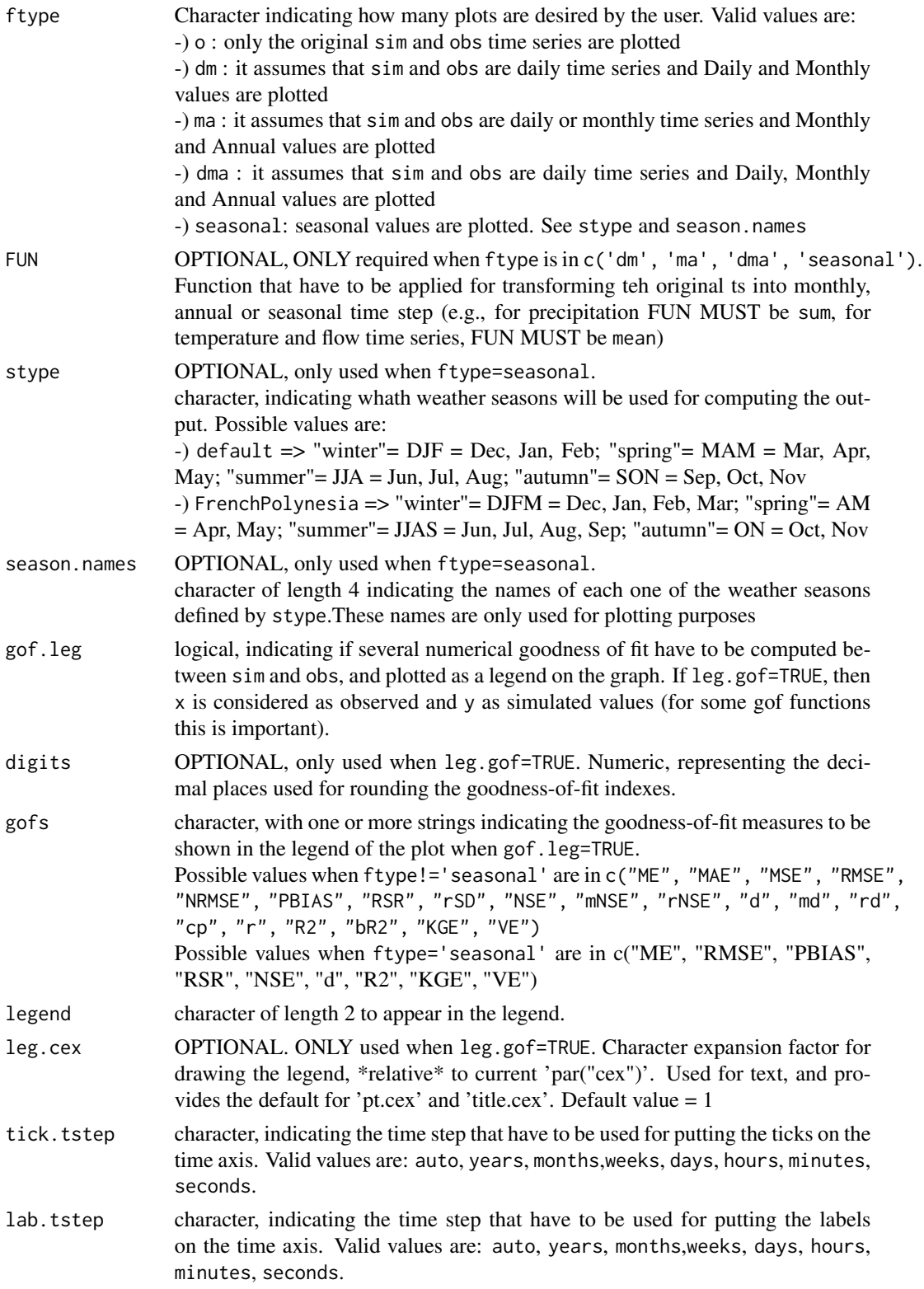

#### ggof 29

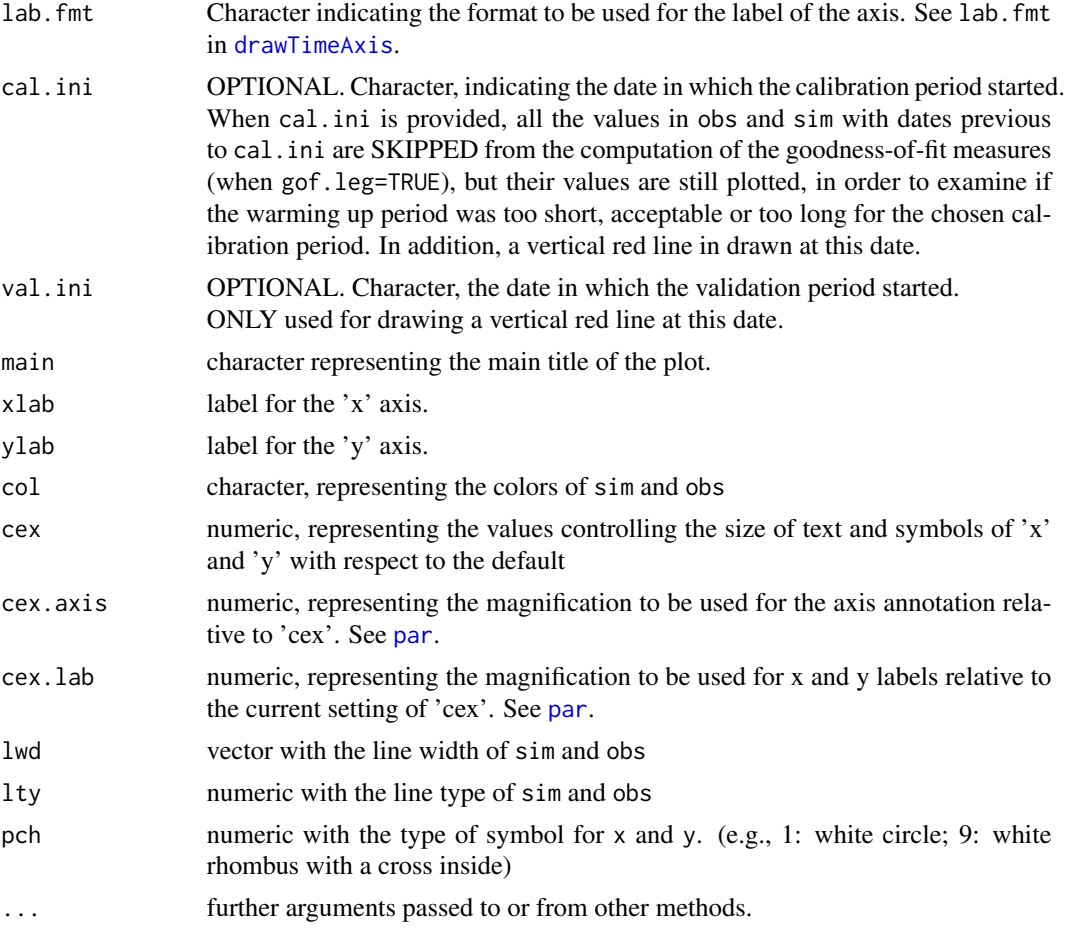

# Details

Plots observed and simulated values in the same graph.

If gof.leg=TRUE, it computes the numerical values of: 'me', 'mae', 'rmse', 'nrmse', 'PBIAS', 'RSR, 'rSD', 'NSE', 'mNSE', 'rNSE', 'd', 'md, 'rd', 'cp', 'r', 'r.Spearman', 'R2', 'bR2', 'KGE', 'VE'

# Value

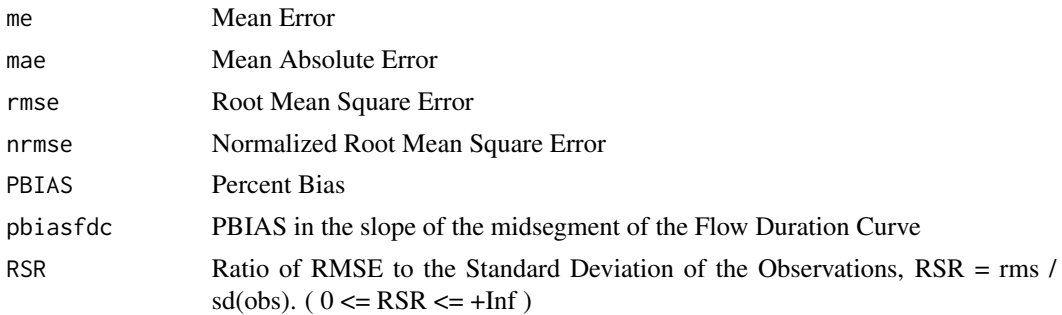

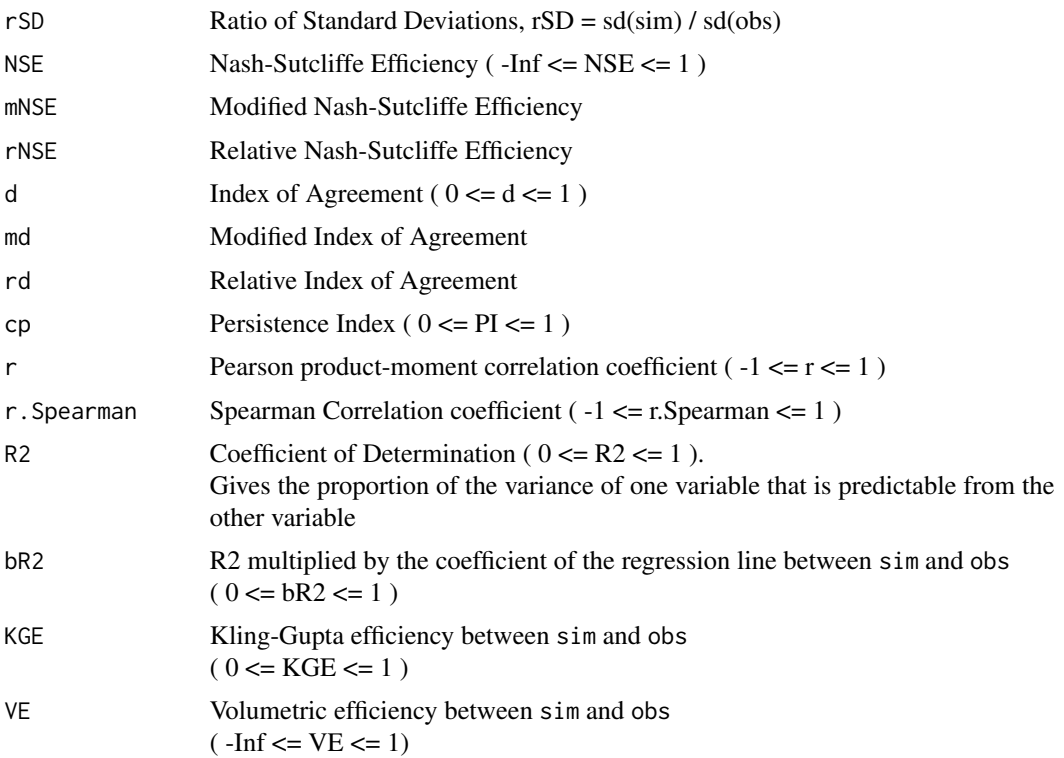

#### Author(s)

Mauricio Zambrano Bigiarini <mzb.devel@gmail.com>

#### References

Legates, D. R., and G. J. McCabe Jr. (1999), Evaluating the Use of "Goodness-of-Fit" Measures in Hydrologic and Hydroclimatic Model Validation, Water Resour. Res., 35(1), 233-241

Krause P., Boyle D.P., and Base F., Comparison of different efficiency criteria for hydrological model assessment, Advances in Geosciences 5 (2005), pp. 89-97

Moriasi, D.N., Arnold, J.G., Van Liew, M.W., Bingner, R.L., Harmel, R.D., Veith, T.L. 2007. Model evaluation guidelines for systematic quantification of accuracy in watershed simulations Transactions of the ASABE. 50(3):885-900

Boyle, D. P., H. V. Gupta, and S. Sorooshian (2000), Toward Improved Calibration of Hydrologic Models: Combining the Strengths of Manual and Automatic Methods, Water Resour. Res., 36(12), 3663-3674

Kitanidis, P. K., and R. L. Bras (1980), Real-Time Forecasting With a Conceptual Hydrologic Model 2. Applications and Results, Water Resour. Res., 16(6), 1034-1044

 $ggof$  31

J.E. Nash and J.V. Sutcliffe, River flow forecasting through conceptual models. Part 1: a discussion of principles, J. Hydrol. 10 (1970), pp. 282-290

Yapo P. O., Gupta H. V., Sorooshian S., 1996. Automatic calibration of conceptual rainfall-runoff models: sensitivity to calibration data. Journal of Hydrology. v181 i1-4. 23-48. doi:10.1016/0022- 1694(95)02918-4

Yilmaz, K. K., H. V. Gupta, and T. Wagener (2008), A process-based diagnostic approach to model evaluation: Application to the NWS distributed hydrologic model, Water Resour. Res., 44, W09417, doi:10.1029/2007WR006716

Hoshin V. Gupta, Harald Kling, Koray K. Yilmaz, Guillermo F. Martinez. Decomposition of the mean squared error and NSE performance criteria: Implications for improving hydrological modelling. Journal of Hydrology, Volume 377, Issues 1-2, 20 October 2009, Pages 80-91. DOI: 10.1016/j.jhydrol.2009.08.003. ISSN 0022-1694

Criss, R. E. and Winston, W. E. (2008), Do Nash values have value? Discussion and alternate proposals. Hydrological Processes, 22: 2723-2725. doi: 10.1002/hyp.7072

#### See Also

[gof](#page-31-1), [plot2](#page-95-1), [ggof](#page-26-1), [me](#page-63-1), [mae](#page-55-1), [mse](#page-71-1), [rmse](#page-114-1), [ubRMSE](#page-148-1), [nrmse](#page-75-1), [pbias](#page-84-1), [rsr](#page-135-1), [rSD](#page-127-1), [NSE](#page-80-1), [mNSE](#page-67-1), [rNSE](#page-118-1), [wNSE](#page-157-1), [d](#page-16-1), [dr](#page-20-1), [md](#page-60-1), [rd](#page-107-1), [cp](#page-11-1), [rPearson](#page-122-1), [R2](#page-103-1), [br2](#page-6-1), [KGE](#page-38-1), [KGElf](#page-44-1), [KGEnp](#page-50-1), [sKGE](#page-139-1), [VE](#page-153-1), [rSpearman](#page-131-1), [pbiasfdc](#page-89-1)

#### Examples

```
obs <- 1:10
sim < 2:11## Not run:
ggof(sim, obs)
## End(Not run)
##################
sim <- obs
```
# Loading daily streamflows of the Ega River (Spain), from 1961 to 1970 data(EgaEnEstellaQts) obs <- EgaEnEstellaQts

# Generating a simulated daily time series, initially equal to the observed series

```
# Getting the numeric goodness of fit for the "best" (unattainable) case
gof(sim=sim, obs=obs)
```

```
# Randomly changing the first 2000 elements of 'sim', by using a normal distribution
# with mean 10 and standard deviation equal to 1 (default of 'rnorm').
sim[1:2000] <- obs[1:2000] + rnorm(2000, mean=10)
```
# Getting the new numeric goodness-of-fit measures

```
gof(sim=sim, obs=obs)
# Getting the graphical representation of 'obs' and 'sim' along with the numeric
# goodness-of-fit measures for the daily and monthly time series
## Not run:
ggof(sim=sim, obs=obs, ftype="dm", FUN=mean)
## End(Not run)
# Getting the graphical representation of 'obs' and 'sim' along with some numeric
# goodness-of-fit measures for the seasonal time series
## Not run:
ggof(sim=sim, obs=obs, ftype="seasonal", FUN=mean)
## End(Not run)
# Computing the daily residuals
# even if this is a dummy example, it is enough for illustrating the capability
r <- sim-obs
# Summarizing and plotting the residuals
## Not run:
library(hydroTSM)
# summary
smry(r)
# daily, monthly and annual plots, boxplots and histograms
hydroplot(r, FUN=mean)
# seasonal plots and boxplots
hydroplot(r, FUN=mean, pfreq="seasonal")
## End(Not run)
```
<span id="page-31-1"></span>gof *Numerical Goodness-of-fit measures*

#### Description

Numerical goodness-of-fit measures between sim and obs, with treatment of missing values. Several performance indices for comparing two vectors, matrices or data.frames

#### Usage

```
gof(sim, obs, ...)
## Default S3 method:
gof(sim, obs, na.rm=TRUE, do.spearman=FALSE, do.pbfdc=FALSE,
```
<span id="page-31-0"></span>32 gof

```
j=1, norm="sd", s=c(1,1,1), method=c("2009", "2012"), lQ.thr=0.7,
       hQ.thr=0.2, start.month=1, digits=2, fun=NULL, ...,
       epsilon.type=c("none", "Pushpalatha2012", "otherFactor", "otherValue"),
       epsilon.value=NA)
## S3 method for class 'matrix'
gof(sim, obs, na.rm=TRUE, do.spearman=FALSE, do.pbfdc=FALSE,
       j=1, norm="sd", s=c(1,1,1), method=c("2009", "2012"), lQ.thr=0.7,
       hQ.thr=0.2, start.month=1, digits=2, fun=NULL, ...,
       epsilon.type=c("none", "Pushpalatha2012", "otherFactor", "otherValue"),
       epsilon.value=NA)
## S3 method for class 'data.frame'
gof(sim, obs, na.rm=TRUE, do.spearman=FALSE, do.pbfdc=FALSE,
        j=1, norm="sd", s=c(1,1,1), method=c("2009", "2012"), lQ.thr=0.7,
       hQ.thr=0.2, start.month=1, digits=2, fun=NULL, ...,
       epsilon.type=c("none", "Pushpalatha2012", "otherFactor", "otherValue"),
       epsilon.value=NA)
## S3 method for class 'zoo'
gof(sim, obs, na.rm=TRUE, do.spearman=FALSE, do.pbfdc=FALSE,
        j=1, norm="sd", s=c(1,1,1), method=c("2009", "2012"), lQ.thr=0.7,
       hQ.thr=0.2, start.month=1, digits=2, fun=NULL, ...,
       epsilon.type=c("none", "Pushpalatha2012", "otherFactor", "otherValue"),
```

```
Arguments
```
epsilon.value=NA)

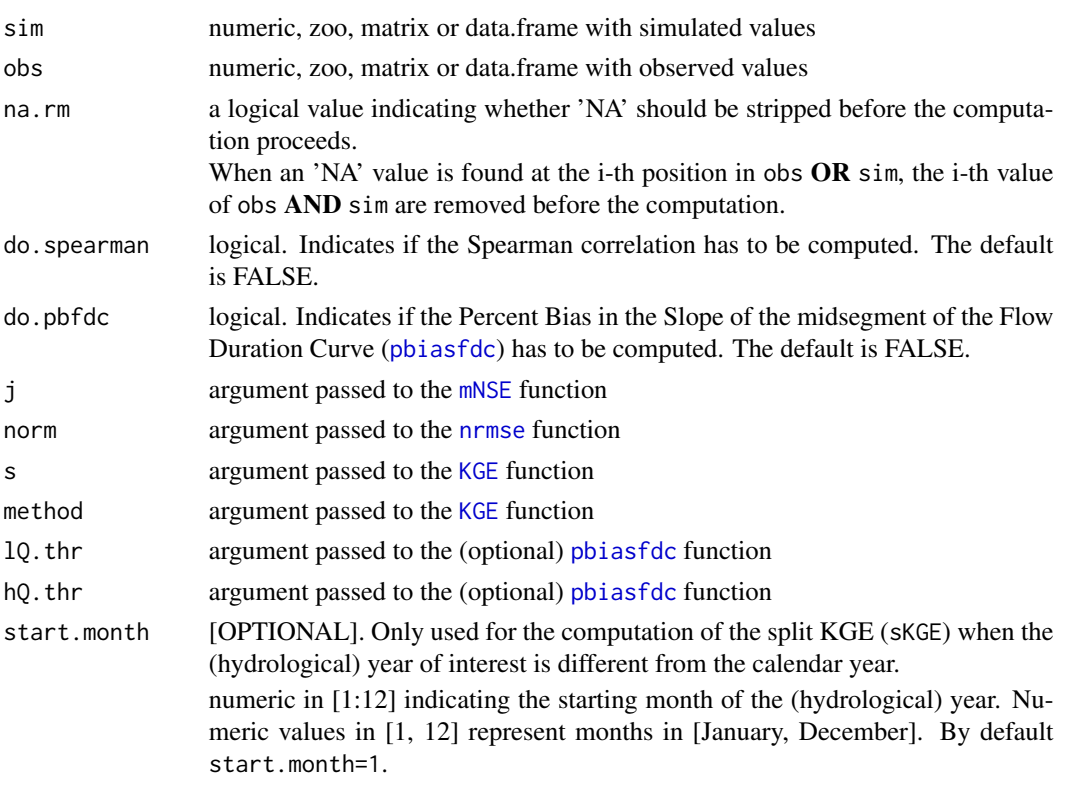

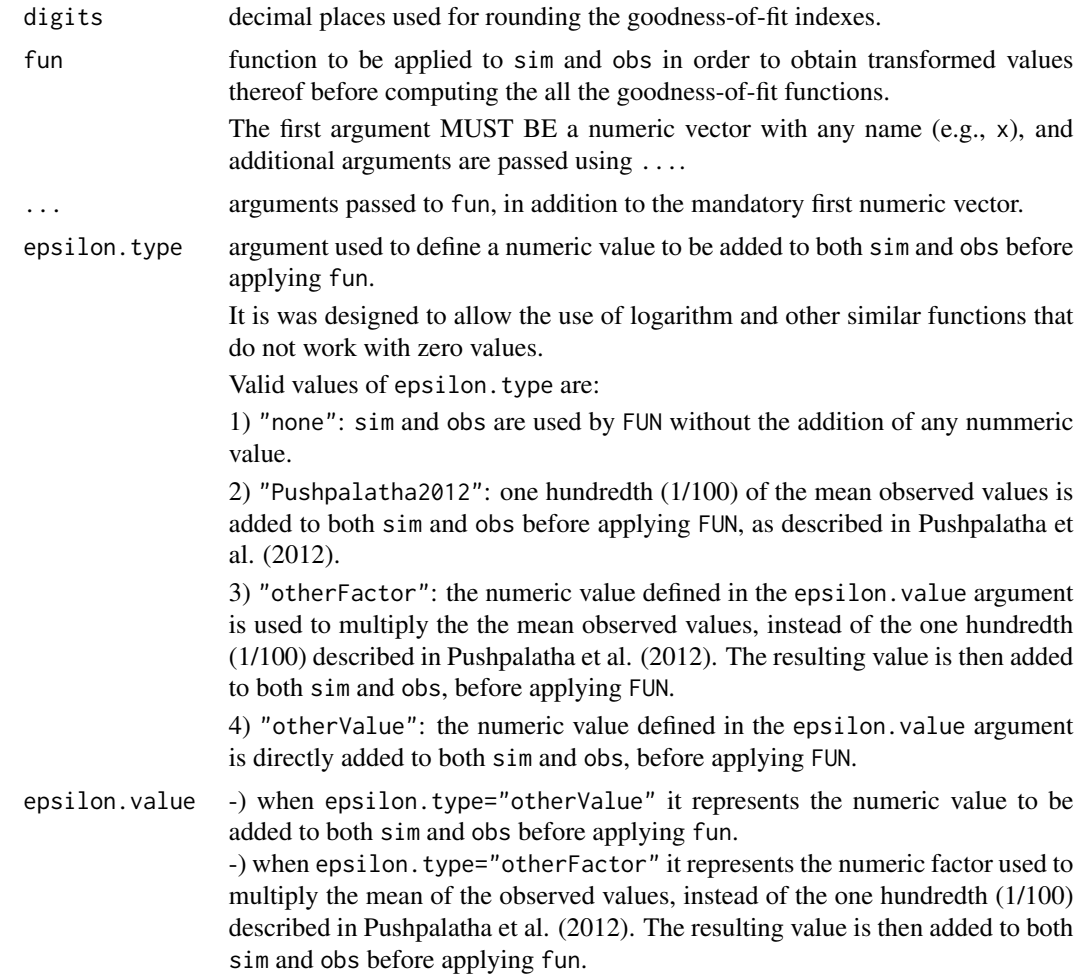

# Value

The output of the gof function is a matrix with one column only, and the following rows:

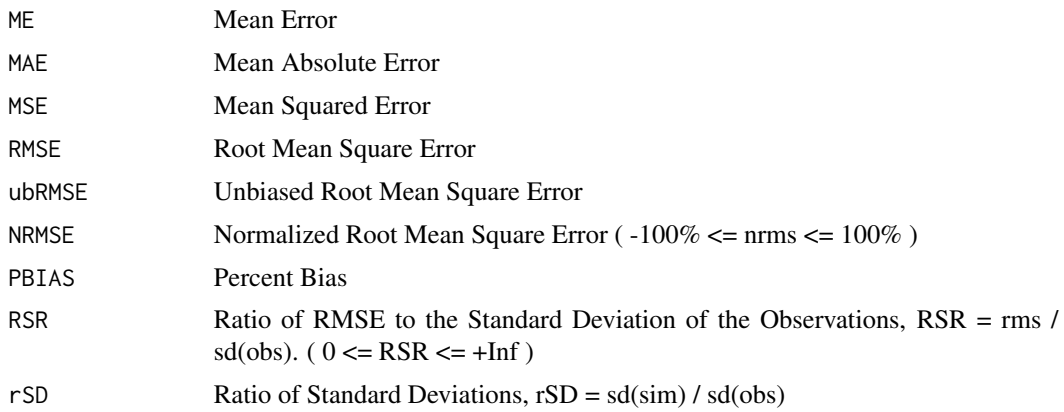

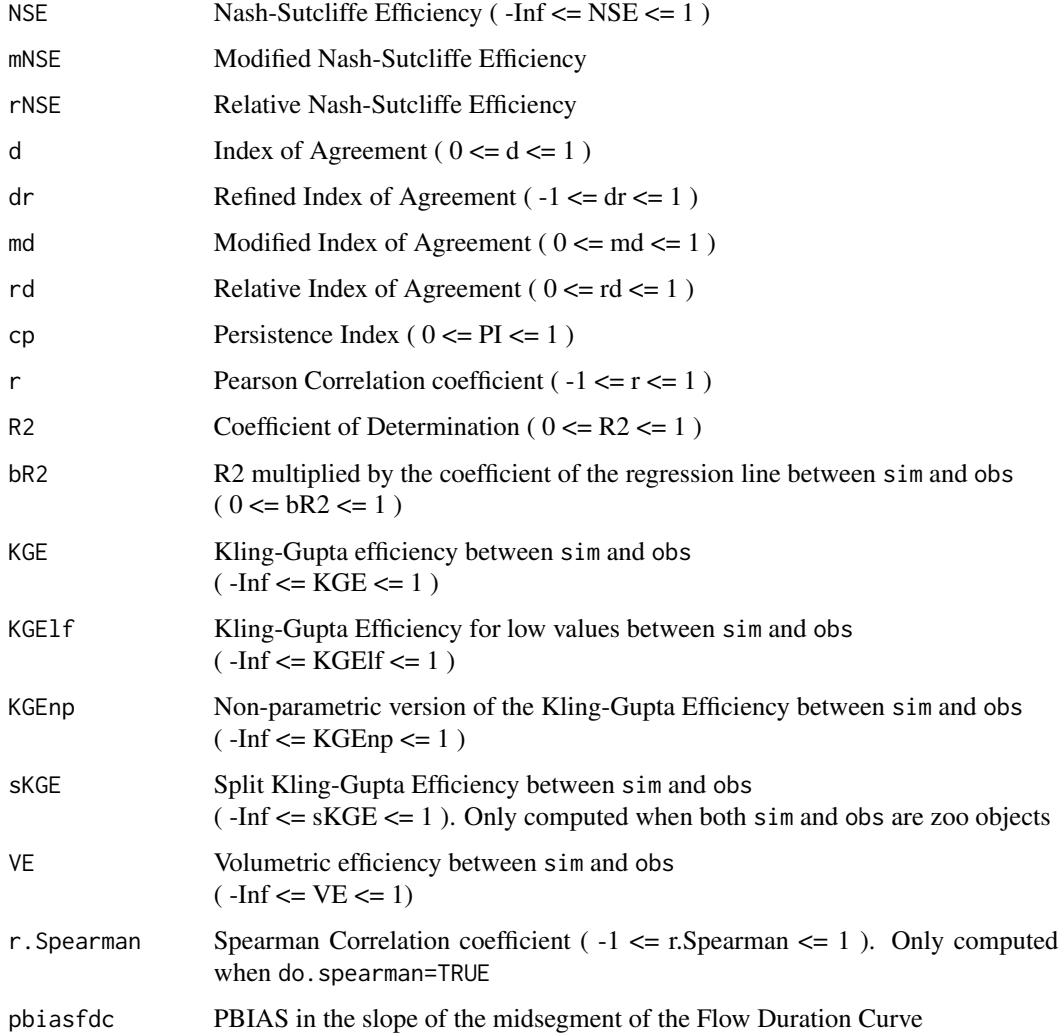

#### Note

obs and sim has to have the same length/dimension.

Missing values in obs and/or sim can be removed before the computations, depending on the value of na.rm.

Although r and r2 have been widely used for model evaluation, these statistics are over-sensitive to outliers and insensitive to additive and proportional differences between model predictions and measured data (Legates and McCabe, 1999)

# Author(s)

Mauricio Zambrano Bigiarini <mzb.devel@gmail.com>

#### References

Legates, D. R., and G. J. McCabe Jr. (1999), Evaluating the Use of "Goodness-of-Fit" Measures in Hydrologic and Hydroclimatic Model Validation, Water Resour. Res., 35(1), 233-241

Krause P., Boyle D.P., and Base F., Comparison of different efficiency criteria for hydrological model assessment, Advances in Geosciences 5 (2005), pp. 89-97

Moriasi, D.N., Arnold, J.G., Van Liew, M.W., Bingner, R.L., Harmel, R.D., Veith, T.L. 2007. Model evaluation guidelines for systematic quantification of accuracy in watershed simulations Transactions of the ASABE. 50(3):885-900

Boyle, D. P., H. V. Gupta, and S. Sorooshian (2000), Toward Improved Calibration of Hydrologic Models: Combining the Strengths of Manual and Automatic Methods, Water Resour. Res., 36(12), 3663-3674

Kitanidis, P. K., and R. L. Bras (1980), Real-Time Forecasting With a Conceptual Hydrologic Model 2. Applications and Results, Water Resour. Res., 16(6), 1034-1044

Nash, J.E. and Sutcliffe, J.V. (1970). River flow forecasting through conceptual models. Part 1: a discussion of principles, J. Hydrol. 10, pp. 282-290

Yapo P. O., Gupta H. V., Sorooshian S., 1996. Automatic calibration of conceptual rainfall-runoff models: sensitivity to calibration data. Journal of Hydrology. v181 i1-4. 23-48

Yilmaz, K. K., H. V. Gupta, and T. Wagener (2008), A process-based diagnostic approach to model evaluation: Application to the NWS distributed hydrologic model, Water Resour. Res., 44, W09417, doi:10.1029/2007WR006716

Hoshin V. Gupta, Harald Kling, Koray K. Yilmaz, Guillermo F. Martinez. Decomposition of the mean squared error and NSE performance criteria: Implications for improving hydrological modelling. Journal of Hydrology, Volume 377, Issues 1-2, 20 October 2009, Pages 80-91. DOI: 10.1016/j.jhydrol.2009.08.003. ISSN 0022-1694

Criss, R. E. and Winston, W. E. (2008), Do Nash values have value? Discussion and alternate proposals. Hydrological Processes, 22: 2723-2725. doi: 10.1002/hyp.7072

#### See Also

[ggof](#page-26-1), [me](#page-63-1), [mae](#page-55-1), [mse](#page-71-1), [rmse](#page-114-1), [ubRMSE](#page-148-1), [nrmse](#page-75-1), [pbias](#page-84-1), [rsr](#page-135-1), [rSD](#page-127-1), [NSE](#page-80-1), [mNSE](#page-67-1), [rNSE](#page-118-1), [wNSE](#page-157-1), [d](#page-16-1), [dr](#page-20-1), [md](#page-60-1), [rd](#page-107-1), [cp](#page-11-1), [rPearson](#page-122-1), [R2](#page-103-1), [br2](#page-6-1), [KGE](#page-38-1), [KGElf](#page-44-1), [KGEnp](#page-50-1), [sKGE](#page-139-1), [VE](#page-153-1), [rSpearman](#page-131-1), [pbiasfdc](#page-89-1)

#### Examples

```
##################
# Example 1: basic ideal case
obs <- 1:10
```
```
gof \overline{37}
```

```
sim < -1:10gof(sim, obs)
obs <- 1:10
sim < -2:11gof(sim, obs)
##################
# Example 2:
# Loading daily streamflows of the Ega River (Spain), from 1961 to 1970
data(EgaEnEstellaQts)
obs <- EgaEnEstellaQts
# Generating a simulated daily time series, initially equal to the observed series
sim <- obs
# Computing the 'gof' for the "best" (unattainable) case
gof(sim=sim, obs=obs)
##################
# Example 3: gof for simulated values equal to observations plus random noise
# on the first half of the observed values.
# This random noise has more relative importance for ow flows than
# for medium and high flows.
# Randomly changing the first 1826 elements of 'sim', by using a normal distribution
# with mean 10 and standard deviation equal to 1 (default of 'rnorm').
sim[1:1826] <- obs[1:1826] + rnorm(1826, mean=10)
ggof(sim, obs)
gof(sim=sim, obs=obs)
##################
# Example 4: gof for simulated values equal to observations plus random noise
# on the first half of the observed values and applying (natural)
# logarithm to 'sim' and 'obs' during computations.
gof(sim=sim, obs=obs, fun=log)
# Verifying the previous value:
lsim < log(sim)lobs <- log(obs)
gof(sim=lsim, obs=lobs)
##################
# Example 5: gof for simulated values equal to observations plus random noise
# on the first half of the observed values and applying (natural)
# logarithm to 'sim' and 'obs' and adding the Pushpalatha2012 constant
# during computations
gof(sim=sim, obs=obs, fun=log, epsilon.type="Pushpalatha2012")
# Verifying the previous value, with the epsilon value following Pushpalatha2012
```

```
eps <- mean(obs, na.rm=TRUE)/100
lsim <- log(sim+eps)
lobs <- log(obs+eps)
gof(sim=lsim, obs=lobs)
##################
# Example 6: gof for simulated values equal to observations plus random noise
# on the first half of the observed values and applying (natural)
# logarithm to 'sim' and 'obs' and adding a user-defined constant
# during computations
eps <- 0.01
gof(sim=sim, obs=obs, fun=log, epsilon.type="otherValue", epsilon.value=eps)
# Verifying the previous value:
lsim <- log(sim+eps)
lobs <- log(obs+eps)
gof(sim=lsim, obs=lobs)
##################
# Example 7: gof for simulated values equal to observations plus random noise
# on the first half of the observed values and applying (natural)
# logarithm to 'sim' and 'obs' and using a user-defined factor
# to multiply the mean of the observed values to obtain the constant
# to be added to 'sim' and 'obs' during computations
fact <-1/50gof(sim=sim, obs=obs, fun=log, epsilon.type="otherFactor", epsilon.value=fact)
# Verifying the previous value:
eps <- fact*mean(obs, na.rm=TRUE)
lsim <- log(sim+eps)
lobs <- log(obs+eps)
gof(sim=lsim, obs=lobs)
##################
# Example 8: gof for simulated values equal to observations plus random noise
# on the first half of the observed values and applying a
# user-defined function to 'sim' and 'obs' during computations
fun1 <- function(x) \{sqrt(x+1)}\}gof(sim=sim, obs=obs, fun=fun1)
# Verifying the previous value, with the epsilon value following Pushpalatha2012
sim1 <- sqrt(sim+1)
obs1 <- sqrt(obs+1)
gof(sim=sim1, obs=obs1)
# Storing a matrix object with all the GoFs:
g <- gof(sim, obs)
# Getting only the RMSE
```
38 gof

#### $KGE$  39

```
g[4,1]
g["RMSE",]
## Not run:
# Writing all the GoFs into a TXT file
write.table(g, "GoFs.txt", col.names=FALSE, quote=FALSE)
# Getting the graphical representation of 'obs' and 'sim' along with the
# numeric goodness of fit
ggof(sim=sim, obs=obs)
## End(Not run)
```
<span id="page-38-0"></span>KGE *Kling-Gupta Efficiency*

#### **Description**

Kling-Gupta efficiency between sim and obs, with treatment of missing values.

This goodness-of-fit measure was developed by Gupta et al. (2009) to provide a diagnostically interesting decomposition of the Nash-Sutcliffe efficiency (and hence MSE), which facilitates the analysis of the relative importance of its different components (correlation, bias and variability) in the context of hydrological modelling. Kling et al. (2012), proposed a revised version of this index, to ensure that the bias and variability ratios are not cross-correlated.

Kling-Gupta efficiencies range from -Inf to 1. Essentially, the closer to 1, the more similar sim and obs are.

Knoben et al. (2019) showed that KGE values greater than -0.41 indicate that a model improves upon the mean flow benchmark, even if the model's KGE value is negative.

In the computation of this index, there are three main components involved:

1)  $r$  : the Pearson product-moment correlation coefficient. Ideal value is  $r=1$ .

2) Beta : the ratio between the mean of the simulated values and the mean of the observed ones. Ideal value is Beta=1.

3) vr : variability ratio, which could be computed using the standard deviation (Alpha) or the coefficient of variation (Gamma) of sim and obs, depending on the value of method:

3.1) Alpha: the ratio between the standard deviation of the simulated values and the standard deviation of the observed ones. Its ideal value is Alpha=1.

3.2) Gamma: the ratio between the coefficient of variation (CV) of the simulated values to the coefficient of variation of the observed ones. Its ideal value is Gamma=1.

For a full discussion pf the Kling-Gupta index, and its advantages over the Nash-Sutcliffe efficiency ([NSE](#page-80-0)) see Gupta et al. (2009).

#### Usage

```
KGE(sim, obs, ...)
## Default S3 method:
KGE(sim, obs, s=c(1,1,1), na.rm=TRUE, method=c("2009", "2012", "2021"),
             out.type=c("single", "full"), fun=NULL, ...,
         epsilon.type=c("none", "Pushpalatha2012", "otherFactor", "otherValue"),
             epsilon.value=NA)
## S3 method for class 'data.frame'
KGE(sim, obs, s=c(1,1,1), na.rm=TRUE, method=c("2009", "2012", "2021"),
             out.type=c("single", "full"), fun=NULL, ...,
         epsilon.type=c("none", "Pushpalatha2012", "otherFactor", "otherValue"),
             epsilon.value=NA)
## S3 method for class 'matrix'
KGE(sim, obs, s=c(1,1,1), na.rm=TRUE, method=c("2009", "2012", "2021"),
             out.type=c("single", "full"), fun=NULL, ...,
         epsilon.type=c("none", "Pushpalatha2012", "otherFactor", "otherValue"),
             epsilon.value=NA)
## S3 method for class 'zoo'
KGE(sim, obs, s=c(1,1,1), na.rm=TRUE, method=c("2009", "2012", "2021"),
             out.type=c("single", "full"), fun=NULL, ...,
         epsilon.type=c("none", "Pushpalatha2012", "otherFactor", "otherValue"),
             epsilon.value=NA)
```
#### Arguments

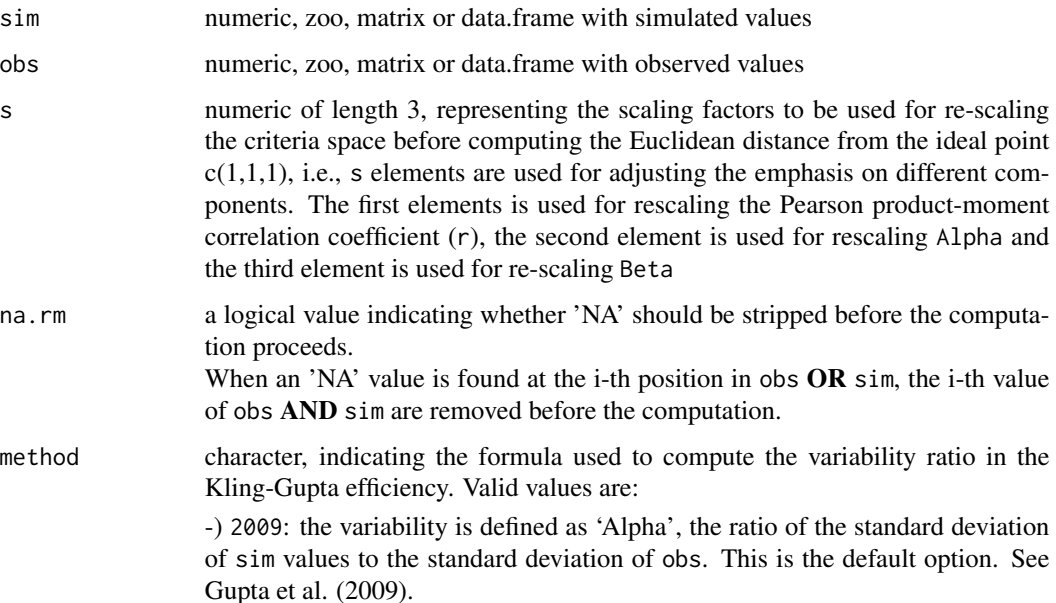

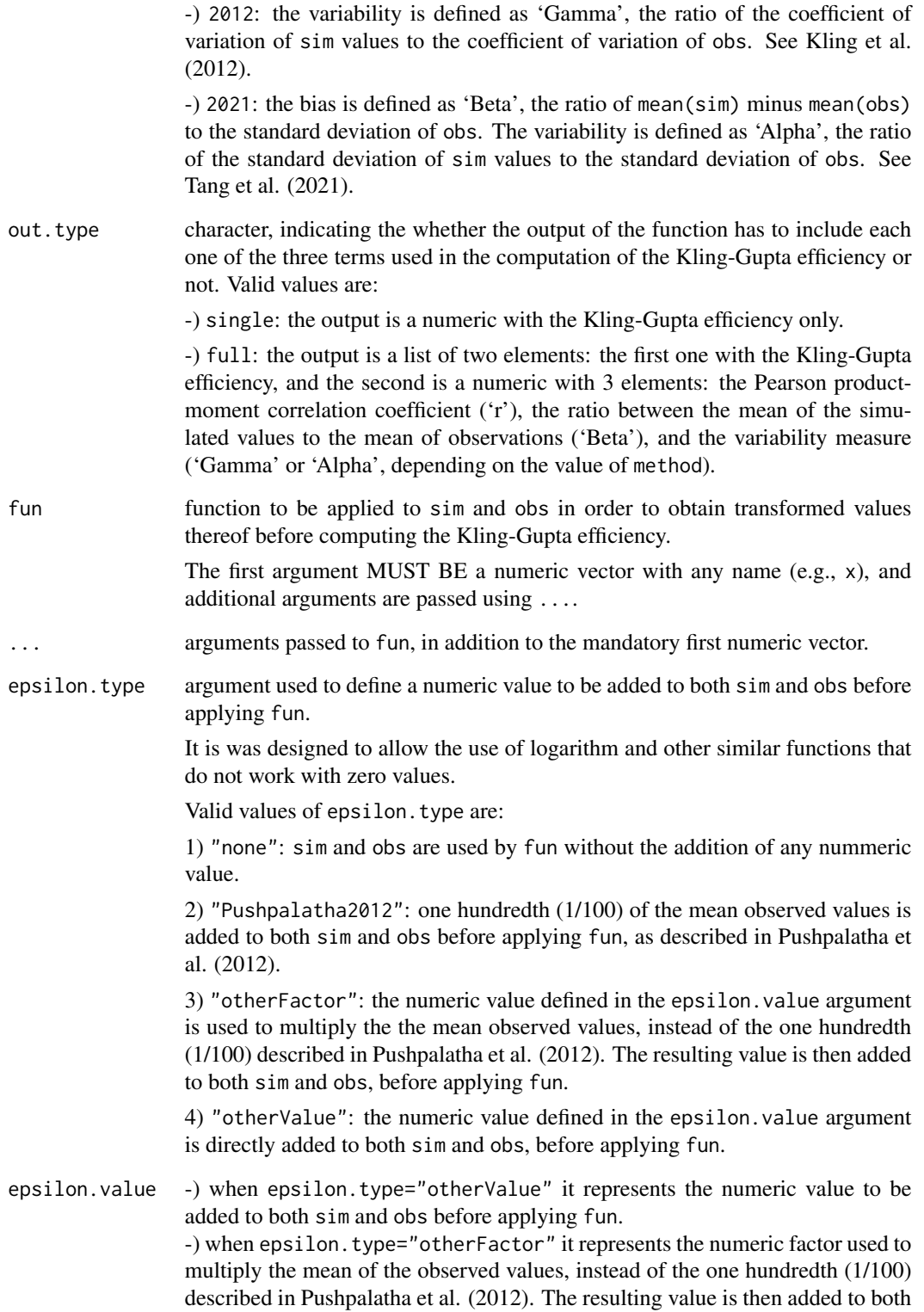

sim and obs before applying fun.

Details

$$
KGE = 1 - ED
$$
  
\n
$$
ED = \sqrt{(s[1] * (r - 1))^2 + (s[2] * (vr - 1))^2 + (s[3] * (\beta - 1))^2}
$$
  
\n
$$
r = Pearsonproduct - momentum correlation coefficient
$$
  
\n
$$
vr = \begin{cases} \alpha & , method = 2009 \\ \gamma & , method = 2012 \end{cases}
$$
  
\n
$$
\beta = \mu_s/\mu_o
$$
  
\n
$$
\alpha = \sigma_s/\sigma_o
$$
  
\n
$$
\gamma = \frac{CV_s}{CV_o} = \frac{\sigma_s/\mu_s}{\sigma_o/\mu_o}
$$

## Value

If out.type=single: numeric with the Kling-Gupta efficiency between sim and obs. If sim and obs are matrices, the output value is a vector, with the Kling-Gupta efficiency between each column of sim and obs

If out.type=full: a list of two elements:

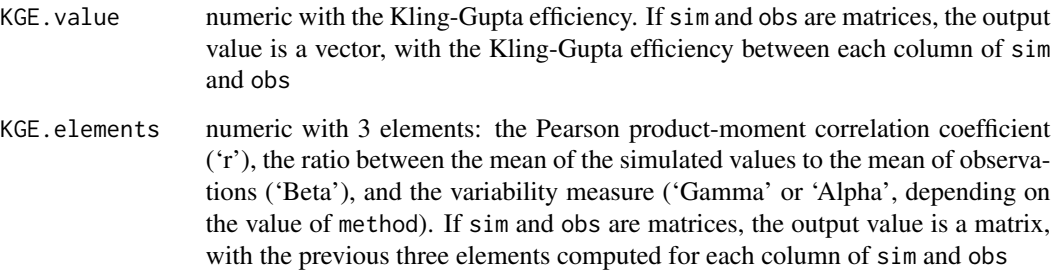

## Note

obs and sim has to have the same length/dimension

The missing values in obs and sim are removed before the computation proceeds, and only those positions with non-missing values in obs and sim are considered in the computation

## Author(s)

Mauricio Zambrano-Bigiarini <mzb.devel@gmail.com>

### References

Gupta, H. V.; Kling, H.; Yilmaz, K. K.; Martinez, G. F. (2009). Decomposition of the mean squared error and NSE performance criteria: Implications for improving hydrological modelling. Journal of hydrology, 377(1-2), 80-91. doi:10.1016/j.jhydrol.2009.08.003. ISSN 0022-1694

Kling, H.; Fuchs, M.; Paulin, M. (2012). Runoff conditions in the upper Danube basin under an ensemble of climate change scenarios. Journal of Hydrology, 424, 264-277, doi:10.1016/j.jhydrol.2012.01.011

Santos, L.; Thirel, G.; Perrin, C. (2018). Pitfalls in using log-transformed flows within the KGE criterion. doi:10.5194/hess-22-4583-2018

Knoben, W. J.; Freer, J. E.; Woods, R. A. (2019). Inherent benchmark or not? Comparing Nash-Sutcliffe and Kling-Gupta efficiency scores. Hydrology and Earth System Sciences, 23(10), 4323- 4331. doi:10.5194/hess-23-4323-2019

Mizukami, N.; Rakovec, O.; Newman, A. J.; Clark, M. P.; Wood, A. W.; Gupta, H. V.; Kumar, R. (2019). On the choice of calibration metrics for "high-flow" estimation using hydrologic models. doi:10.5194/hess-23-2601-2019

Tang, G., Clark, M. P., & Papalexiou, S. M. (2021). SC-earth: a station-based serially complete earth dataset from 1950 to 2019. Journal of Climate, 34(16), 6493-6511. doi:10.1175/JCLI-D-21- 0067.1

Cinkus, G., Mazzilli, N., Jourde, H., Wunsch, A., Liesch, T., Ravbar, N., Chen, Z., and Goldscheider, N. (2023). When best is the enemy of good - critical evaluation of performance criteria in hydrological models. Hydrology and Earth System Sciences 27, 2397-2411, doi:10.5194/hess-27- 2397-2023

#### See Also

[KGElf](#page-44-0), [sKGE](#page-139-0), [KGEnp](#page-50-0), [gof](#page-31-0), [ggof](#page-26-0)

#### Examples

```
# Example1: basic ideal case
obs <- 1:10
sim < -1:10KGE(sim, obs)
```
obs <- 1:10  $sim < 2:11$ KGE(sim, obs)

#### ##################

```
# Example2: Looking at the difference between 'method=2009' and 'method=2012'
# Loading daily streamflows of the Ega River (Spain), from 1961 to 1970
data(EgaEnEstellaQts)
obs <- EgaEnEstellaQts
```
### $KGE$  43

```
# Simulated daily time series, initially equal to twice the observed values
sim <-2*obs
# KGE 2009
KGE(sim=sim, obs=obs, method="2009", out.type="full")
# KGE 2012
KGE(sim=sim, obs=obs, method="2012", out.type="full")
##################
# Example3: KGE for simulated values equal to observations plus random noise
# on the first half of the observed values
# Randomly changing the first 1826 elements of 'sim', by using a normal distribution
# with mean 10 and standard deviation equal to 1 (default of 'rnorm').
sim < obs
sim[1:1826] <- obs[1:1826] + rnorm(1826, mean=10)
# Computing the new 'KGE'
KGE(sim=sim, obs=obs)
# Randomly changing the first 2000 elements of 'sim', by using a normal distribution
# with mean 10 and standard deviation equal to 1 (default of 'rnorm').
sim[1:2000] <- obs[1:2000] + rnorm(2000, mean=10)
# Computing the new 'KGE'
KGE(sim=sim, obs=obs)
##################
# Example 4: KGE for simulated values equal to observations plus random noise
# on the first half of the observed values and applying (natural)
# logarithm to 'sim' and 'obs' during computations.
KGE(sim=sim, obs=obs, fun=log)
# Verifying the previous value:
lsim < log(sim)
\text{lobs} \leftarrow \text{log}(\text{obs})KGE(sim=lsim, obs=lobs)
##################
# Example 5: KGE for simulated values equal to observations plus random noise
# on the first half of the observed values and applying (natural)
# logarithm to 'sim' and 'obs' and adding the Pushpalatha2012 constant
# during computations
KGE(sim=sim, obs=obs, fun=log, epsilon.type="Pushpalatha2012")
# Verifying the previous value, with the epsilon value following Pushpalatha2012
eps <- mean(obs, na.rm=TRUE)/100
lsim <- log(sim+eps)
lobs <- log(obs+eps)
KGE(sim=lsim, obs=lobs)
```
## KGEIf 45

```
##################
# Example 6: KGE for simulated values equal to observations plus random noise
# on the first half of the observed values and applying (natural)
# logarithm to 'sim' and 'obs' and adding a user-defined constant
# during computations
eps <- 0.01
KGE(sim=sim, obs=obs, fun=log, epsilon.type="otherValue", epsilon.value=eps)
# Verifying the previous value:
lsim <- log(sim+eps)
lobs <- log(obs+eps)
KGE(sim=lsim, obs=lobs)
##################
# Example 7: KGE for simulated values equal to observations plus random noise
# on the first half of the observed values and applying (natural)
# logarithm to 'sim' and 'obs' and using a user-defined factor
# to multiply the mean of the observed values to obtain the constant
# to be added to 'sim' and 'obs' during computations
fact <-1/50KGE(sim=sim, obs=obs, fun=log, epsilon.type="otherFactor", epsilon.value=fact)
# Verifying the previous value:
eps <- fact*mean(obs, na.rm=TRUE)
lsim <- log(sim+eps)
lobs <- log(obs+eps)
KGE(sim=lsim, obs=lobs)
##################
# Example 8: KGE for simulated values equal to observations plus random noise
# on the first half of the observed values and applying a
# user-defined function to 'sim' and 'obs' during computations
fun1 <- function(x) \{sqrt(x+1)}\}KGE(sim=sim, obs=obs, fun=fun1)
# Verifying the previous value, with the epsilon value following Pushpalatha2012
sim1 \leftarrow sqrt(sim+1)obs1 <- sqrt(obs+1)
KGE(sim=sim1, obs=obs1)
```
#### Description

Kling-Gupta efficiency between sim and obs, with focus on low (streamflow) values and treatment of missing values.

This goodness-of-fit measure was developed by Garcia et al. (2017), as a modification to the original Kling-Gupta efficiency (KGE) proposed by Gupta et al. (2009). See Details.

## Usage

```
KGElf(sim, obs, ...)
## Default S3 method:
KGElf(sim, obs, s=c(1,1,1), na.rm=TRUE, method=c("2009", "2012"),
          epsilon.type=c("Pushpalatha2012", "otherFactor", "otherValue", "none"),
               epsilon.value=NA, ...)
## S3 method for class 'data.frame'
KGElf(sim, obs, s=c(1,1,1), na.rm=TRUE, method=c("2009", "2012"),
          epsilon.type=c("Pushpalatha2012", "otherFactor", "otherValue", "none"),
               epsilon.value=NA, ...)
## S3 method for class 'matrix'
KGElf(sim, obs, s=c(1,1,1), na.rm=TRUE, method=c("2009", "2012"),
          epsilon.type=c("Pushpalatha2012", "otherFactor", "otherValue", "none"),
               epsilon.value=NA, ...)
## S3 method for class 'zoo'
KGElf(sim, obs, s=c(1,1,1), na.rm=TRUE, method=c("2009", "2012"),
          epsilon.type=c("Pushpalatha2012", "otherFactor", "otherValue", "none"),
               epsilon.value=NA, ...)
```
#### **Arguments**

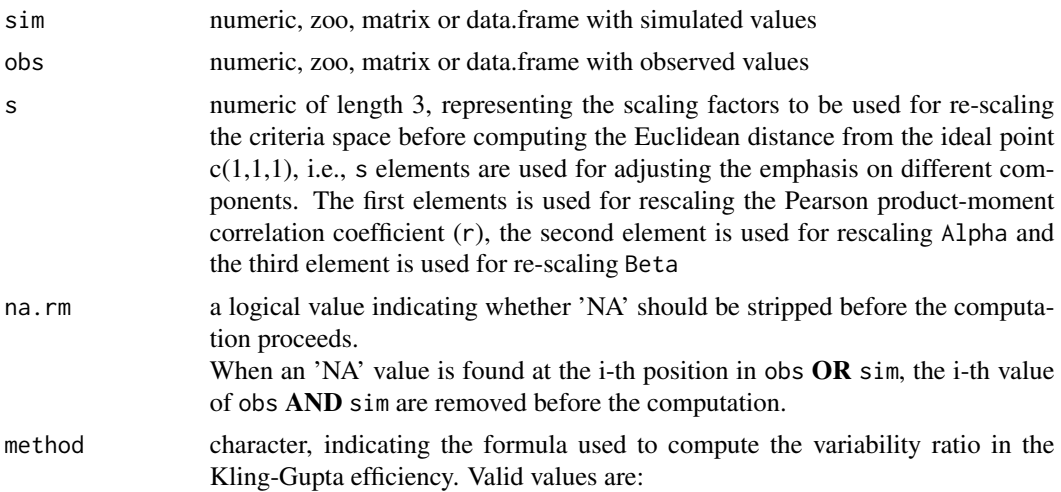

-) 2009: the variability is defined as 'Alpha', the ratio of the standard deviation of sim values to the standard deviation of obs. This is the default option. See Gupta et al. (2009).

-) 2012: the variability is defined as 'Gamma', the ratio of the coefficient of variation of sim values to the coefficient of variation of obs. See Kling et al. (2012).

epsilon.type argument used to define a numeric value to be added to both sim and obs before applying fun.

> It is designed to allow the use of logarithm and other similar functions that do not work with zero values.

Valid values of epsilon.type are:

1) "Pushpalatha2012": one hundredth (1/100) of the mean observed values is added to both sim and obs before applying fun, as described in Pushpalatha et al. (2012). This is the default option.

2) "otherFactor": the numeric value defined in the epsilon.value argument is used to multiply the the mean observed values, instead of the one hundredth (1/100) described in Pushpalatha et al. (2012). The resulting value is then added to both sim and obs, before applying FUN.

3) "otherValue": the numeric value defined in the epsilon.value argument is directly added to both sim and obs, before applying fun.

4) "none": sim and obs are used by fun without the addition of any numeric value.

epsilon.value -) when epsilon.type="otherValue" it represents the numeric value to be added to both sim and obs before applying fun. -) when epsilon.type="otherFactor" it represents the numeric factor used to multiply the mean of the observed values, instead of the one hundredth (1/100) described in Pushpalatha et al. (2012). The resulting value is then added to both sim and obs before applying fun.

... further arguments passed to or from other methods.

#### Details

Garcia et al. (2017) tested different objective functions and found that the mean value of the KGE applied to the streamflows (i.e.,  $KGE(Q)$ ) and the  $KGE$  applied to the inverse of the streamflows (i.e., KGE(1/Q) is able to provide a an aceptable representation of low-flow indices important for water management. They also found that KGE applied to a transformation of streamflow values (e.g., log) is inadequate to capture low-flow indices important for water management.

The robustness of their findings depends more on the climate variability rather than the objective function, and they are insensitive to the hydrological model used in the evaluation.

$$
KGE_{lf} = \frac{KGE(Q) + KGE(1/Q)}{2}
$$

Traditional Kling-Gupta efficiencies (Gupta et al., 2009; Kling et al., 2012) range from -Inf to 1 and, therefore, KGElf should also range from -Inf to 1. Essentially, the closer to 1, the more similar sim and obs are.

Knoben et al. (2019) showed that traditional Kling-Gupta (Gupta et al., 2009; Kling et al., 2012) values greater than -0.41 indicate that a model improves upon the mean flow benchmark, even if the model's KGE value is negative.

#### Value

numeric with the Kling-Gupta efficiency for low flows between sim and obs.

If sim and obs are matrices, the output value is a vector, with the Kling-Gupta efficiency between each column of sim and obs

#### **Note**

obs and sim has to have the same length/dimension

The missing values in obs and sim are removed before the computation proceeds, and only those positions with non-missing values in obs and sim are considered in the computation

## Author(s)

Mauricio Zambrano-Bigiarini <mzb.devel@gmail.com>

#### References

Garcia, F.; Folton, N.; Oudin, L. (2017). Which objective function to calibrate rainfall-runoff models for low-flow index simulations?. Hydrological sciences journal, 62(7), 1149-1166. doi:10.1080/02626667.2017.1308511

Pushpalatha, R., Perrin, C., Le Moine, N. and Andreassian, V. (2012). A review of efficiency criteria suitable for evaluating low-flow simulations. Journal of Hydrology, 420, 171-182. doi:10.1016/j.jhydrol.2011.11.055

Pfannerstill, M.; Guse, B.; Fohrer, N. (2014). Smart low flow signature metrics for an improved overall performance evaluation of hydrological models. Journal of Hydrology, 510, 447-458. doi:10.1016/j.jhydrol.2013.12.0444

Gupta, H. V.; Kling, H.; Yilmaz, K. K.; Martinez, G. F. (2009). Decomposition of the mean squared error and NSE performance criteria: Implications for improving hydrological modelling. Journal of hydrology, 377(1-2), 80-91. doi:10.1016/j.jhydrol.2009.08.003. ISSN 0022-1694

Kling, H.; Fuchs, M.; Paulin, M. (2012). Runoff conditions in the upper Danube basin under an ensemble of climate change scenarios. Journal of Hydrology, 424, 264-277, doi:10.1016/j.jhydrol.2012.01.011

Santos, L.; Thirel, G.; Perrin, C. (2018). Pitfalls in using log-transformed flows within the KGE criterion. doi:10.5194/hess-22-4583-2018

### KGEIf **49**

Knoben, W. J.; Freer, J. E.; Woods, R. A. (2019). Inherent benchmark or not? Comparing Nash-Sutcliffe and Kling-Gupta efficiency scores. Hydrology and Earth System Sciences, 23(10), 4323- 4331. doi:10.5194/hess-23-4323-2019

## See Also

[KGE](#page-38-0), [KGEnp](#page-50-0), [sKGE](#page-139-0), [gof](#page-31-0), [ggof](#page-26-0)

#### Examples

```
##################
# Example1: basic ideal case
obs <- 1:10
sim < -1:10KGElf(sim, obs)
obs <- 1:10
sim < 2:11KGElf(sim, obs)
##################
# Example2: Looking at the difference between 'method=2009' and 'method=2012'
# Loading daily streamflows of the Ega River (Spain), from 1961 to 1970
data(EgaEnEstellaQts)
obs <- EgaEnEstellaQts
# Simulated daily time series, initially equal to twice the observed values
sim <-2*obs
# KGE 2009
KGE(sim=sim, obs=obs, method="2009", out.type="full")
# KGE 2012
KGE(sim=sim, obs=obs, method="2012", out.type="full")
# KGElf (Garcia et al., 2017):
KGElf(sim=sim, obs=obs, method="2012")
##################
# Example3: KGElf for simulated values equal to observations plus random noise
# on the first half of the observed values.
# This random noise has more relative importance for ow flows than
# for medium and high flows.
# Randomly changing the first 1826 elements of 'sim', by using a normal distribution
# with mean 10 and standard deviation equal to 1 (default of 'rnorm').
sim < obs
sim[1:1826] <- obs[1:1826] + rnorm(1826, mean=10)
ggof(sim, obs)
# Computing 'KGElf'
KGElf(sim=sim, obs=obs)
```

```
##################
# Example 4: KGElf for simulated values equal to observations plus random noise
# on the first half of the observed values and applying (natural)
# logarithm to 'sim' and 'obs' during computations.
KGElf(sim=sim, obs=obs, fun=log)
# Verifying the previous value:
lsim < log(sim)\text{lobs} \leftarrow \text{log}(\text{obs})KGElf(sim=lsim, obs=lobs)
##################
# Example 5: KGElf for simulated values equal to observations plus random noise
# on the first half of the observed values and applying (natural)
# logarithm to 'sim' and 'obs' and adding the Pushpalatha2012 constant
# during computations
KGElf(sim=sim, obs=obs, fun=log, epsilon.type="Pushpalatha2012")
# Verifying the previous value, with the epsilon value following Pushpalatha2012
eps <- mean(obs, na.rm=TRUE)/100
lsim <- log(sim+eps)
lobs <- log(obs+eps)
KGElf(sim=lsim, obs=lobs)
##################
# Example 6: KGElf for simulated values equal to observations plus random noise
# on the first half of the observed values and applying (natural)
# logarithm to 'sim' and 'obs' and adding a user-defined constant
# during computations
eps <- 0.01
KGElf(sim=sim, obs=obs, fun=log, epsilon.type="otherValue", epsilon.value=eps)
# Verifying the previous value:
lsim <- log(sim+eps)
lobs <- log(obs+eps)
KGElf(sim=lsim, obs=lobs)
##################
# Example 7: KGElf for simulated values equal to observations plus random noise
# on the first half of the observed values and applying (natural)
# logarithm to 'sim' and 'obs' and using a user-defined factor
# to multiply the mean of the observed values to obtain the constant
# to be added to 'sim' and 'obs' during computations
fact <-1/50KGElf(sim=sim, obs=obs, fun=log, epsilon.type="otherFactor", epsilon.value=fact)
```
# Verifying the previous value: eps <- fact\*mean(obs, na.rm=TRUE)

#### $KGEmp$  51

```
lsim <- log(sim+eps)
lobs <- log(obs+eps)
KGElf(sim=lsim, obs=lobs)
##################
# Example 8: KGElf for simulated values equal to observations plus random noise
# on the first half of the observed values and applying a
# user-defined function to 'sim' and 'obs' during computations
fun1 <- function(x) \{sqrt(x+1)}\}KGElf(sim=sim, obs=obs, fun=fun1)
# Verifying the previous value, with the epsilon value following Pushpalatha2012
sim1 \leftarrow sqrt(sim+1)obs1 <- sqrt(obs+1)
KGElf(sim=sim1, obs=obs1)
```
<span id="page-50-0"></span>KGEnp *Non-parametric version of the Kling-Gupta Efficiency*

#### **Description**

Non-parametric Kling-Gupta efficiency between sim and obs, with treatment of missing values.

This goodness-of-fit measure was developed by Pool et al. (2018), as a non-parametric alternative to the original Kling-Gupta efficiency (KGE) proposed by Gupta et al. (2009). See Details.

#### Usage

```
KGEnp(sim, obs, ...)
## Default S3 method:
KGEnp(sim, obs, na.rm=TRUE, out.type=c("single", "full"), fun=NULL, ...,
          epsilon.type=c("none", "Pushpalatha2012", "otherFactor", "otherValue"),
               epsilon.value=NA)
## S3 method for class 'data.frame'
KGEnp(sim, obs, na.rm=TRUE, out.type=c("single", "full"), fun=NULL, ...,
          epsilon.type=c("none", "Pushpalatha2012", "otherFactor", "otherValue"),
               epsilon.value=NA)
## S3 method for class 'matrix'
KGEnp(sim, obs, na.rm=TRUE, out.type=c("single", "full"), fun=NULL, ...,
          epsilon.type=c("none", "Pushpalatha2012", "otherFactor", "otherValue"),
               epsilon.value=NA)
## S3 method for class 'zoo'
```

```
52 KGEnp
```

```
KGEnp(sim, obs, na.rm=TRUE, out.type=c("single", "full"), fun=NULL, ...,
          epsilon.type=c("none", "Pushpalatha2012", "otherFactor", "otherValue"),
              epsilon.value=NA)
```
# Arguments

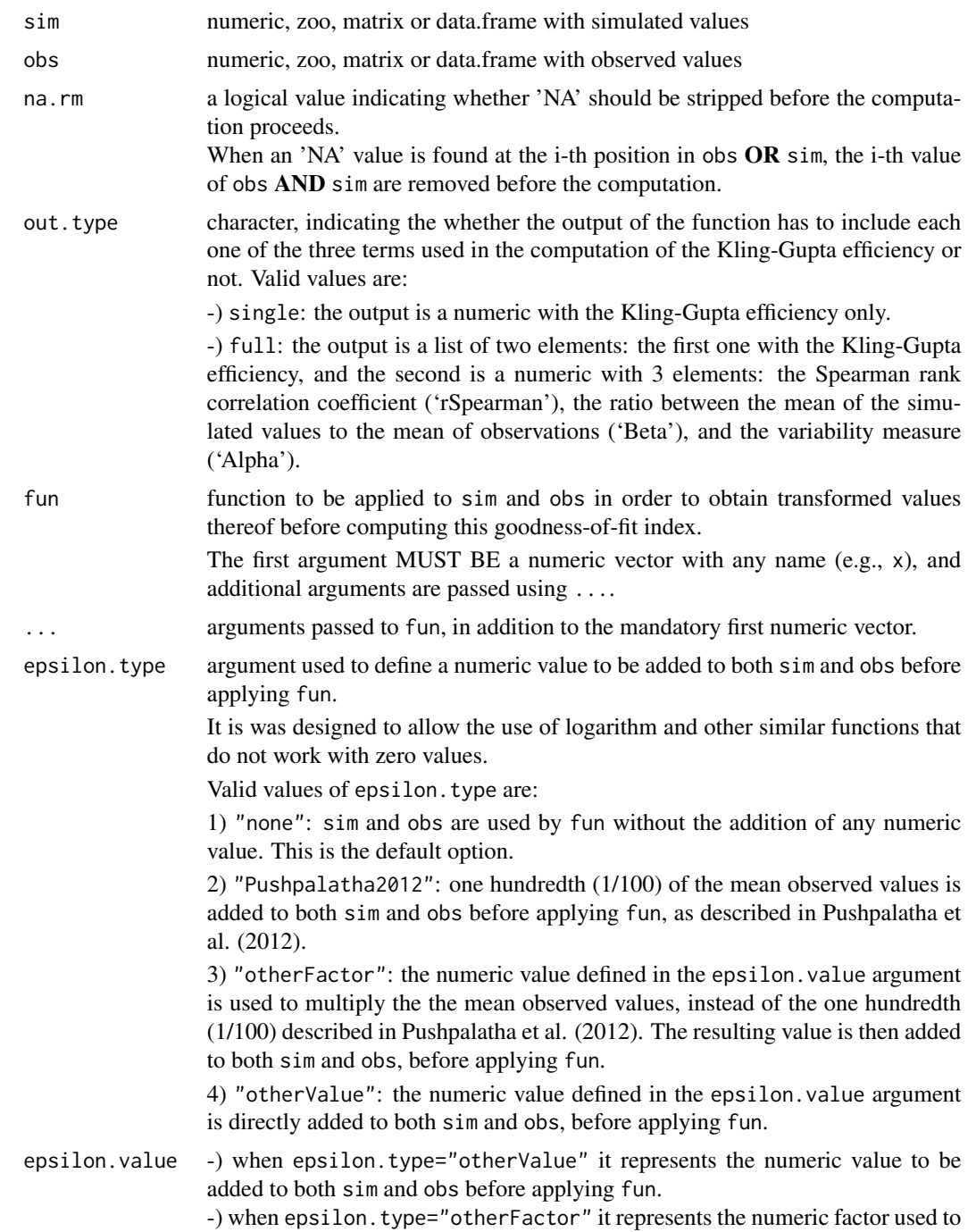

multiply the mean of the observed values, instead of the one hundredth (1/100) described in Pushpalatha et al. (2012). The resulting value is then added to both sim and obs before applying fun.

## Details

This non-paramettric verison of the Kling-Gupta efficiency keeps the bias term Alpha (mean(sim) / mean(obs)), but for correlation uses the Spearman rank coefficient instead of the Pearson productmoment coefficient; and for variability it uses the normalized flow-duration curve instead of the standard deviation (or coefficient of variation).

The proposed non-parametric based multi-objective function can be seen as a useful alternative to existing performance measures when aiming at acceptable simulations of multiple hydrograph aspects (Pool et al., 2018).

$$
KGE_{np} = 1 - ED
$$
  
\n
$$
ED = \sqrt{((\rho - 1)^2 + (\alpha - 1)^2 + (\beta - 1)^2}
$$
  
\n
$$
\rho = \text{Spearman rank correlation coefficient}
$$
  
\n
$$
\alpha = 1 - 0.5 * sum(\text{sim}(I(k)) / (n * \mu_s) - \text{obs}(J(k)) / (n * \mu_o))
$$

 $\beta = \mu_s/\mu_o$ 

Traditional Kling-Gupta efficiencies (Gupta et al., 2009; Kling et al., 2012) range from -Inf to 1, and therefore KGEnp should do so. Essentially, the closer to 1, the more similar sim and obs are.

Knoben et al. (2019) showed that traditional Kling-Gupta (Gupta et al., 2009; Kling et al., 2012) values greater than -0.41 indicate that a model improves upon the mean flow benchmark, even if the model's KGE value is negative.

#### Value

numeric with the non-parametric Kling-Gupta efficiency between sim and obs. If sim and obs are matrices, the output value is a vector, with the non-parametric Kling-Gupta efficiency between each column of sim and obs

## Note

obs and sim has to have the same length/dimension

The missing values in obs and sim are removed before the computation proceeds, and only those positions with non-missing values in obs and sim are considered in the computation

## Author(s)

Mauricio Zambrano-Bigiarini <mzb.devel@gmail.com>

#### References

Pool, S., Vis, M. and Seibert, J. (2018). Evaluating model performance: towards a non-parametric variant of the Kling-Gupta efficiency. Hydrological Sciences Journal, 63(13-14), pp.1941-1953. doi:/10.1080/02626667.2018.1552002.

Garcia, F.; Folton, N.; Oudin, L. (2017). Which objective function to calibrate rainfall-runoff models for low-flow index simulations?. Hydrological sciences journal, 62(7), 1149-1166. doi:10.1080/02626667.2017.1308511

Gupta, H. V.; Kling, H.; Yilmaz, K. K.; Martinez, G. F. (2009). Decomposition of the mean squared error and NSE performance criteria: Implications for improving hydrological modelling. Journal of hydrology, 377(1-2), 80-91. doi:10.1016/j.jhydrol.2009.08.003. ISSN 0022-1694

Kling, H.; Fuchs, M.; Paulin, M. (2012). Runoff conditions in the upper Danube basin under an ensemble of climate change scenarios. Journal of Hydrology, 424, 264-277, doi:10.1016/j.jhydrol.2012.01.011

Santos, L.; Thirel, G.; Perrin, C. (2018). Pitfalls in using log-transformed flows within the KGE criterion. doi:10.5194/hess-22-4583-2018

Knoben, W. J.; Freer, J. E.; Woods, R. A. (2019). Inherent benchmark or not? Comparing Nash-Sutcliffe and Kling-Gupta efficiency scores. Hydrology and Earth System Sciences, 23(10), 4323- 4331. doi:10.5194/hess-23-4323-2019

#### See Also

[KGE](#page-38-0), [KGElf](#page-44-0), [sKGE](#page-139-0), [gof](#page-31-0), [ggof](#page-26-0)

### Examples

```
# Example1: basic ideal case
obs <- 1:10
sim < -1:10KGEnp(sim, obs)
```
obs <- 1:10  $sim < -2:11$ KGEnp(sim, obs)

#### ##################

```
# Example2: Looking at the difference between 'method=2009' and 'method=2012'
# Loading daily streamflows of the Ega River (Spain), from 1961 to 1970
data(EgaEnEstellaQts)
obs <- EgaEnEstellaQts
```
# Simulated daily time series, initially equal to twice the observed values sim  $<-2*$ obs

# KGE 2009

#### $KGEmp$  55

```
KGE(sim=sim, obs=obs, method="2009", out.type="full")
# KGE 2012
KGE(sim=sim, obs=obs, method="2012", out.type="full")
# KGEnp (Pool et al., 2018):
KGEnp(sim=sim, obs=obs)
##################
# Example3: KGEnp for simulated values equal to observations plus random noise
# on the first half of the observed values
# Randomly changing the first 1826 elements of 'sim', by using a normal distribution
# with mean 10 and standard deviation equal to 1 (default of 'rnorm').
sim <- obs
sim[1:1826] <- obs[1:1826] + rnorm(1826, mean=10)
# Computing the new 'KGEnp'
KGEnp(sim=sim, obs=obs)
# Randomly changing the first 2000 elements of 'sim', by using a normal distribution
# with mean 10 and standard deviation equal to 1 (default of 'rnorm').
sim[1:2000] <- obs[1:2000] + rnorm(2000, mean=10)
# Computing the new 'KGEnp'
KGEnp(sim=sim, obs=obs)
##################
# Example 4: KGEnp for simulated values equal to observations plus random noise
# on the first half of the observed values and applying (natural)
# logarithm to 'sim' and 'obs' during computations.
KGEnp(sim=sim, obs=obs, fun=log)
# Verifying the previous value:
lsim < log(sim)\text{lobs} \leftarrow \text{log}(\text{obs})KGEnp(sim=lsim, obs=lobs)
##################
# Example 5: KGEnp for simulated values equal to observations plus random noise
# on the first half of the observed values and applying (natural)
# logarithm to 'sim' and 'obs' and adding the Pushpalatha2012 constant
# during computations
KGEnp(sim=sim, obs=obs, fun=log, epsilon.type="Pushpalatha2012")
# Verifying the previous value, with the epsilon value following Pushpalatha2012
eps <- mean(obs, na.rm=TRUE)/100
lsim <- log(sim+eps)
lobs <- log(obs+eps)
KGEnp(sim=lsim, obs=lobs)
##################
```

```
56 mae werd in the second second second second second second second second second second second second second second second second second second second second second second second second second second second second second
```

```
# Example 6: KGEnp for simulated values equal to observations plus random noise
# on the first half of the observed values and applying (natural)
# logarithm to 'sim' and 'obs' and adding a user-defined constant
# during computations
eps <- 0.01
KGEnp(sim=sim, obs=obs, fun=log, epsilon.type="otherValue", epsilon.value=eps)
# Verifying the previous value:
lsim <- log(sim+eps)
lobs <- log(obs+eps)
KGEnp(sim=lsim, obs=lobs)
##################
# Example 7: KGEnp for simulated values equal to observations plus random noise
# on the first half of the observed values and applying (natural)
# logarithm to 'sim' and 'obs' and using a user-defined factor
# to multiply the mean of the observed values to obtain the constant
# to be added to 'sim' and 'obs' during computations
fact <-1/50KGEnp(sim=sim, obs=obs, fun=log, epsilon.type="otherFactor", epsilon.value=fact)
# Verifying the previous value:
eps <- fact*mean(obs, na.rm=TRUE)
lsim <- log(sim+eps)
lobs <- log(obs+eps)
KGEnp(sim=lsim, obs=lobs)
##################
# Example 8: KGEnp for simulated values equal to observations plus random noise
# on the first half of the observed values and applying a
# user-defined function to 'sim' and 'obs' during computations
fun1 <- function(x) \{sqrt(x+1)}\}KGEnp(sim=sim, obs=obs, fun=fun1)
# Verifying the previous value, with the epsilon value following Pushpalatha2012
sim1 <- sqrt(sim+1)
obs1 <- sqrt(obs+1)
KGEnp(sim=sim1, obs=obs1)
```
<span id="page-55-0"></span>mae *Mean Absolute Error*

#### **Description**

Mean absolute error between sim and obs, in the same units of them, with treatment of missing values.

 $\mu$  mae 57

#### Usage

```
mae(sim, obs, ...)
## Default S3 method:
mae(sim, obs, na.rm=TRUE, fun=NULL, ...,
         epsilon.type=c("none", "Pushpalatha2012", "otherFactor", "otherValue"),
             epsilon.value=NA)
## S3 method for class 'data.frame'
mae(sim, obs, na.rm=TRUE, fun=NULL, ...,
         epsilon.type=c("none", "Pushpalatha2012", "otherFactor", "otherValue"),
             epsilon.value=NA)
## S3 method for class 'matrix'
mae(sim, obs, na.rm=TRUE, fun=NULL, ...,
         epsilon.type=c("none", "Pushpalatha2012", "otherFactor", "otherValue"),
             epsilon.value=NA)
## S3 method for class 'zoo'
mae(sim, obs, na.rm=TRUE, fun=NULL, ...,
         epsilon.type=c("none", "Pushpalatha2012", "otherFactor", "otherValue"),
             epsilon.value=NA)
```
## Arguments

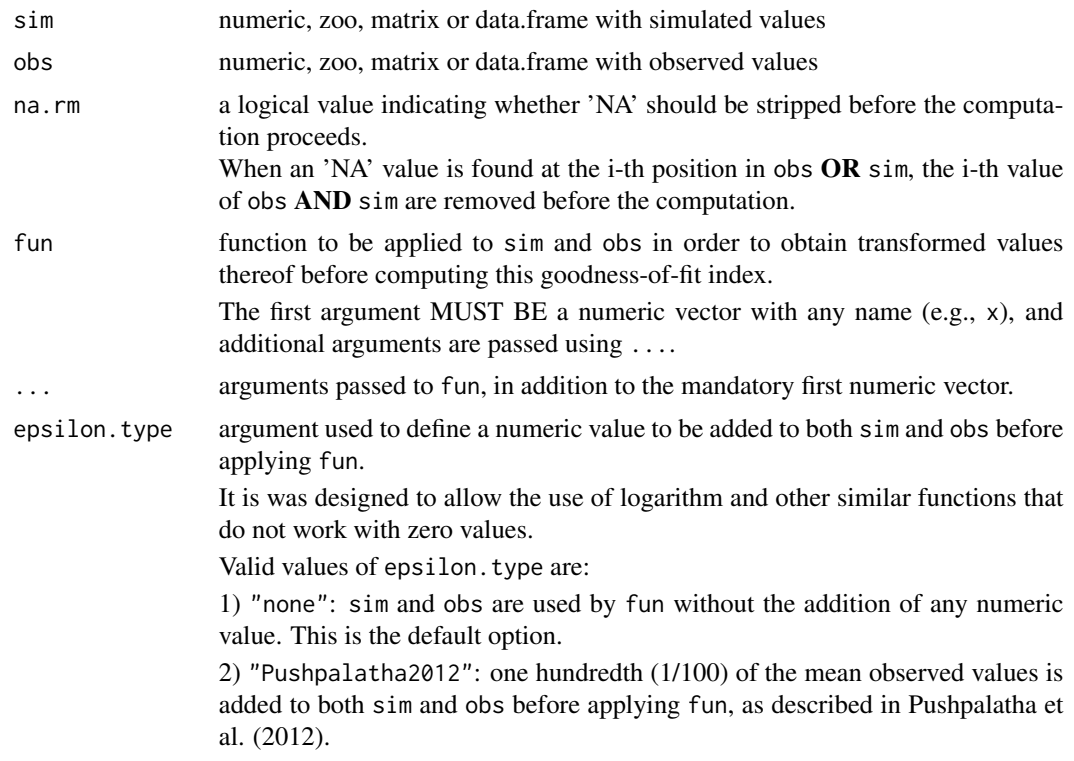

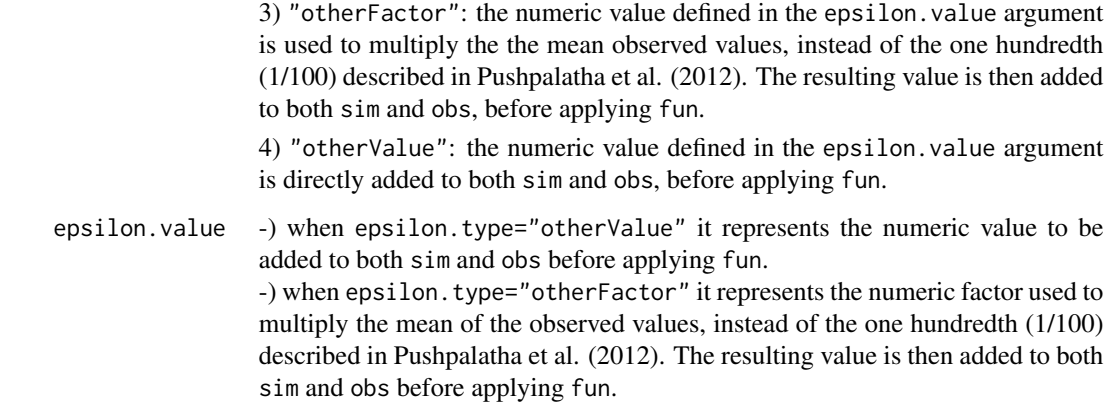

#### Details

$$
mae = \frac{1}{N} \sum_{i=1}^{N} |S_i - O_i|
$$

#### Value

Mean absolute error between sim and obs.

If sim and obs are matrixes, the returned value is a vector, with the mean absolute error between each column of sim and obs.

## Note

obs and sim have to have the same length/dimension

The missing values in obs and sim are removed before the computation proceeds, and only those positions with non-missing values in obs and sim are considered in the computation

## Author(s)

Mauricio Zambrano Bigiarini <mzb.devel@gmail.com>

## References

[https://en.wikipedia.org/wiki/Mean\\_absolute\\_error](https://en.wikipedia.org/wiki/Mean_absolute_error)

## See Also

[pbias](#page-84-0), [pbiasfdc](#page-89-0), [mse](#page-71-0), [rmse](#page-114-0), [ubRMSE](#page-148-0), [nrmse](#page-75-0), [ssq](#page-145-0), [gof](#page-31-0), [ggof](#page-26-0)

mae 59

#### Examples

```
##################
# Example 1: basic ideal case
obs <- 1:10
sim < -1:10mae(sim, obs)
obs <- 1:10
sim < 2:11mae(sim, obs)
##################
# Example 2:
# Loading daily streamflows of the Ega River (Spain), from 1961 to 1970
data(EgaEnEstellaQts)
obs <- EgaEnEstellaQts
# Generating a simulated daily time series, initially equal to the observed series
sim < obs
# Computing the 'mae' for the "best" (unattainable) case
mae(sim=sim, obs=obs)
##################
# Example 3: mae for simulated values equal to observations plus random noise
# on the first half of the observed values.
# This random noise has more relative importance for ow flows than
# for medium and high flows.
# Randomly changing the first 1826 elements of 'sim', by using a normal distribution
# with mean 10 and standard deviation equal to 1 (default of 'rnorm').
sim[1:1826] <- obs[1:1826] + rnorm(1826, mean=10)
ggof(sim, obs)
mae(sim=sim, obs=obs)
##################
# Example 4: mae for simulated values equal to observations plus random noise
# on the first half of the observed values and applying (natural)
# logarithm to 'sim' and 'obs' during computations.
mae(sim=sim, obs=obs, fun=log)
# Verifying the previous value:
lsim < log(sim)
\text{lobs} \leftarrow \text{log}(\text{obs})mae(sim=lsim, obs=lobs)
##################
# Example 5: mae for simulated values equal to observations plus random noise
# on the first half of the observed values and applying (natural)
# logarithm to 'sim' and 'obs' and adding the Pushpalatha2012 constant
```

```
60 mae
```

```
# during computations
mae(sim=sim, obs=obs, fun=log, epsilon.type="Pushpalatha2012")
# Verifying the previous value, with the epsilon value following Pushpalatha2012
eps <- mean(obs, na.rm=TRUE)/100
lsim <- log(sim+eps)
lobs <- log(obs+eps)
mae(sim=lsim, obs=lobs)
##################
# Example 6: mae for simulated values equal to observations plus random noise
# on the first half of the observed values and applying (natural)
# logarithm to 'sim' and 'obs' and adding a user-defined constant
# during computations
eps <- 0.01
mae(sim=sim, obs=obs, fun=log, epsilon.type="otherValue", epsilon.value=eps)
# Verifying the previous value:
lsim <- log(sim+eps)
lobs <- log(obs+eps)
mae(sim=lsim, obs=lobs)
##################
# Example 7: mae for simulated values equal to observations plus random noise
# on the first half of the observed values and applying (natural)
# logarithm to 'sim' and 'obs' and using a user-defined factor
# to multiply the mean of the observed values to obtain the constant
# to be added to 'sim' and 'obs' during computations
fact <-1/50mae(sim=sim, obs=obs, fun=log, epsilon.type="otherFactor", epsilon.value=fact)
# Verifying the previous value:
eps <- fact*mean(obs, na.rm=TRUE)
lsim <- log(sim+eps)
lobs <- log(obs+eps)
mae(sim=lsim, obs=lobs)
##################
# Example 8: mae for simulated values equal to observations plus random noise
# on the first half of the observed values and applying a
# user-defined function to 'sim' and 'obs' during computations
fun1 <- function(x) \{sqrt(x+1)}\}mae(sim=sim, obs=obs, fun=fun1)
# Verifying the previous value, with the epsilon value following Pushpalatha2012
sim1 <- sqrt(sim+1)
obs1 <- sqrt(obs+1)
mae(sim=sim1, obs=obs1)
```
## Description

This function computes the modified Index of Agreement between sim and obs, with treatment of missing values.

If 'x' is a matrix or a data frame, a vector of the modified index of agreement among the columns is returned.

## Usage

```
md(sim, obs, \ldots)## Default S3 method:
md(sim, obs, j=1, na.rm=TRUE, fun=NULL, ...,
         epsilon.type=c("none", "Pushpalatha2012", "otherFactor", "otherValue"),
            epsilon.value=NA)
## S3 method for class 'data.frame'
md(sim, obs, j=1, na.rm=TRUE, fun=NULL, ...,
         epsilon.type=c("none", "Pushpalatha2012", "otherFactor", "otherValue"),
            epsilon.value=NA)
## S3 method for class 'matrix'
md(sim, obs, j=1, na.rm=TRUE, fun=NULL, ...,
         epsilon.type=c("none", "Pushpalatha2012", "otherFactor", "otherValue"),
            epsilon.value=NA)
## S3 method for class 'zoo'
md(sim, obs, j=1, na.rm=TRUE, fun=NULL, ...,
         epsilon.type=c("none", "Pushpalatha2012", "otherFactor", "otherValue"),
            epsilon.value=NA)
```
#### Arguments

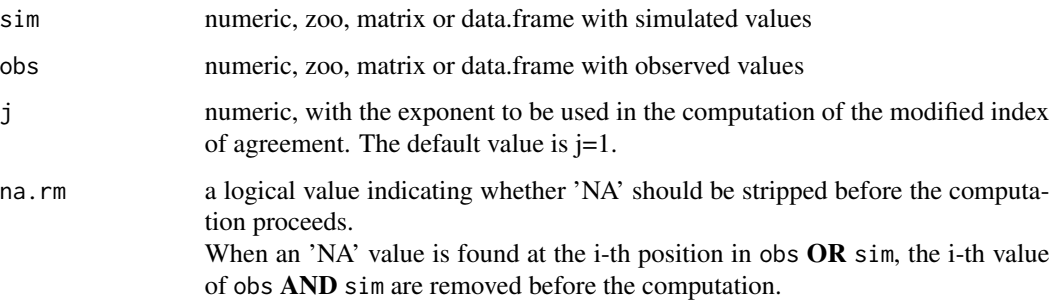

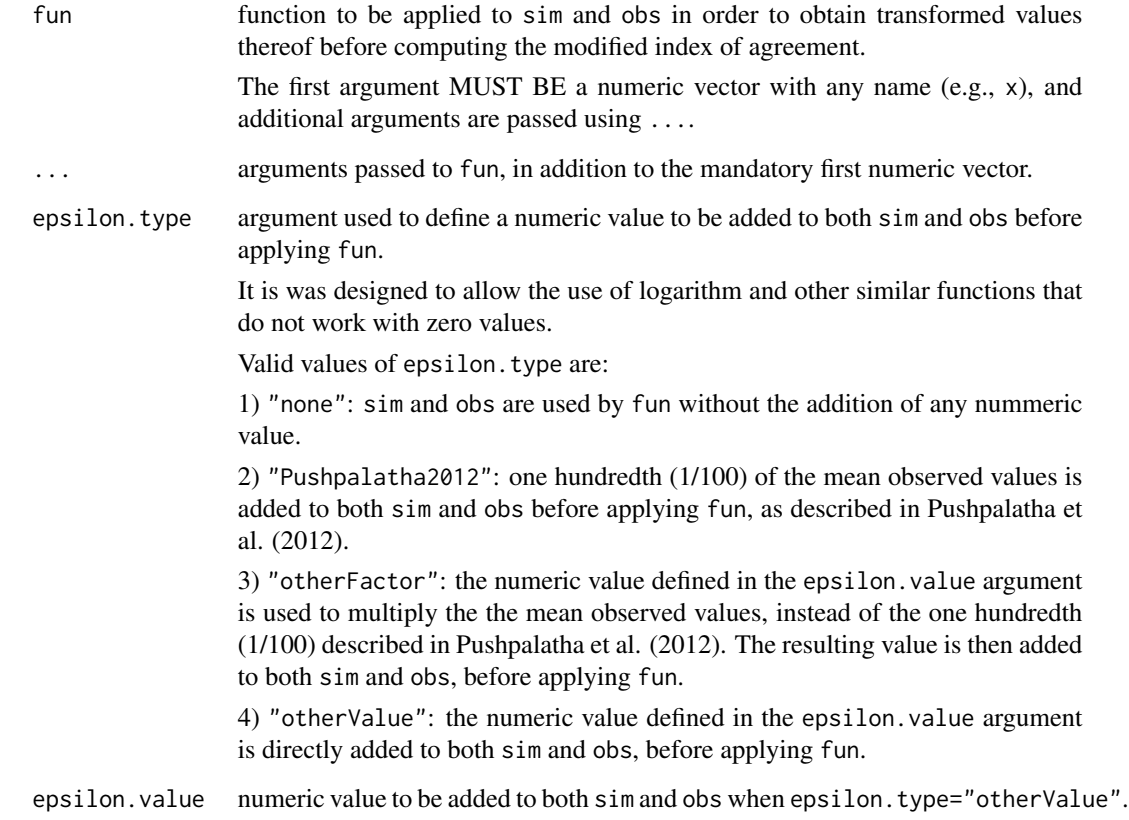

## Details

$$
md = 1 - \frac{\sum_{i=1}^{N} |O_i - S_i|^j}{\sum_{i=1}^{N} |S_i - \bar{O}| + |O_i - \bar{O}|^j}
$$

The Index of Agreement (d) developed by Willmott (1981) as a standardized measure of the degree of model prediction error and varies between 0 and 1.

A value of 1 indicates a perfect match, and 0 indicates no agreement at all (Willmott, 1981).

The index of agreement can detect additive and proportional differences in the observed and simulated means and variances; however, it is overly sensitive to extreme values due to the squared differences (Legates and McCabe, 1999).

## Value

Modified index of agreement between sim and obs.

If sim and obs are matrixes, the returned value is a vector, with the modified index of agreement between each column of sim and obs.

obs and sim has to have the same length/dimension

The missing values in obs and sim are removed before the computation proceeds, and only those positions with non-missing values in obs and sim are considered in the computation

#### Author(s)

Mauricio Zambrano Bigiarini <mzb.devel@gmail.com>

#### References

Krause, P., Boyle, D. P., and Base, F.: Comparison of different efficiency criteria for hydrological model assessment, Adv. Geosci., 5, 89-97, 2005

Willmott, C. J. 1981. On the validation of models. Physical Geography, 2, 184–194

Willmott, C. J. (1984). On the evaluation of model performance in physical geography. Spatial Statistics and Models, G. L. Gaile and C. J. Willmott, eds., 443-460

Willmott, C. J., S. G. Ackleson, R. E. Davis, J. J. Feddema, K. M. Klink, D. R. Legates, J. O'Donnell, and C. M. Rowe (1985), Statistics for the Evaluation and Comparison of Models, J. Geophys. Res., 90(C5), 8995-9005

Legates, D. R., and G. J. McCabe Jr. (1999), Evaluating the Use of "Goodness-of-Fit" Measures in Hydrologic and Hydroclimatic Model Validation, Water Resour. Res., 35(1), 233–241

## See Also

[d](#page-16-0), [dr](#page-20-0), [rd](#page-107-0), [gof](#page-31-0), [ggof](#page-26-0)

#### Examples

```
obs <- 1:10
sim < -1:10md(sim, obs)
```
obs <- 1:10  $sim < -2:11$ md(sim, obs)

## ##################

```
# Loading daily streamflows of the Ega River (Spain), from 1961 to 1970
data(EgaEnEstellaQts)
obs <- EgaEnEstellaQts
```
# Generating a simulated daily time series, initially equal to the observed series sim <- obs

```
# Computing the modified index of agreement for the "best" (unattainable) case
md(sim=sim, obs=obs)
# Randomly changing the first 2000 elements of 'sim', by using a normal distribution
# with mean 10 and standard deviation equal to 1 (default of 'rnorm').
sim[1:2000] <- obs[1:2000] + rnorm(2000, mean=10)
# Computing the new 'd1'
md(sim=sim, obs=obs)
```
me *Mean Error*

epsilon.value=NA)

### Description

Mean error between sim and obs, in the same units of them, with treatment of missing values.

## Usage

```
me(sim, obs, ...)
## Default S3 method:
me(sim, obs, na.rm=TRUE, fun=NULL, ...,
         epsilon.type=c("none", "Pushpalatha2012", "otherFactor", "otherValue"),
            epsilon.value=NA)
## S3 method for class 'data.frame'
me(sim, obs, na.rm=TRUE, fun=NULL, ...,
         epsilon.type=c("none", "Pushpalatha2012", "otherFactor", "otherValue"),
            epsilon.value=NA)
## S3 method for class 'matrix'
me(sim, obs, na.rm=TRUE, fun=NULL, ...,
         epsilon.type=c("none", "Pushpalatha2012", "otherFactor", "otherValue"),
            epsilon.value=NA)
## S3 method for class 'zoo'
me(sim, obs, na.rm=TRUE, fun=NULL, ...,
         epsilon.type=c("none", "Pushpalatha2012", "otherFactor", "otherValue"),
```
## Arguments

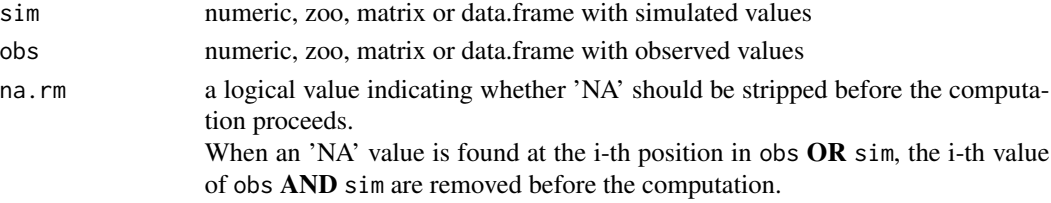

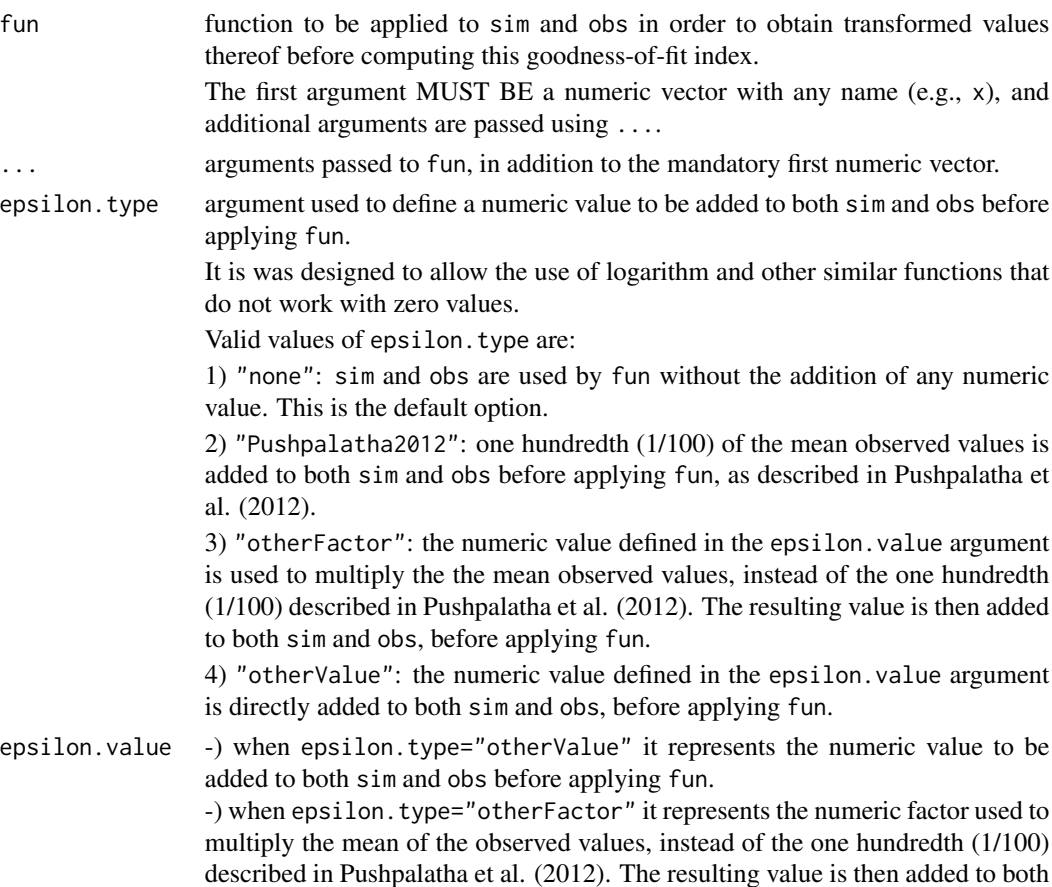

Details

$$
me = \frac{1}{N} \sum_{i=1}^{N} (S_i - O_i))
$$

sim and obs before applying fun.

## Value

Mean error between sim and obs.

If sim and obs are matrixes, the returned value is a vector, with the mean error between each column of sim and obs.

## Note

obs and sim has to have the same length/dimension

The missing values in obs and sim are removed before the computation proceeds, and only those positions with non-missing values in obs and sim are considered in the computation

## Author(s)

Mauricio Zambrano Bigiarini <mzb.devel@gmail.com>

#### References

Hill, T., Lewicki, P., & Lewicki, P. (2006). Statistics: methods and applications: a comprehensive reference for science, industry, and data mining. StatSoft, Inc.

### See Also

[mae](#page-55-0), [gof](#page-31-0), [ggof](#page-26-0)

## Examples

```
##################
# Example 1: basic ideal case
obs <- 1:10
sim < -1:10me(sim, obs)
obs <- 1:10
sim < -2:11me(sim, obs)
##################
# Example 2:
# Loading daily streamflows of the Ega River (Spain), from 1961 to 1970
data(EgaEnEstellaQts)
obs <- EgaEnEstellaQts
# Generating a simulated daily time series, initially equal to the observed series
sim <- obs
# Computing the 'me' for the "best" (unattainable) case
me(sim=sim, obs=obs)
##################
# Example 3: me for simulated values equal to observations plus random noise
# on the first half of the observed values.
# This random noise has more relative importance for ow flows than
# for medium and high flows.
# Randomly changing the first 1826 elements of 'sim', by using a normal distribution
# with mean 10 and standard deviation equal to 1 (default of 'rnorm').
sim[1:1826] <- obs[1:1826] + rnorm(1826, mean=10)
ggof(sim, obs)
me(sim=sim, obs=obs)
##################
# Example 4: me for simulated values equal to observations plus random noise
# on the first half of the observed values and applying (natural)
```
 $m$ e 67 # logarithm to 'sim' and 'obs' during computations. me(sim=sim, obs=obs, fun=log) # Verifying the previous value:  $lsim <$  log(sim)  $\text{lobs} \leftarrow \text{log}(\text{obs})$ me(sim=lsim, obs=lobs) ################## # Example 5: me for simulated values equal to observations plus random noise

```
# on the first half of the observed values and applying (natural)
# logarithm to 'sim' and 'obs' and adding the Pushpalatha2012 constant
# during computations
me(sim=sim, obs=obs, fun=log, epsilon.type="Pushpalatha2012")
# Verifying the previous value, with the epsilon value following Pushpalatha2012
eps <- mean(obs, na.rm=TRUE)/100
lsim <- log(sim+eps)
lobs <- log(obs+eps)
me(sim=lsim, obs=lobs)
##################
# Example 6: me for simulated values equal to observations plus random noise
# on the first half of the observed values and applying (natural)
# logarithm to 'sim' and 'obs' and adding a user-defined constant
# during computations
eps <- 0.01
me(sim=sim, obs=obs, fun=log, epsilon.type="otherValue", epsilon.value=eps)
# Verifying the previous value:
lsim <- log(sim+eps)
lobs <- log(obs+eps)
me(sim=lsim, obs=lobs)
```
#### ##################

# Example 7: me for simulated values equal to observations plus random noise # on the first half of the observed values and applying (natural) # logarithm to 'sim' and 'obs' and using a user-defined factor # to multiply the mean of the observed values to obtain the constant # to be added to 'sim' and 'obs' during computations

fact  $<-1/50$ me(sim=sim, obs=obs, fun=log, epsilon.type="otherFactor", epsilon.value=fact)

# Verifying the previous value: eps <- fact\*mean(obs, na.rm=TRUE) lsim <- log(sim+eps) lobs <- log(obs+eps) me(sim=lsim, obs=lobs)

```
##################
# Example 8: me for simulated values equal to observations plus random noise
# on the first half of the observed values and applying a
# user-defined function to 'sim' and 'obs' during computations
fun1 <- function(x) \{sqrt(x+1)}\}me(sim=sim, obs=obs, fun=fun1)
# Verifying the previous value, with the epsilon value following Pushpalatha2012
sim1 <- sqrt(sim+1)
obs1 <- sqrt(obs+1)
me(sim=sim1, obs=obs1)
```
## mNSE *Modified Nash-Sutcliffe efficiency*

#### **Description**

Modified Nash-Sutcliffe efficiency between sim and obs, with treatment of missing values.

#### Usage

```
mNSE(sim, obs, ...)
## Default S3 method:
mNSE(sim, obs, j=1, na.rm=TRUE, fun=NULL, ...,
         epsilon.type=c("none", "Pushpalatha2012", "otherFactor", "otherValue"),
              epsilon.value=NA)
## S3 method for class 'data.frame'
mNSE(sim, obs, j=1, na.rm=TRUE, fun=NULL, ...,
         epsilon.type=c("none", "Pushpalatha2012", "otherFactor", "otherValue"),
              epsilon.value=NA)
## S3 method for class 'matrix'
mNSE(sim, obs, j=1, na.rm=TRUE, fun=NULL, ...,
         epsilon.type=c("none", "Pushpalatha2012", "otherFactor", "otherValue"),
              epsilon.value=NA)
## S3 method for class 'zoo'
mNSE(sim, obs, j=1, na.rm=TRUE, fun=NULL, ...,
         epsilon.type=c("none", "Pushpalatha2012", "otherFactor", "otherValue"),
              epsilon.value=NA)
```
#### $mNSE$  69

# Arguments

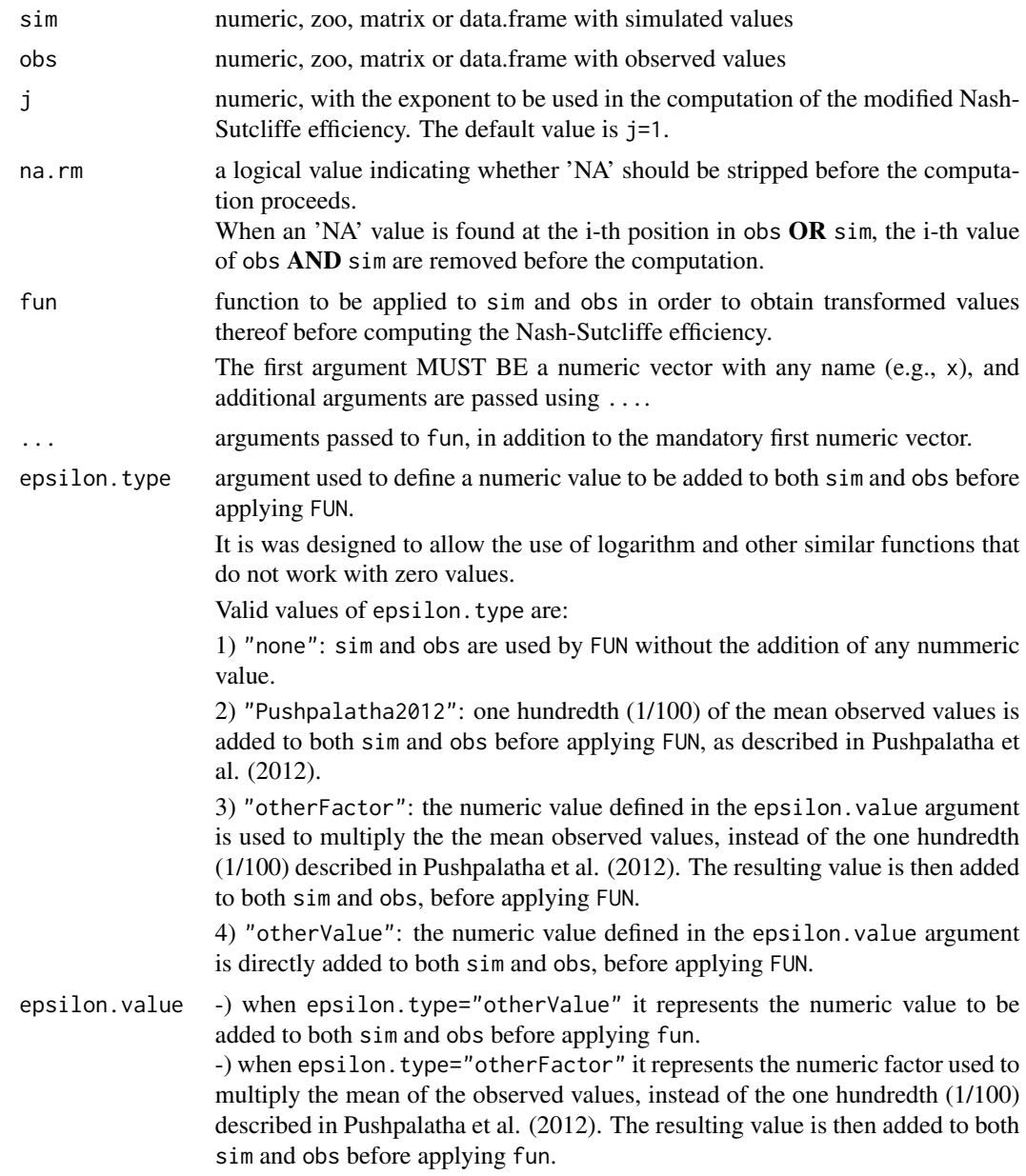

# Details

$$
mNSE = 1 - \frac{\sum_{i=1}^{N} |S_i - O_i|^j}{\sum_{i=1}^{N} |O_i - \bar{O}|^j}
$$

When  $j=1$ , the modified NSeff is not inflated by the squared values of the differences, because the squares are replaced by absolute values.

#### Value

Modified Nash-Sutcliffe efficiency between sim and obs.

If sim and obs are matrixes, the returned value is a vector, with the modified Nash-Sutcliffe efficiency between each column of sim and obs.

## Note

obs and sim has to have the same length/dimension

The missing values in obs and sim are removed before the computation proceeds, and only those positions with non-missing values in obs and sim are considered in the computation

## Author(s)

Mauricio Zambrano Bigiarini <mzb.devel@gmail.com>

## References

Krause, P., Boyle, D. P., and Base, F.: Comparison of different efficiency criteria for hydrological model assessment, Adv. Geosci., 5, 89-97, 2005

Legates, D. R., and G. J. McCabe Jr. (1999), Evaluating the Use of "Goodness-of-Fit" Measures in Hydrologic and Hydroclimatic Model Validation, Water Resour. Res., 35(1), 233-241

## See Also

[NSE](#page-80-0), [rNSE](#page-118-0), [wNSE](#page-157-0), [KGE](#page-38-0), [gof](#page-31-0), [ggof](#page-26-0)

## Examples

```
##################
# Example 1: basic ideal case
obs <- 1:10
sim < -1:10mNSE(sim, obs)
obs <- 1:10
sim < 2:11mNSE(sim, obs)
```

```
##################
# Example 2:
# Loading daily streamflows of the Ega River (Spain), from 1961 to 1970
data(EgaEnEstellaQts)
obs <- EgaEnEstellaQts
```
# Generating a simulated daily time series, initially equal to the observed series sim <- obs

#### $mNSE$  71

```
# Computing the 'mNSE' for the "best" (unattainable) case
mNSE(sim=sim, obs=obs)
##################
# Example 3: mNSE for simulated values equal to observations plus random noise
# on the first half of the observed values.
# This random noise has more relative importance for ow flows than
# for medium and high flows.
# Randomly changing the first 1826 elements of 'sim', by using a normal distribution
# with mean 10 and standard deviation equal to 1 (default of 'rnorm').
sim[1:1826] <- obs[1:1826] + rnorm(1826, mean=10)
ggof(sim, obs)
mNSE(sim=sim, obs=obs)
##################
# Example 4: mNSE for simulated values equal to observations plus random noise
# on the first half of the observed values and applying (natural)
# logarithm to 'sim' and 'obs' during computations.
mNSE(sim=sim, obs=obs, fun=log)
# Verifying the previous value:
lsim < log(sim)\text{lobs} \leftarrow \text{log}(\text{obs})mNSE(sim=lsim, obs=lobs)
##################
# Example 5: mNSE for simulated values equal to observations plus random noise
# on the first half of the observed values and applying (natural)
# logarithm to 'sim' and 'obs' and adding the Pushpalatha2012 constant
# during computations
mNSE(sim=sim, obs=obs, fun=log, epsilon.type="Pushpalatha2012")
# Verifying the previous value, with the epsilon value following Pushpalatha2012
eps <- mean(obs, na.rm=TRUE)/100
lsim <- log(sim+eps)
lobs <- log(obs+eps)
mNSE(sim=lsim, obs=lobs)
##################
# Example 6: mNSE for simulated values equal to observations plus random noise
# on the first half of the observed values and applying (natural)
# logarithm to 'sim' and 'obs' and adding a user-defined constant
# during computations
ens < -0.01mNSE(sim=sim, obs=obs, fun=log, epsilon.type="otherValue", epsilon.value=eps)
# Verifying the previous value:
```

```
lsim <- log(sim+eps)
lobs <- log(obs+eps)
mNSE(sim=lsim, obs=lobs)
##################
# Example 7: mNSE for simulated values equal to observations plus random noise
# on the first half of the observed values and applying (natural)
# logarithm to 'sim' and 'obs' and using a user-defined factor
# to multiply the mean of the observed values to obtain the constant
# to be added to 'sim' and 'obs' during computations
fact <-1/50mNSE(sim=sim, obs=obs, fun=log, epsilon.type="otherFactor", epsilon.value=fact)
# Verifying the previous value:
eps <- fact*mean(obs, na.rm=TRUE)
lsim <- log(sim+eps)
lobs <- log(obs+eps)
mNSE(sim=lsim, obs=lobs)
##################
# Example 8: mNSE for simulated values equal to observations plus random noise
# on the first half of the observed values and applying a
# user-defined function to 'sim' and 'obs' during computations
fun1 <- function(x) \{sqrt(x+1)}\}mNSE(sim=sim, obs=obs, fun=fun1)
# Verifying the previous value, with the epsilon value following Pushpalatha2012
sim1 <- sqrt(sim+1)
obs1 <- sqrt(obs+1)
mNSE(sim=sim1, obs=obs1)
```
<span id="page-71-0"></span>mse *Mean Squared Error*

#### **Description**

Mean squared error between sim and obs, in the squared units of sim and obs, with treatment of missing values.

### Usage

```
mse(sim, obs, ...)
## Default S3 method:
mse(sim, obs, na.rm=TRUE, fun=NULL, ...,
         epsilon.type=c("none", "Pushpalatha2012", "otherFactor", "otherValue"),
             epsilon.value=NA)
```
```
\text{mse} 73
```

```
## S3 method for class 'data.frame'
mse(sim, obs, na.rm=TRUE, fun=NULL, ...,
         epsilon.type=c("none", "Pushpalatha2012", "otherFactor", "otherValue"),
             epsilon.value=NA)
## S3 method for class 'matrix'
mse(sim, obs, na.rm=TRUE, fun=NULL, ...,
         epsilon.type=c("none", "Pushpalatha2012", "otherFactor", "otherValue"),
             epsilon.value=NA)
## S3 method for class 'zoo'
mse(sim, obs, na.rm=TRUE, fun=NULL, ...,
         epsilon.type=c("none", "Pushpalatha2012", "otherFactor", "otherValue"),
             epsilon.value=NA)
```
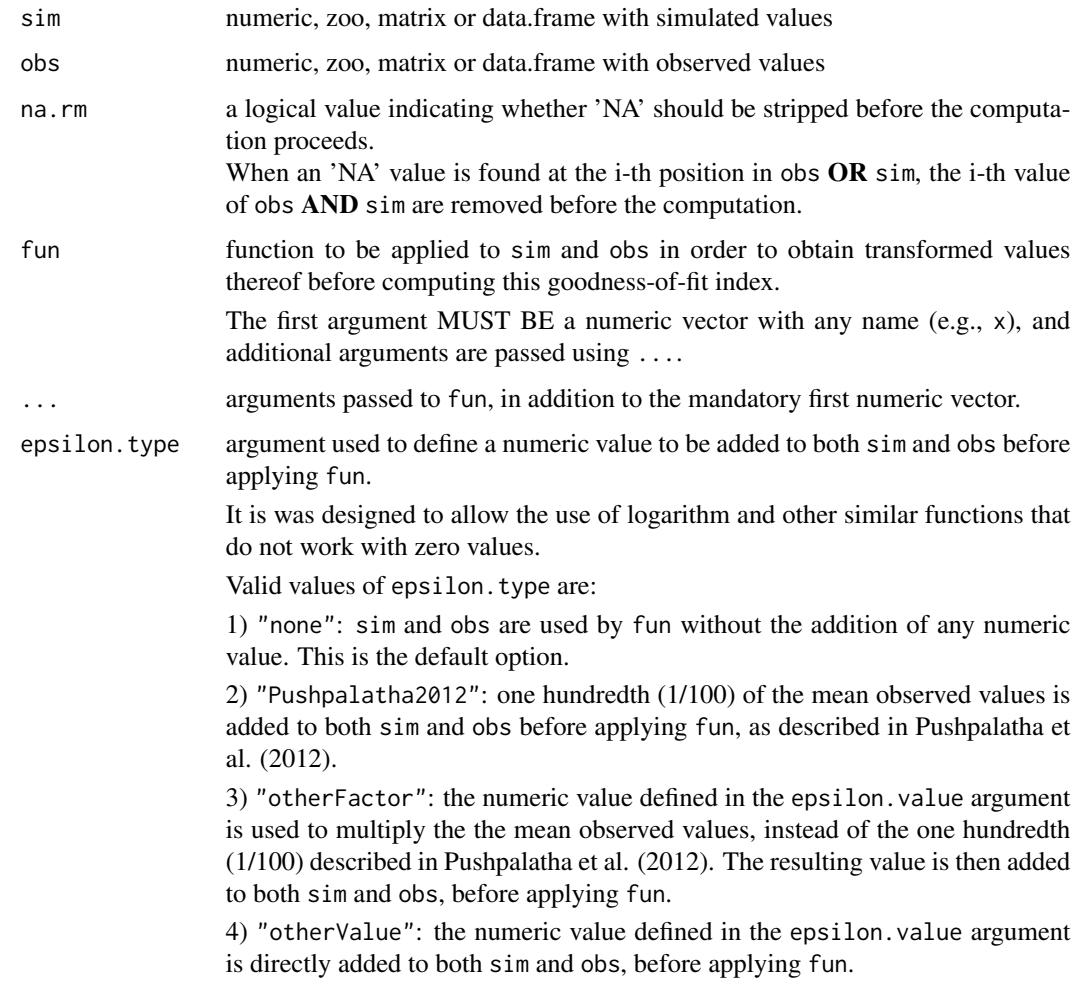

epsilon.value -) when epsilon.type="otherValue" it represents the numeric value to be added to both sim and obs before applying fun.

-) when epsilon.type="otherFactor" it represents the numeric factor used to multiply the mean of the observed values, instead of the one hundredth (1/100) described in Pushpalatha et al. (2012). The resulting value is then added to both sim and obs before applying fun.

## Details

$$
mse = \frac{1}{N} \sum_{i=1}^{N} (S_i - O_i)^2
$$

## Value

Mean squared error between sim and obs.

If sim and obs are matrixes, the returned value is a vector, with the mean squared error between each column of sim and obs.

#### Note

obs and sim has to have the same length/dimension

The missing values in obs and sim are removed before the computation proceeds, and only those positions with non-missing values in obs and sim are considered in the computation

#### Author(s)

Mauricio Zambrano Bigiarini <mzb.devel@gmail.com>

#### References

Yapo P. O., Gupta H. V., Sorooshian S., 1996. Automatic calibration of conceptual rainfall-runoff models: sensitivity to calibration data. Journal of Hydrology. v181 i1-4. 23-48

#### See Also

[pbias](#page-84-0), [pbiasfdc](#page-89-0), [mae](#page-55-0), [rmse](#page-114-0), [ubRMSE](#page-148-0), [nrmse](#page-75-0), [ssq](#page-145-0), [gof](#page-31-0), [ggof](#page-26-0)

## Examples

```
##################
# Example 1: basic ideal case
obs <- 1:10
sim < -1:10mse(sim, obs)
obs <- 1:10
```

```
mse aangestad is a strong state of the strong state of the strong state of the strong strong strong strong strong strong strong strong strong strong strong strong strong strong strong strong strong strong strong strong str
```

```
sim < 2:11mse(sim, obs)
##################
# Example 2:
# Loading daily streamflows of the Ega River (Spain), from 1961 to 1970
data(EgaEnEstellaQts)
obs <- EgaEnEstellaQts
# Generating a simulated daily time series, initially equal to the observed series
sim < obs
# Computing the 'mse' for the "best" (unattainable) case
mse(sim=sim, obs=obs)
##################
# Example 3: mse for simulated values equal to observations plus random noise
# on the first half of the observed values.
# This random noise has more relative importance for ow flows than
# for medium and high flows.
# Randomly changing the first 1826 elements of 'sim', by using a normal distribution
# with mean 10 and standard deviation equal to 1 (default of 'rnorm').
sim[1:1826] <- obs[1:1826] + rnorm(1826, mean=10)
ggof(sim, obs)
mse(sim=sim, obs=obs)
##################
# Example 4: mse for simulated values equal to observations plus random noise
# on the first half of the observed values and applying (natural)
# logarithm to 'sim' and 'obs' during computations.
mse(sim=sim, obs=obs, fun=log)
# Verifying the previous value:
lsim < log(sim)
\text{lobs} \leftarrow \text{log}(\text{obs})mse(sim=lsim, obs=lobs)
##################
# Example 5: mse for simulated values equal to observations plus random noise
# on the first half of the observed values and applying (natural)
# logarithm to 'sim' and 'obs' and adding the Pushpalatha2012 constant
# during computations
mse(sim=sim, obs=obs, fun=log, epsilon.type="Pushpalatha2012")
# Verifying the previous value, with the epsilon value following Pushpalatha2012
eps <- mean(obs, na.rm=TRUE)/100
lsim <- log(sim+eps)
lobs <- log(obs+eps)
mse(sim=lsim, obs=lobs)
```

```
##################
# Example 6: mse for simulated values equal to observations plus random noise
# on the first half of the observed values and applying (natural)
# logarithm to 'sim' and 'obs' and adding a user-defined constant
# during computations
eps <- 0.01
mse(sim=sim, obs=obs, fun=log, epsilon.type="otherValue", epsilon.value=eps)
# Verifying the previous value:
lsim <- log(sim+eps)
lobs <- log(obs+eps)
mse(sim=lsim, obs=lobs)
##################
# Example 7: mse for simulated values equal to observations plus random noise
# on the first half of the observed values and applying (natural)
# logarithm to 'sim' and 'obs' and using a user-defined factor
# to multiply the mean of the observed values to obtain the constant
# to be added to 'sim' and 'obs' during computations
fact <-1/50mse(sim=sim, obs=obs, fun=log, epsilon.type="otherFactor", epsilon.value=fact)
# Verifying the previous value:
eps <- fact*mean(obs, na.rm=TRUE)
lsim <- log(sim+eps)
lobs <- log(obs+eps)
mse(sim=lsim, obs=lobs)
##################
# Example 8: mse for simulated values equal to observations plus random noise
# on the first half of the observed values and applying a
# user-defined function to 'sim' and 'obs' during computations
fun1 <- function(x) \{sqrt(x+1)}\}mse(sim=sim, obs=obs, fun=fun1)
# Verifying the previous value, with the epsilon value following Pushpalatha2012
sim1 \leftarrow sqrt(sim+1)obs1 <- sqrt(obs+1)
mse(sim=sim1, obs=obs1)
```
<span id="page-75-0"></span>nrmse *Normalized Root Mean Square Error*

#### nrmse te beste in de staat 177

#### Description

Normalized root mean square error (NRMSE) between sim and obs, with treatment of missing values.

#### Usage

```
nrmse(sim, obs, ...)
## Default S3 method:
nrmse(sim, obs, na.rm=TRUE, norm="sd", fun=NULL, ...,
          epsilon.type=c("none", "Pushpalatha2012", "otherFactor", "otherValue"),
               epsilon.value=NA)
## S3 method for class 'data.frame'
nrmse(sim, obs, na.rm=TRUE, norm="sd", fun=NULL, ...,
          epsilon.type=c("none", "Pushpalatha2012", "otherFactor", "otherValue"),
               epsilon.value=NA)
## S3 method for class 'matrix'
nrmse(sim, obs, na.rm=TRUE, norm="sd", fun=NULL, ...,
          epsilon.type=c("none", "Pushpalatha2012", "otherFactor", "otherValue"),
               epsilon.value=NA)
## S3 method for class 'zoo'
nrmse(sim, obs, na.rm=TRUE, norm="sd", fun=NULL, ...,
          epsilon.type=c("none", "Pushpalatha2012", "otherFactor", "otherValue"),
               epsilon.value=NA)
```
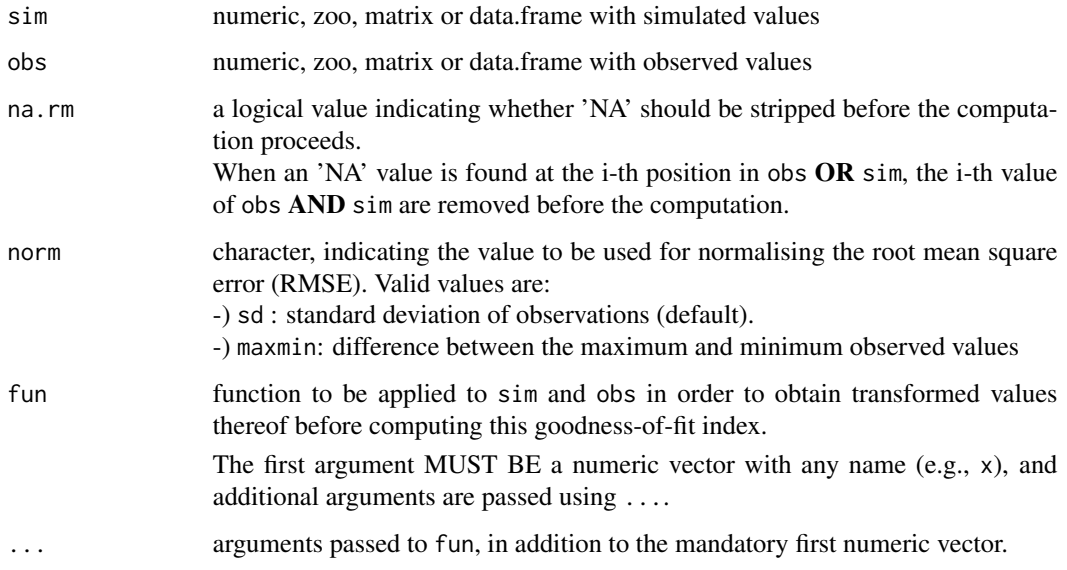

epsilon.type argument used to define a numeric value to be added to both sim and obs before applying fun.

> It is was designed to allow the use of logarithm and other similar functions that do not work with zero values.

Valid values of epsilon.type are:

1) "none": sim and obs are used by fun without the addition of any numeric value. This is the default option.

2) "Pushpalatha2012": one hundredth (1/100) of the mean observed values is added to both sim and obs before applying fun, as described in Pushpalatha et al. (2012).

3) "otherFactor": the numeric value defined in the epsilon.value argument is used to multiply the the mean observed values, instead of the one hundredth (1/100) described in Pushpalatha et al. (2012). The resulting value is then added to both sim and obs, before applying fun.

4) "otherValue": the numeric value defined in the epsilon.value argument is directly added to both sim and obs, before applying fun.

epsilon.value -) when epsilon.type="otherValue" it represents the numeric value to be added to both sim and obs before applying fun.

-) when epsilon.type="otherFactor" it represents the numeric factor used to multiply the mean of the observed values, instead of the one hundredth (1/100) described in Pushpalatha et al. (2012). The resulting value is then added to both sim and obs before applying fun.

## Details

$$
nrmse = 100 \frac{\sqrt{\frac{1}{N} \sum_{i=1}^{N} (S_i - O_i)^2}}{nval}
$$
  
 
$$
vol = \int \qquad sd(O_i) \qquad , \text{ norm="sd"}
$$

$$
nval = \begin{cases} 0 & \text{on } i, \text{ norm} = 3a \\ 0 & \text{norm} = 7a \end{cases}
$$

#### Value

Normalized root mean square error (nrmse) between sim and obs. The result is given in percentage  $(\%)$ 

If sim and obs are matrixes, the returned value is a vector, with the normalized root mean square error between each column of sim and obs.

#### Note

obs and sim have to have the same length/dimension

Missing values in obs and sim are removed before the computation proceeds, and only those positions with non-missing values in obs and sim are considered in the computation

nrmse te beste in de staat 1992 en de eeu na de gebeure in de gebeure in de gebeure in de gebeure in 1993 en d

#### Author(s)

Mauricio Zambrano Bigiarini <mzb.devel@gmail.com>

## See Also

[pbias](#page-84-0), [pbiasfdc](#page-89-0), [mae](#page-55-0), [mse](#page-71-0), [rmse](#page-114-0), [ubRMSE](#page-148-0), [ssq](#page-145-0), [gof](#page-31-0), [ggof](#page-26-0)

## Examples

```
##################
# Example 1: basic ideal case
obs <- 1:10
sim < -1:10nrmse(sim, obs)
obs <- 1:10
sim < 2:11nrmse(sim, obs)
##################
# Example 2:
# Loading daily streamflows of the Ega River (Spain), from 1961 to 1970
data(EgaEnEstellaQts)
obs <- EgaEnEstellaQts
# Generating a simulated daily time series, initially equal to the observed series
sim <- obs
# Computing the 'nrmse' for the "best" (unattainable) case
nrmse(sim=sim, obs=obs)
##################
# Example 3: nrmse for simulated values equal to observations plus random noise
# on the first half of the observed values.
# This random noise has more relative importance for ow flows than
# for medium and high flows.
# Randomly changing the first 1826 elements of 'sim', by using a normal distribution
# with mean 10 and standard deviation equal to 1 (default of 'rnorm').
sim[1:1826] <- obs[1:1826] + rnorm(1826, mean=10)
ggof(sim, obs)
nrmse(sim=sim, obs=obs)
##################
# Example 4: nrmse for simulated values equal to observations plus random noise
# on the first half of the observed values and applying (natural)
# logarithm to 'sim' and 'obs' during computations.
nrmse(sim=sim, obs=obs, fun=log)
# Verifying the previous value:
```

```
lsim < log(sim)
\text{lobs} \leftarrow \text{log}(\text{obs})nrmse(sim=lsim, obs=lobs)
##################
# Example 5: nrmse for simulated values equal to observations plus random noise
# on the first half of the observed values and applying (natural)
# logarithm to 'sim' and 'obs' and adding the Pushpalatha2012 constant
# during computations
nrmse(sim=sim, obs=obs, fun=log, epsilon.type="Pushpalatha2012")
# Verifying the previous value, with the epsilon value following Pushpalatha2012
eps <- mean(obs, na.rm=TRUE)/100
lsim <- log(sim+eps)
lobs <- log(obs+eps)
nrmse(sim=lsim, obs=lobs)
##################
# Example 6: nrmse for simulated values equal to observations plus random noise
# on the first half of the observed values and applying (natural)
# logarithm to 'sim' and 'obs' and adding a user-defined constant
# during computations
eps <- 0.01
nrmse(sim=sim, obs=obs, fun=log, epsilon.type="otherValue", epsilon.value=eps)
# Verifying the previous value:
lsim <- log(sim+eps)
lobs <- log(obs+eps)
nrmse(sim=lsim, obs=lobs)
##################
# Example 7: nrmse for simulated values equal to observations plus random noise
# on the first half of the observed values and applying (natural)
# logarithm to 'sim' and 'obs' and using a user-defined factor
# to multiply the mean of the observed values to obtain the constant
# to be added to 'sim' and 'obs' during computations
fact <-1/50nrmse(sim=sim, obs=obs, fun=log, epsilon.type="otherFactor", epsilon.value=fact)
# Verifying the previous value:
eps <- fact*mean(obs, na.rm=TRUE)
lsim <- log(sim+eps)
lobs <- log(obs+eps)
nrmse(sim=lsim, obs=lobs)
##################
# Example 8: nrmse for simulated values equal to observations plus random noise
# on the first half of the observed values and applying a
```
#### $NSE$  81

```
fun1 <- function(x) \{sqrt(x+1)}\}nrmse(sim=sim, obs=obs, fun=fun1)
# Verifying the previous value, with the epsilon value following Pushpalatha2012
sim1 <- sqrt(sim+1)
obs1 <- sqrt(obs+1)
nrmse(sim=sim1, obs=obs1)
```
#### NSE *Nash-Sutcliffe Efficiency*

## Description

Nash-Sutcliffe efficiency between sim and obs, with treatment of missing values.

## Usage

```
NSE(sim, obs, ...)
## Default S3 method:
NSE(sim, obs, na.rm=TRUE, fun=NULL, ...,
         epsilon.type=c("none", "Pushpalatha2012", "otherFactor", "otherValue"),
             epsilon.value=NA)
## S3 method for class 'data.frame'
NSE(sim, obs, na.rm=TRUE, fun=NULL, ...,
         epsilon.type=c("none", "Pushpalatha2012", "otherFactor", "otherValue"),
             epsilon.value=NA)
## S3 method for class 'matrix'
NSE(sim, obs, na.rm=TRUE, fun=NULL, ...,
         epsilon.type=c("none", "Pushpalatha2012", "otherFactor", "otherValue"),
             epsilon.value=NA)
## S3 method for class 'zoo'
NSE(sim, obs, na.rm=TRUE, fun=NULL, ...,
        epsilon.type=c("none", "Pushpalatha2012", "otherFactor", "otherValue"),
            epsilon.value=NA)
```
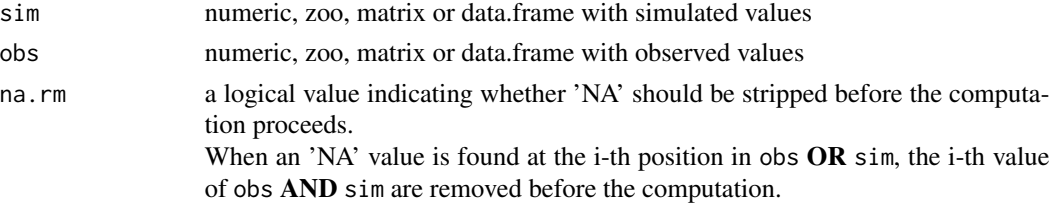

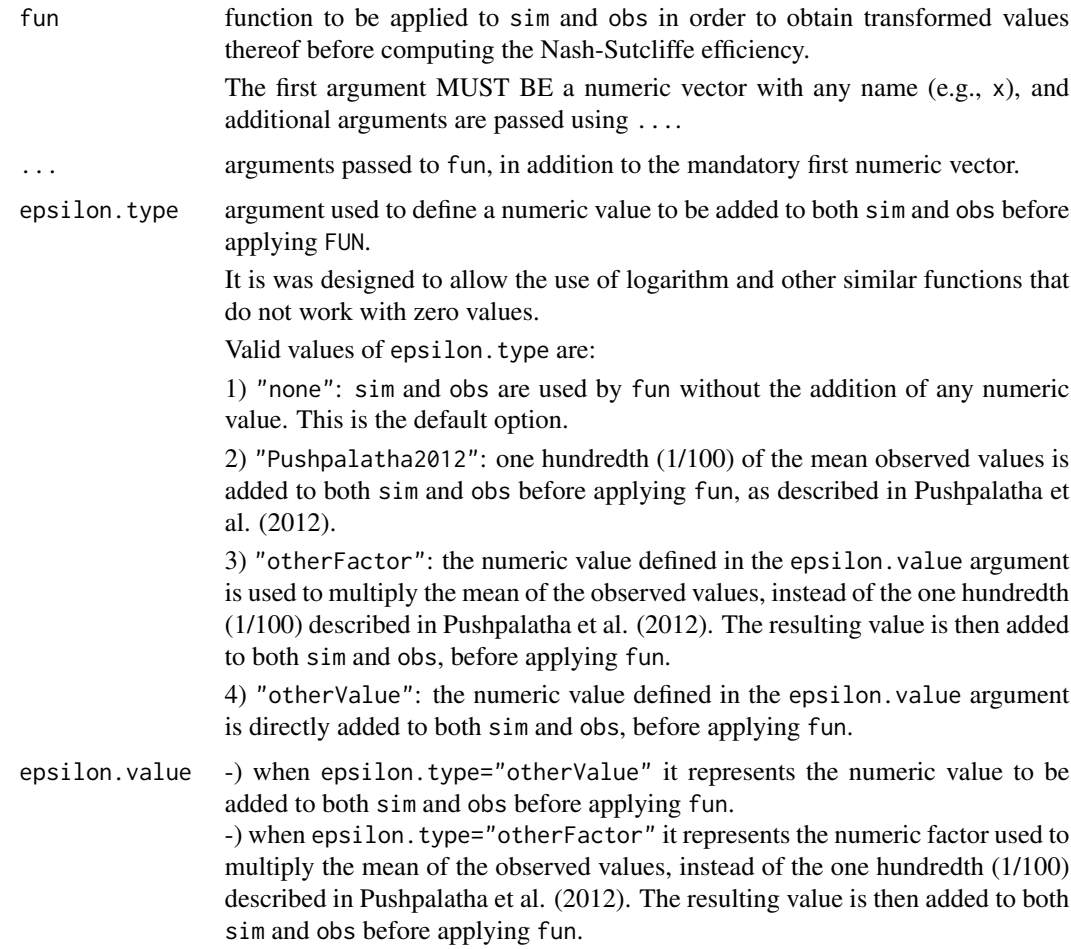

## Details

$$
NSE = 1 - \frac{\sum_{i=1}^{N} (S_i - O_i)^2}{\sum_{i=1}^{N} (O_i - \bar{O})^2}
$$

The Nash-Sutcliffe efficiency (NSE) is a normalized statistic that determines the relative magnitude of the residual variance ("noise") compared to the measured data variance ("information") (Nash and Sutcliffe, 1970).

NSE indicates how well the plot of observed versus simulated data fits the 1:1 line.

Nash-Sutcliffe efficiencies range from -Inf to 1. Essentially, the closer to 1, the more accurate the model is.

-) NSE = 1, corresponds to a perfect match of modelled to the observed data.

-) NSE = 0, indicates that the model predictions are as accurate as the mean of the observed data,

-) -Inf < NSE < 0, indicates that the observed mean is better predictor than the model.

#### $NSE$  83

## Value

Nash-Sutcliffe efficiency between sim and obs.

If sim and obs are matrixes, the returned value is a vector, with the Nash-Sutcliffe efficiency between each column of sim and obs.

## **Note**

obs and sim has to have the same length/dimension

The missing values in obs and sim are removed before the computation proceeds, and only those positions with non-missing values in obs and sim are considered in the computation

#### Author(s)

Mauricio Zambrano Bigiarini <mzb.devel@gmail.com>

#### References

[https://en.wikipedia.org/wiki/Nash%E2%80%93Sutcliffe\\_model\\_efficiency\\_coefficient](https://en.wikipedia.org/wiki/Nash%E2%80%93Sutcliffe_model_efficiency_coefficient)

Nash, J.E. and J.V. Sutcliffe, River flow forecasting through conceptual models. Part 1: a discussion of principles, J. Hydrol. 10 (1970), pp. 282-290. doi:10.1016/0022-1694(70)90255-6

Criss, R. E. and Winston, W. E. (2008), Do Nash values have value? Discussion and alternate proposals. Hydrological Processes, 22: 2723-2725. doi:10.1002/hyp.7072

Knoben, W. J.; Freer, J. E.; Woods, R. A. (2019). Inherent benchmark or not? Comparing Nash-Sutcliffe and Kling-Gupta efficiency scores. Hydrology and Earth System Sciences, 23(10), 4323- 4331. doi:10.5194/hess-23-4323-2019

Pushpalatha, R., Perrin, C., Le Moine, N. and Andreassian, V. (2012). A review of efficiency criteria suitable for evaluating low-flow simulations. Journal of Hydrology, 420, 171-182. doi:10.1016/j.jhydrol.2011.11.055

## See Also

[mNSE](#page-67-0), [rNSE](#page-118-0), [wNSE](#page-157-0), [KGE](#page-38-0), [gof](#page-31-0), [ggof](#page-26-0)

#### Examples

################## # Example 1: basic ideal case obs <- 1:10  $sim < -1:10$ NSE(sim, obs) obs <- 1:10  $sim < 2:11$ NSE(sim, obs)

```
##################
# Example 2:
# Loading daily streamflows of the Ega River (Spain), from 1961 to 1970
data(EgaEnEstellaQts)
obs <- EgaEnEstellaQts
# Generating a simulated daily time series, initially equal to the observed series
sim < obs
# Computing the 'NSE' for the "best" (unattainable) case
NSE(sim=sim, obs=obs)
##################
# Example 3: NSE for simulated values equal to observations plus random noise
# on the first half of the observed values.
# This random noise has more relative importance for ow flows than
# for medium and high flows.
# Randomly changing the first 1826 elements of 'sim', by using a normal distribution
# with mean 10 and standard deviation equal to 1 (default of 'rnorm').
sim[1:1826] <- obs[1:1826] + rnorm(1826, mean=10)
ggof(sim, obs)
NSE(sim=sim, obs=obs)
##################
# Example 4: NSE for simulated values equal to observations plus random noise
# on the first half of the observed values and applying (natural)
# logarithm to 'sim' and 'obs' during computations.
NSE(sim=sim, obs=obs, fun=log)
# Verifying the previous value:
lsim < log(sim)\text{lobs} \leftarrow \text{log}(\text{obs})NSE(sim=lsim, obs=lobs)
##################
# Example 5: NSE for simulated values equal to observations plus random noise
# on the first half of the observed values and applying (natural)
# logarithm to 'sim' and 'obs' and adding the Pushpalatha2012 constant
# during computations
NSE(sim=sim, obs=obs, fun=log, epsilon.type="Pushpalatha2012")
# Verifying the previous value, with the epsilon value following Pushpalatha2012
eps <- mean(obs, na.rm=TRUE)/100
lsim <- log(sim+eps)
lobs <- log(obs+eps)
NSE(sim=lsim, obs=lobs)
##################
```
pbias **85** 

```
# Example 6: NSE for simulated values equal to observations plus random noise
# on the first half of the observed values and applying (natural)
# logarithm to 'sim' and 'obs' and adding a user-defined constant
# during computations
eps <- 0.01
NSE(sim=sim, obs=obs, fun=log, epsilon.type="otherValue", epsilon.value=eps)
# Verifying the previous value:
lsim <- log(sim+eps)
lobs <- log(obs+eps)
NSE(sim=lsim, obs=lobs)
##################
# Example 7: NSE for simulated values equal to observations plus random noise
# on the first half of the observed values and applying (natural)
# logarithm to 'sim' and 'obs' and using a user-defined factor
# to multiply the mean of the observed values to obtain the constant
# to be added to 'sim' and 'obs' during computations
fact <-1/50NSE(sim=sim, obs=obs, fun=log, epsilon.type="otherFactor", epsilon.value=fact)
# Verifying the previous value:
eps <- fact*mean(obs, na.rm=TRUE)
lsim <- log(sim+eps)
lobs <- log(obs+eps)
NSE(sim=lsim, obs=lobs)
##################
# Example 8: NSE for simulated values equal to observations plus random noise
# on the first half of the observed values and applying a
# user-defined function to 'sim' and 'obs' during computations
fun1 <- function(x) \{sqrt(x+1)}\}NSE(sim=sim, obs=obs, fun=fun1)
# Verifying the previous value, with the epsilon value following Pushpalatha2012
sim1 <- sqrt(sim+1)
obs1 <- sqrt(obs+1)
NSE(sim=sim1, obs=obs1)
```
<span id="page-84-0"></span>

pbias *Percent Bias*

#### Description

Percent Bias between sim and obs, with treatment of missing values.

#### Usage

```
pbias(sim, obs, ...)
## Default S3 method:
pbias(sim, obs, na.rm=TRUE, dec=1, fun=NULL, ...,
          epsilon.type=c("none", "Pushpalatha2012", "otherFactor", "otherValue"),
               epsilon.value=NA)
## S3 method for class 'data.frame'
pbias(sim, obs, na.rm=TRUE, dec=1, fun=NULL, ...,
          epsilon.type=c("none", "Pushpalatha2012", "otherFactor", "otherValue"),
               epsilon.value=NA)
## S3 method for class 'matrix'
pbias(sim, obs, na.rm=TRUE, dec=1, fun=NULL, ...,
          epsilon.type=c("none", "Pushpalatha2012", "otherFactor", "otherValue"),
               epsilon.value=NA)
## S3 method for class 'zoo'
pbias(sim, obs, na.rm=TRUE, dec=1, fun=NULL, ...,
          epsilon.type=c("none", "Pushpalatha2012", "otherFactor", "otherValue"),
               epsilon.value=NA)
```
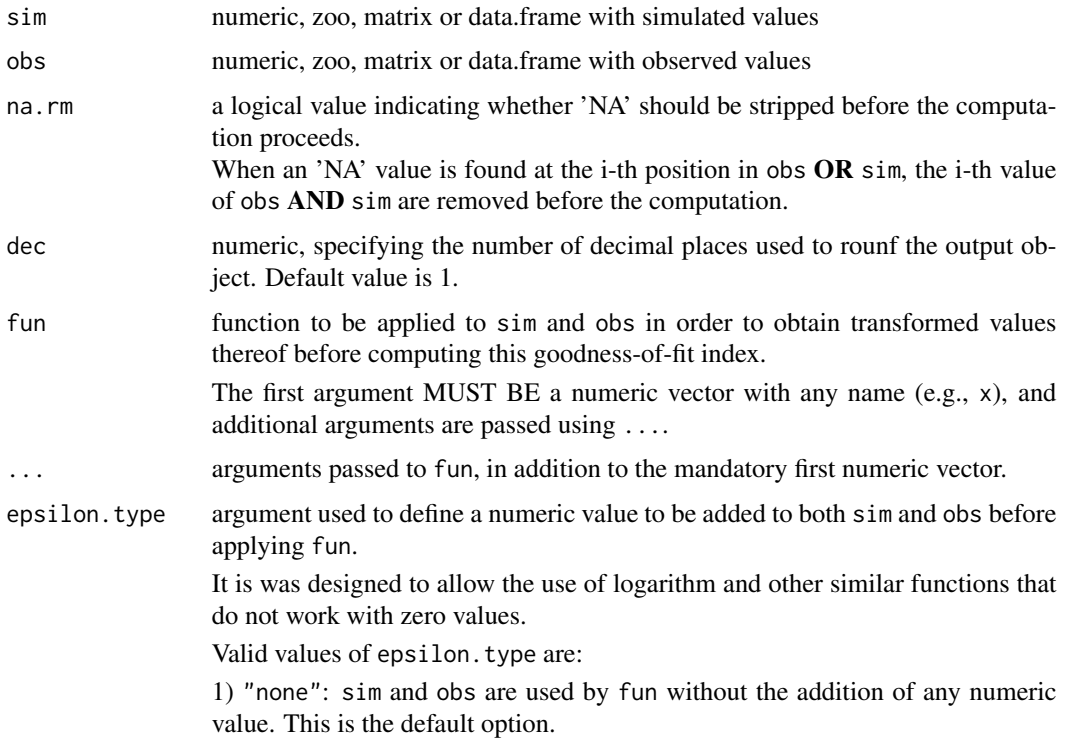

3) "otherFactor": the numeric value defined in the epsilon.value argument is used to multiply the the mean observed values, instead of the one hundredth (1/100) described in Pushpalatha et al. (2012). The resulting value is then added to both sim and obs, before applying fun.

4) "otherValue": the numeric value defined in the epsilon.value argument is directly added to both sim and obs, before applying fun.

epsilon.value -) when epsilon.type="otherValue" it represents the numeric value to be added to both sim and obs before applying fun.

-) when epsilon.type="otherFactor" it represents the numeric factor used to multiply the mean of the observed values, instead of the one hundredth (1/100) described in Pushpalatha et al. (2012). The resulting value is then added to both sim and obs before applying fun.

## Details

$$
PBIAS = 100 \frac{\sum_{i=1}^{N} (S_i - O_i)}{\sum_{i=1}^{N} O_i}
$$

Percent bias (PBIAS) measures the average tendency of the simulated values to be larger or smaller than their observed ones.

The optimal value of PBIAS is 0.0, with low-magnitude values indicating accurate model simulation. Positive values indicate overestimation bias, whereas negative values indicate model underestimation bias

#### Value

Percent bias between sim and obs. The result is given in percentage (%)

If sim and obs are matrixes, the returned value is a vector, with the percent bias between each column of sim and obs.

#### **Note**

obs and sim has to have the same length/dimension

The missing values in obs and sim are removed before the computation proceeds, and only those positions with non-missing values in obs and sim are considered in the computation

#### Author(s)

Mauricio Zambrano Bigiarini <mzb.devel@gmail.com>

#### References

Yapo, P. O.; Gupta, H. V.; Sorooshian S. (1996). Automatic calibration of conceptual rainfall-runoff models: sensitivity to calibration data. Journal of Hydrology. v181 i1-4. 23–48. doi:10.1016/0022- 1694(95)02918-4

Sorooshian, S., Q. Duan, and V. K. Gupta. 1993. Calibration of rainfall-runoff models: Application of global optimization to the Sacramento Soil Moisture Accounting Model, Water Resources Research, 29 (4), 1185-1194, doi:10.1029/92WR02617.

#### See Also

[pbias](#page-84-0), [pbiasfdc](#page-89-0), [mae](#page-55-0), [mse](#page-71-0), [rmse](#page-114-0), [ubRMSE](#page-148-0), [nrmse](#page-75-0), [ssq](#page-145-0), [gof](#page-31-0), [ggof](#page-26-0)

#### Examples

```
##################
# Example 1: basic ideal case
obs <- 1:10
sim < -1:10pbias(sim, obs)
```
obs <- 1:10  $sim < 2:11$ pbias(sim, obs)

```
##################
# Example 2:
# Loading daily streamflows of the Ega River (Spain), from 1961 to 1970
data(EgaEnEstellaQts)
obs <- EgaEnEstellaQts
```
# Generating a simulated daily time series, initially equal to the observed series sim <- obs

# Computing the 'pbias' for the "best" (unattainable) case pbias(sim=sim, obs=obs)

#### ##################

```
# Example 3: pbias for simulated values equal to observations plus random noise
# on the first half of the observed values.
# This random noise has more relative importance for ow flows than
# for medium and high flows.
# Randomly changing the first 1826 elements of 'sim', by using a normal distribution
# with mean 10 and standard deviation equal to 1 (default of 'rnorm').
sim[1:1826] <- obs[1:1826] + rnorm(1826, mean=10)
ggof(sim, obs)
pbias(sim=sim, obs=obs)
##################
```
#### pbias **89**

```
# Example 4: pbias for simulated values equal to observations plus random noise
# on the first half of the observed values and applying (natural)
# logarithm to 'sim' and 'obs' during computations.
pbias(sim=sim, obs=obs, fun=log)
# Verifying the previous value:
lsim < log(sim)
\text{lobs} \leftarrow \text{log}(\text{obs})pbias(sim=lsim, obs=lobs)
##################
# Example 5: pbias for simulated values equal to observations plus random noise
# on the first half of the observed values and applying (natural)
# logarithm to 'sim' and 'obs' and adding the Pushpalatha2012 constant
# during computations
pbias(sim=sim, obs=obs, fun=log, epsilon.type="Pushpalatha2012")
# Verifying the previous value, with the epsilon value following Pushpalatha2012
eps <- mean(obs, na.rm=TRUE)/100
lsim <- log(sim+eps)
lobs <- log(obs+eps)
pbias(sim=lsim, obs=lobs)
##################
# Example 6: pbias for simulated values equal to observations plus random noise
# on the first half of the observed values and applying (natural)
# logarithm to 'sim' and 'obs' and adding a user-defined constant
# during computations
eps <- 0.01
pbias(sim=sim, obs=obs, fun=log, epsilon.type="otherValue", epsilon.value=eps)
# Verifying the previous value:
lsim <- log(sim+eps)
lobs <- log(obs+eps)
pbias(sim=lsim, obs=lobs)
##################
# Example 7: pbias for simulated values equal to observations plus random noise
# on the first half of the observed values and applying (natural)
# logarithm to 'sim' and 'obs' and using a user-defined factor
# to multiply the mean of the observed values to obtain the constant
# to be added to 'sim' and 'obs' during computations
fact <-1/50pbias(sim=sim, obs=obs, fun=log, epsilon.type="otherFactor", epsilon.value=fact)
# Verifying the previous value:
eps <- fact*mean(obs, na.rm=TRUE)
lsim <- log(sim+eps)
lobs <- log(obs+eps)
```

```
pbias(sim=lsim, obs=lobs)
##################
# Example 8: pbias for simulated values equal to observations plus random noise
# on the first half of the observed values and applying a
# user-defined function to 'sim' and 'obs' during computations
fun1 <- function(x) \{sqrt(x+1)}\}pbias(sim=sim, obs=obs, fun=fun1)
# Verifying the previous value, with the epsilon value following Pushpalatha2012
sim1 <- sqrt(sim+1)
obs1 <- sqrt(obs+1)
pbias(sim=sim1, obs=obs1)
```
<span id="page-89-0"></span>pbiasfdc *Percent Bias in the Slope of the Midsegment of the Flow Duration Curve*

#### Description

Percent Bias in the slope of the midsegment of the flow duration curve (FDC) [%]. It is related to the vertical soil moisture redistribution.

#### Usage

```
pbiasfdc(sim, obs, ...)
## Default S3 method:
pbiasfdc(sim, obs, lQ.thr=0.7, hQ.thr=0.2, na.rm=TRUE,
       plot=TRUE, verbose=FALSE, fun=NULL, ...,
       epsilon.type=c("none", "Pushpalatha2012", "otherFactor", "otherValue"),
       epsilon.value=NA)
## S3 method for class 'data.frame'
pbiasfdc(sim, obs, lQ.thr=0.7, hQ.thr=0.2, na.rm=TRUE,
        plot=TRUE, verbose=FALSE, fun=NULL, ...,
       epsilon.type=c("none", "Pushpalatha2012", "otherFactor", "otherValue"),
       epsilon.value=NA)
## S3 method for class 'matrix'
pbiasfdc(sim, obs, lQ.thr=0.7, hQ.thr=0.2, na.rm=TRUE,
       plot=TRUE, verbose=FALSE, fun=NULL, ...,
       epsilon.type=c("none", "Pushpalatha2012", "otherFactor", "otherValue"),
       epsilon.value=NA)
```
#### pbiasfdc 91

```
## S3 method for class 'zoo'
pbiasfdc(sim, obs, lQ.thr=0.7, hQ.thr=0.2, na.rm=TRUE,
        plot=TRUE, verbose=FALSE, fun=NULL, ...,
        epsilon.type=c("none", "Pushpalatha2012", "otherFactor", "otherValue"),
        epsilon.value=NA)
```
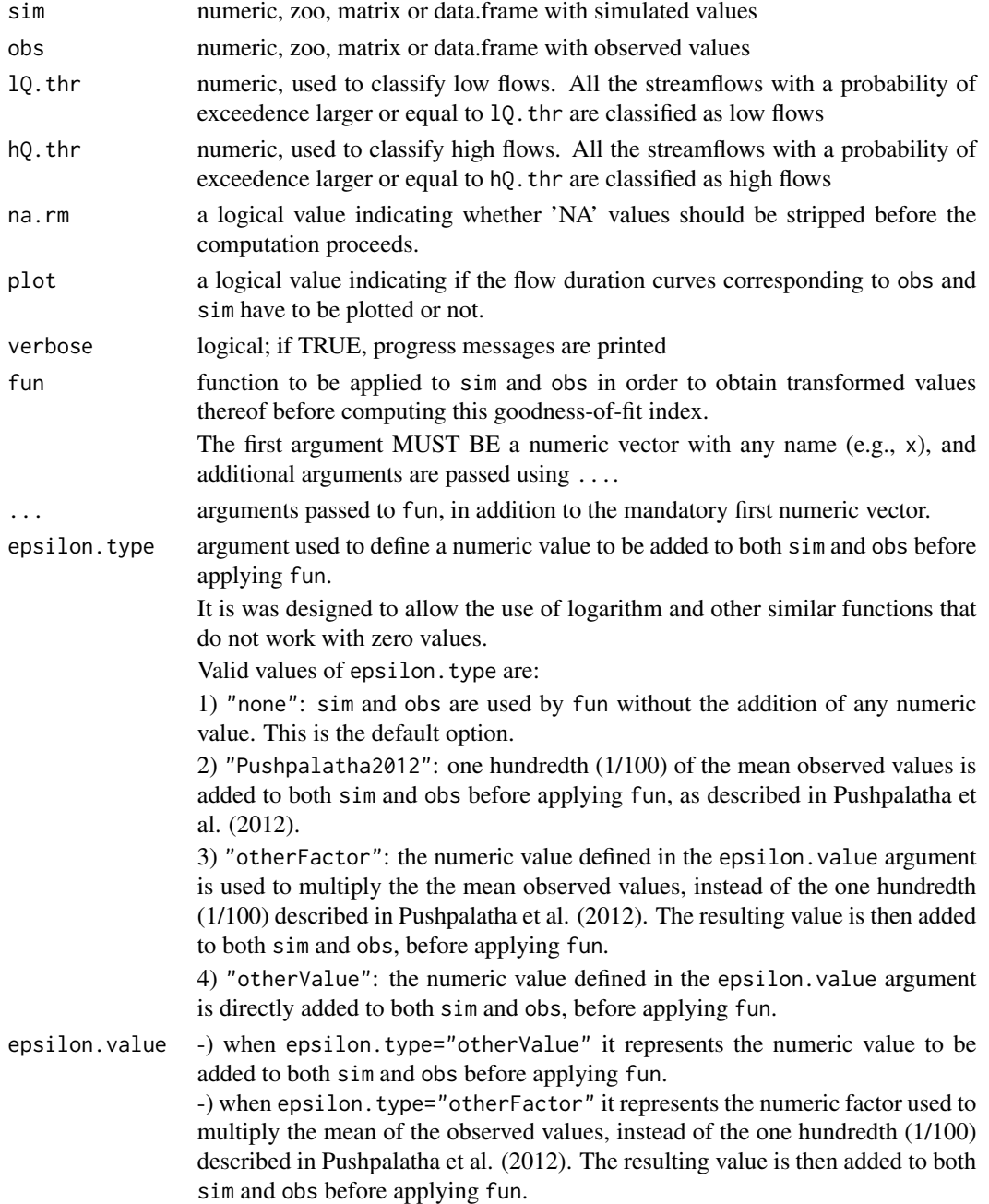

## Value

Percent Bias in the slope of the midsegment of the flow duration curve, between sim and obs.

If sim and obs are matrixes, the returned value is a vector, with the Percent Bias in the slope of the midsegment of the flow duration curve, between each column of sim and obs.

#### Note

The result is given in percentage (%).

It requires the hydroTSM package.

# Author(s)

Mauricio Zambrano Bigiarini <mzb.devel@gmail.com>

#### References

Yilmaz, K. K., H. V. Gupta, and T. Wagener (2008), A process-based diagnostic approach to model evaluation: Application to the NWS distributed hydrologic model, Water Resour. Res., 44, W09417, doi:10.1029/2007WR006716

Yilmaz, K. K., H. V. Gupta, and T. Wagener (2008), A process-based diagnostic approach to model evaluation: Application to the NWS distributed hydrologic model, Water Resour. Res., 44, W09417, doi:10.1029/2007WR006716

## See Also

[fdc,](#page-0-0) [pbias](#page-84-0), [mae](#page-55-0), [mse](#page-71-0), [rmse](#page-114-0), [ubRMSE](#page-148-0), [nrmse](#page-75-0), [ssq](#page-145-0), [gof](#page-31-0), [ggof](#page-26-0)

#### Examples

```
## Not run:
##################
# Example 1: basic ideal case
obs <- 1:10
sim < -1:10pbiasfdc(sim, obs)
obs <- 1:10
```
 $sim < 2:11$ pbiasfdc(sim, obs)

```
##################
```

```
# Example 2:
# Loading daily streamflows of the Ega River (Spain), from 1961 to 1970
data(EgaEnEstellaQts)
obs <- EgaEnEstellaQts
```
# Generating a simulated daily time series, initially equal to the observed series sim <- obs

#### pbiasfdc 93

```
# Computing the 'pbiasfdc' for the "best" (unattainable) case
pbiasfdc(sim=sim, obs=obs)
##################
# Example 3: pbiasfdc for simulated values equal to observations plus random noise
# on the first half of the observed values.
# This random noise has more relative importance for ow flows than
# for medium and high flows.
# Randomly changing the first 1826 elements of 'sim', by using a normal distribution
# with mean 10 and standard deviation equal to 1 (default of 'rnorm').
sim[1:1826] <- obs[1:1826] + rnorm(1826, mean=10)
ggof(sim, obs)
pbiasfdc(sim=sim, obs=obs)
##################
# Example 4: pbiasfdc for simulated values equal to observations plus random noise
# on the first half of the observed values and applying (natural)
# logarithm to 'sim' and 'obs' during computations.
pbiasfdc(sim=sim, obs=obs, fun=log)
# Verifying the previous value:
lsim < log(sim)\text{lobs} \leftarrow \text{log}(\text{obs})pbiasfdc(sim=lsim, obs=lobs)
##################
# Example 5: pbiasfdc for simulated values equal to observations plus random noise
# on the first half of the observed values and applying (natural)
# logarithm to 'sim' and 'obs' and adding the Pushpalatha2012 constant
# during computations
pbiasfdc(sim=sim, obs=obs, fun=log, epsilon.type="Pushpalatha2012")
# Verifying the previous value, with the epsilon value following Pushpalatha2012
eps <- mean(obs, na.rm=TRUE)/100
lsim <- log(sim+eps)
lobs <- log(obs+eps)
pbiasfdc(sim=lsim, obs=lobs)
##################
# Example 6: pbiasfdc for simulated values equal to observations plus random noise
# on the first half of the observed values and applying (natural)
# logarithm to 'sim' and 'obs' and adding a user-defined constant
# during computations
eps <- 0.01
pbiasfdc(sim=sim, obs=obs, fun=log, epsilon.type="otherValue", epsilon.value=eps)
```
# Verifying the previous value:

```
lsim <- log(sim+eps)
lobs <- log(obs+eps)
pbiasfdc(sim=lsim, obs=lobs)
##################
# Example 7: pbiasfdc for simulated values equal to observations plus random noise
# on the first half of the observed values and applying (natural)
# logarithm to 'sim' and 'obs' and using a user-defined factor
# to multiply the mean of the observed values to obtain the constant
# to be added to 'sim' and 'obs' during computations
fact <- 1/50
pbiasfdc(sim=sim, obs=obs, fun=log, epsilon.type="otherFactor", epsilon.value=fact)
# Verifying the previous value:
eps <- fact*mean(obs, na.rm=TRUE)
lsim <- log(sim+eps)
lobs <- log(obs+eps)
pbiasfdc(sim=lsim, obs=lobs)
##################
# Example 8: pbiasfdc for simulated values equal to observations plus random noise
# on the first half of the observed values and applying a
# user-defined function to 'sim' and 'obs' during computations
fun1 <- function(x) \{sqrt(x+1)}\}pbiasfdc(sim=sim, obs=obs, fun=fun1)
# Verifying the previous value, with the epsilon value following Pushpalatha2012
sim1 <- sqrt(sim+1)
obs1 \leftarrow sqrt(obs+1)pbiasfdc(sim=sim1, obs=obs1)
## End(Not run)
```
<span id="page-93-0"></span>pfactor *P-factor*

#### Description

P-factor is the percent of observations that are within the given uncertainty bounds.

Ideally, i.e., with a combination of model structure and parameter values that perfectly represents the catchment under study, and in absence of measurement errors and other additional sources of uncertainty, all the simulated values should be in a perfect match with the observations, leading to a P-factor equal to 1, and an R-factor equal to zero. However, in real-world applications we aim at encompassing as much observations as possible within the given uncertainty bounds (P-factor close to 1) while keeping the width of the uncertainty bounds as small as possible (R-factor close to 0),

#### pfactor 55 and 25 and 26 and 26 and 26 and 26 and 26 and 26 and 26 and 26 and 26 and 26 and 26 and 26 and 26 and 26 and 26 and 26 and 26 and 26 and 26 and 26 and 26 and 26 and 26 and 26 and 26 and 26 and 26 and 26 and 26 a

in order to avoid obtaining a good bracketing of observations at expense of uncertainty bounds too wide to be informative for the decision-making process.

## Usage

```
pfactor(x, ...)
## Default S3 method:
pfactor(x, lband, uband, na.rm=TRUE, ...)
## S3 method for class 'data.frame'
pfactor(x, lband, uband, na.rm=TRUE, ...)
## S3 method for class 'matrix'
pfactor(x, lband, uband, na.rm=TRUE, ...)
```
#### Arguments

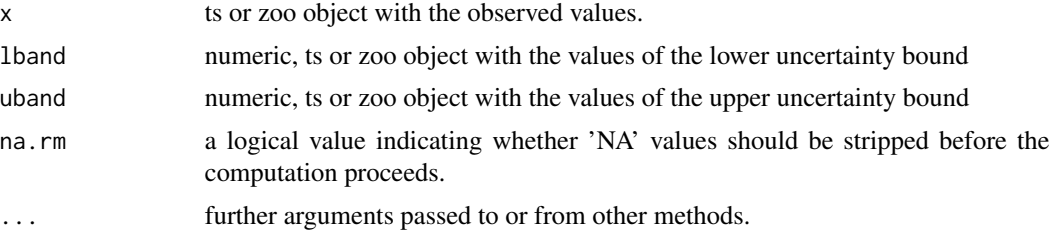

## Value

Percent of the x observations that are within the given uncertainty bounds given by lband and uband.

If sim and obs are matrixes, the returned value is a vector, with the P-factor between each column of sim and obs.

#### Note

So far, the argument na.rm is not being taken into account.

## Author(s)

Mauricio Zambrano Bigiarini <mzb.devel@gmail.com>

#### References

Abbaspour, K. C., M. Faramarzi, S. S. Ghasemi, and H. Yang (2009), Assessing the impact of climate change on water resources in Iran, Water Resour. Res., 45(10), W10,434, doi:10.1029/2008WR007615

Abbaspour, K. C., J. Yang, I. Maximov, R. Siber, K. Bogner, J. Mieleitner, J. Zobrist, and R. Srinivasan (2007), Modelling hydrology and water quality in the pre-alpine/alpine Thur watershed using SWAT, Journal of Hydrology, 333(2-4), 413-430, doi:10.1016/j.jhydrol.2006.09.014

Schuol, J., K. Abbaspour, R. Srinivasan, and H. Yang (2008b), Estimation of freshwater availability in the West African sub-continent using the SWAT hydrologic model, Journal of Hydrology, 352(1- 2), 30, doi:10.1016/j.jhydrol.2007.12.025

Abbaspour, C., Karim (2007), User manual for SWAT-CUP, SWAT calibration and uncertainty analysis programs, 93pp, Eawag: Swiss Fed. Inst. of Aquat. Sci. and Technol. Dubendorf, Switzerland

## See Also

[rfactor](#page-112-0), [plotbands](#page-98-0)

## Examples

```
x \le -1:10lband \leq x - 0.1uband \leq -x + 0.1pfactor(x, lband, uband)
1band \leq x - rnorm(10)
uband \leq -x + \text{norm}(10)pfactor(x, lband, uband)
#############
# Loading daily streamflows of the Ega River (Spain), from 1961 to 1970
data(EgaEnEstellaQts)
obs <- EgaEnEstellaQts
# Selecting only the daily values belonging to the year 1961
obs <- window(obs, end=as.Date("1961-12-31"))
# Generating the lower and upper uncertainty bounds, centred at the observations
lband \leq obs - 5
uband \leq obs + 5
pfactor(obs, lband, uband)
# Randomly generating the lower and upper uncertainty bounds
uband <- obs + rnorm(length(obs))
lband <- obs - rnorm(length(obs))
pfactor(obs, lband, uband)
```
#### $p$ lot $2$  97

## Description

Plotting of 2 time series, in two different vertical windows or overlapped in the same window. It requires the hydroTSM package.

## Usage

```
plot2(x, y, plot.type = "multiple",
      tick.tstep = "auto", lab.tstep = "auto", lab.fmt=NULL,
     main, xlab = "Time", ylab,
      cal.ini=NA, val.ini=NA, date.fmt="%Y-%m-%d",
      gof.leg = FALSE, gof.digits=2,
     gofs=c("ME", "MAE", "RMSE", "NRMSE", "PBIAS", "RSR", "rSD", "NSE", "mNSE",
             "rNSE", "d", "md", "rd", "r", "R2", "bR2", "KGE", "VE"),
     legend, leg.cex = 1,
      col = c("black", "blue"),cex = c(0.5, 0.5), cex. axis=1.2, cex. lab=1.2,lwd = c(1,1), lty=c(1,3), pch = c(1, 9),pt.style = "ts", add = FALSE,
      ...)
```
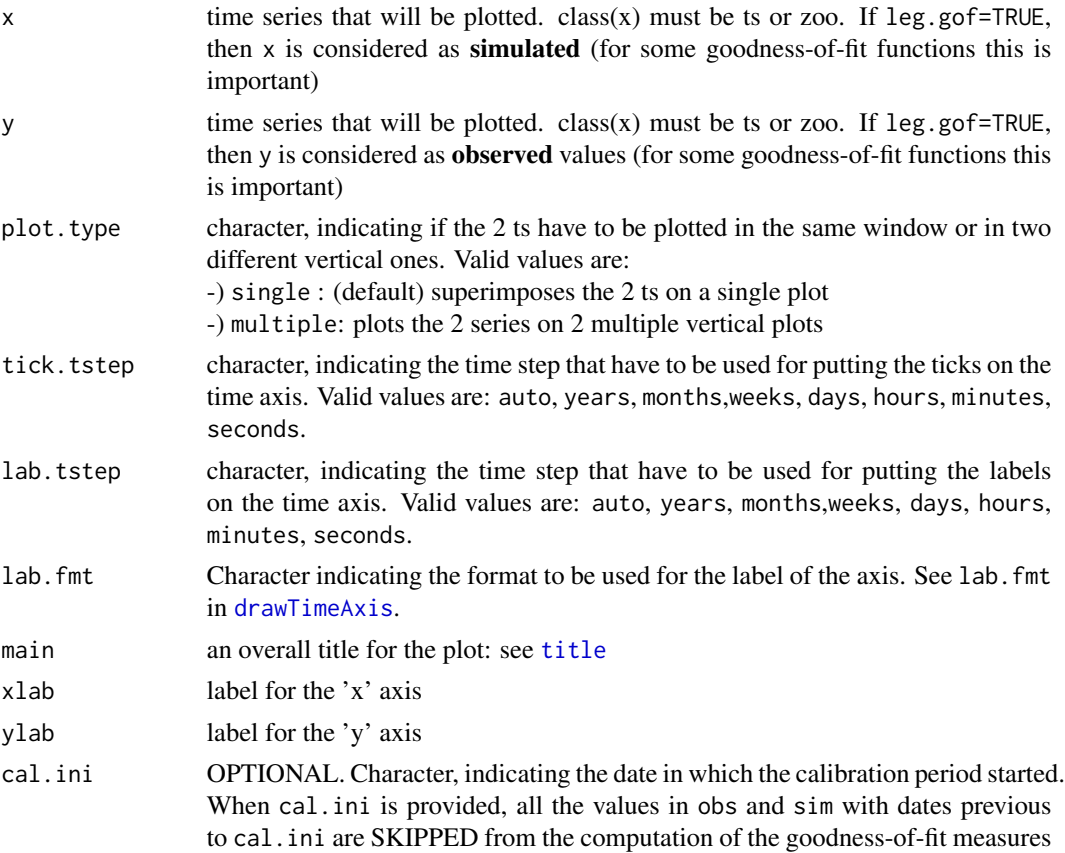

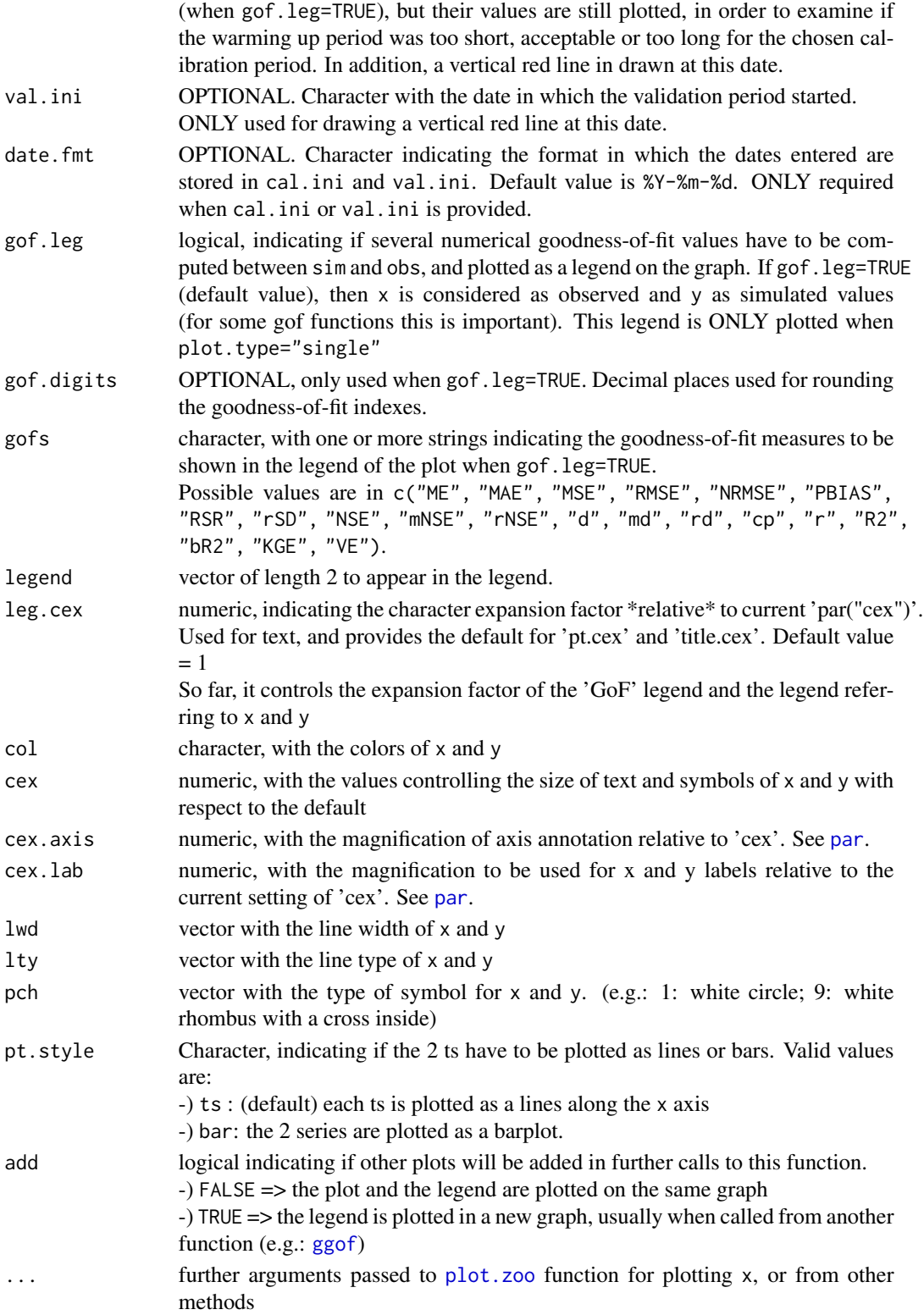

#### plotbands 99

## Note

It requires the package hydroTSM.

#### Author(s)

Mauricio Zambrano Bigiarini <mzb.devel@gmail.com>

## See Also

[ggof](#page-26-0), [plot\\_pq](#page-0-0)

#### Examples

```
sim < 2:11obs <- 1:10
## Not run:
plot2(sim, obs)
## End(Not run)
##################
# Loading daily streamflows of the Ega River (Spain), from 1961 to 1970
data(EgaEnEstellaQts)
obs <- EgaEnEstellaQts
# Generating a simulated daily time series, initially equal to the observed series
sim <- obs
# Randomly changing the first 2000 elements of 'sim', by using a normal distribution
# with mean 10 and standard deviation equal to 1 (default of 'rnorm').
sim[1:2000] <- obs[1:2000] + rnorm(2000, mean=10)
# Plotting 'sim' and 'obs' in 2 separate panels
plot2(x=obs, y=sim)
# Plotting 'sim' and 'obs' in the same window
plot2(x=obs, y=sim, plot.type="single")
```
<span id="page-98-0"></span>plotbands *Plot a ts with observed values and two confidence bounds*

## Description

It plots a ts with observed values and two confidence bounds. Optionally can also add a simulated time series, in order to be compared with 'x'.

## Usage

```
plotbands(x, lband, uband, sim,
         dates, date.fmt="%Y-%m-%d",
          gof.leg= TRUE, gof.digits=2,
          legend=c("Obs", "Sim", "95PPU"), leg.cex=1,
          bands.col="lightblue", border= NA,
          tick.tstep= "auto", lab.tstep= "auto", lab.fmt=NULL,
          cal.ini=NA, val.ini=NA,
          main="Confidence Bounds for 'x'",
          xlab="Time", ylab="Q, [m3/s]", ylim,
          col=c("black", "blue"), type= c("lines", "lines"),
          cex= c(0.5, 0.5), cex.axis=1.2, cex.lab=1.2,
          lwd=c(0.6, 1), lty=c(3, 4), pch=c(1,9), ...
```
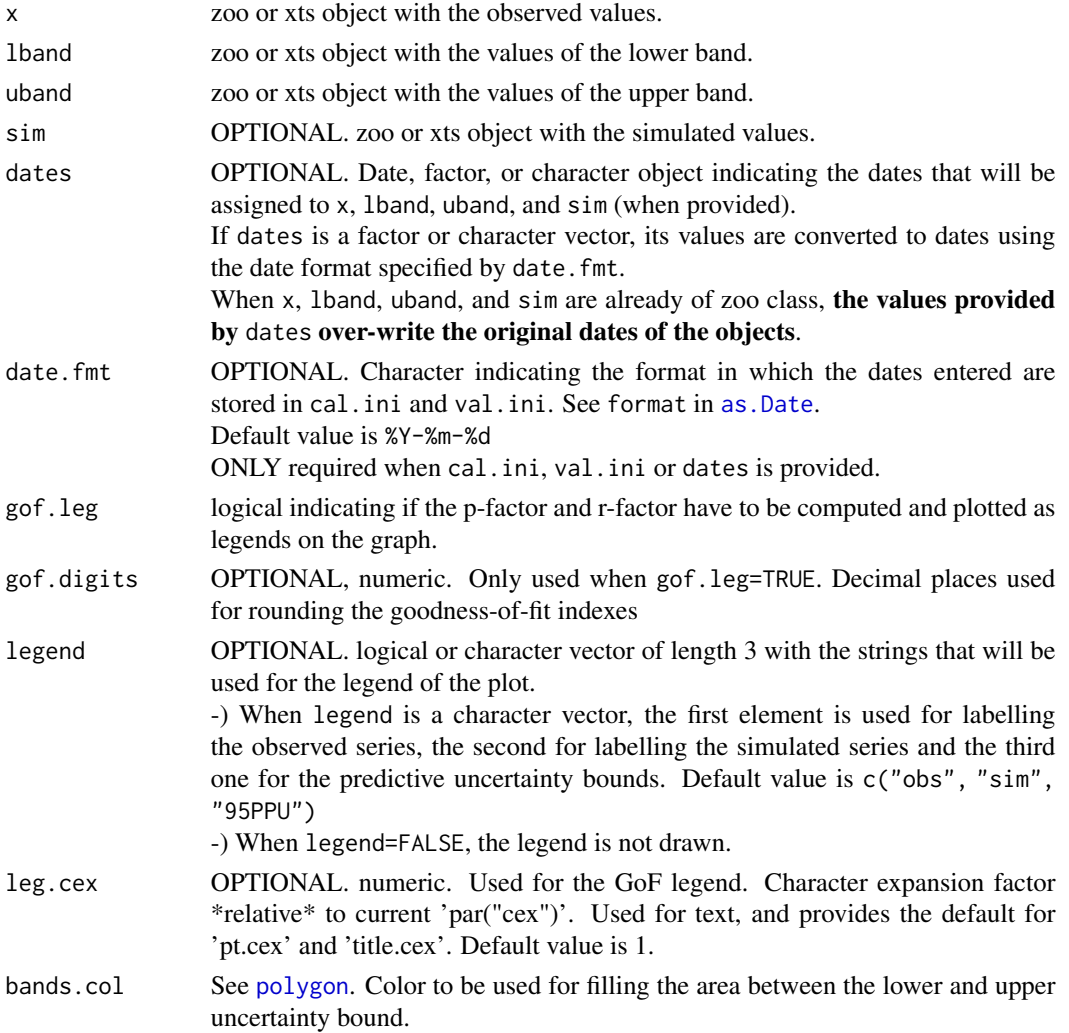

#### plotbands the contract of the contract of the contract of the contract of the contract of the contract of the contract of the contract of the contract of the contract of the contract of the contract of the contract of the

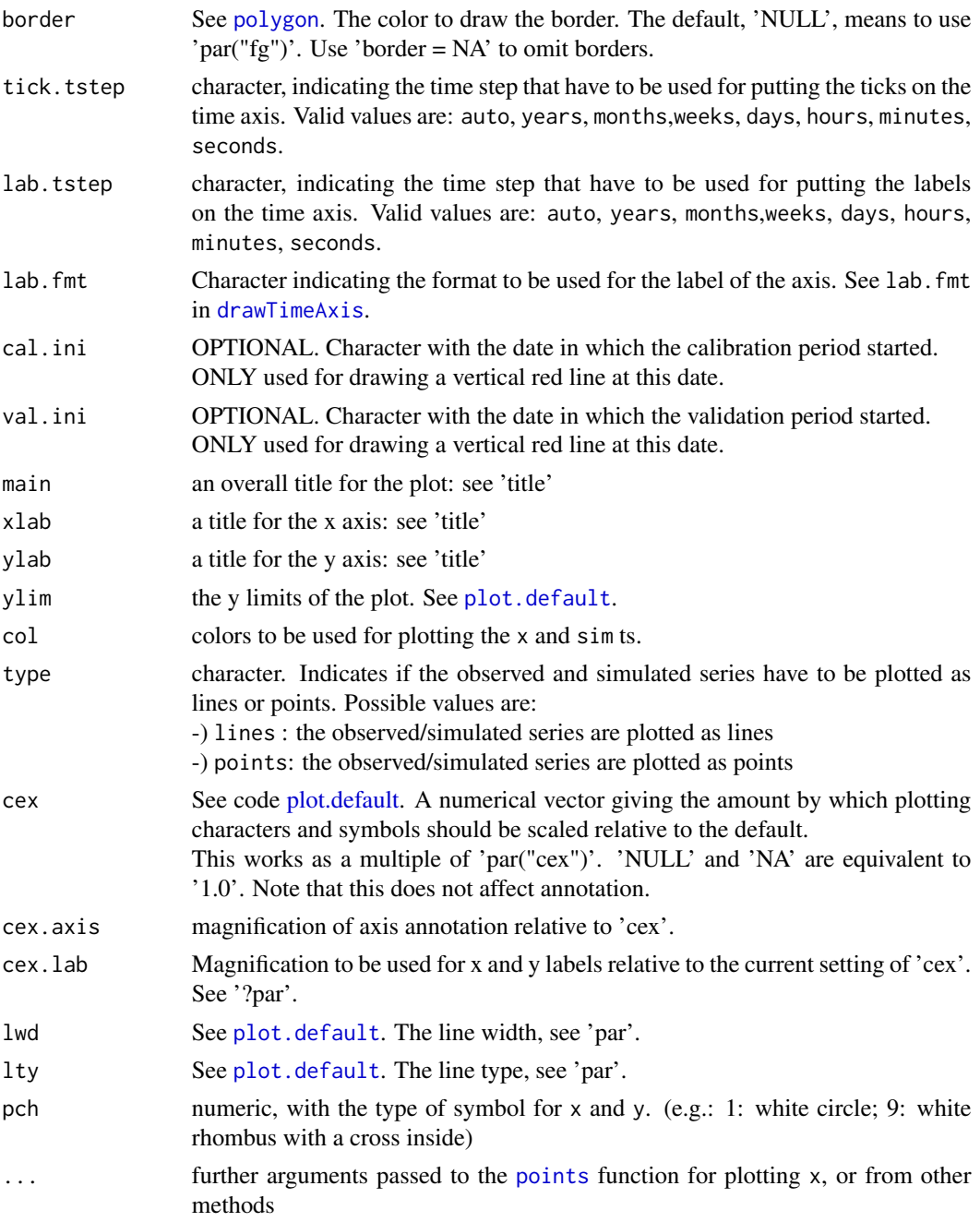

# Note

It requires the hydroTSM package

# Author(s)

Mauricio Zambrano Bigiarini <mzb.devel@gmail.com>

## See Also

[pfactor](#page-93-0), [rfactor](#page-112-0)

# Examples

```
# Loading daily streamflows of the Ega River (Spain), from 1961 to 1970
data(EgaEnEstellaQts)
obs <- EgaEnEstellaQts
# Selecting only the daily values belonging to the year 1961
obs <- window(obs, end=as.Date("1961-12-31"))
# Generating the lower and upper uncertainty bounds
lband \leq obs -5uband \leq obs + 5
## Not run:
plotbands(obs, lband, uband)
## End(Not run)
# Randomly generating a simulated time series
sim <- obs + rnorm(length(obs), mean=3)
## Not run:
plotbands(obs, lband, uband, sim)
## End(Not run)
```
plotbandsonly *Adds uncertainty bounds to an existing plot.*

## Description

Adds a polygon representing uncertainty bounds to an existing plot.

## Usage

```
plotbandsonly(lband, uband, dates, date.fmt="%Y-%m-%d",
         bands.col="lightblue", border= NA, ...)
```
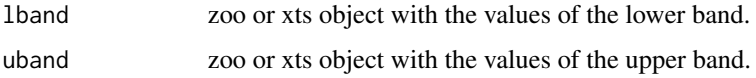

## plotbandsonly 103

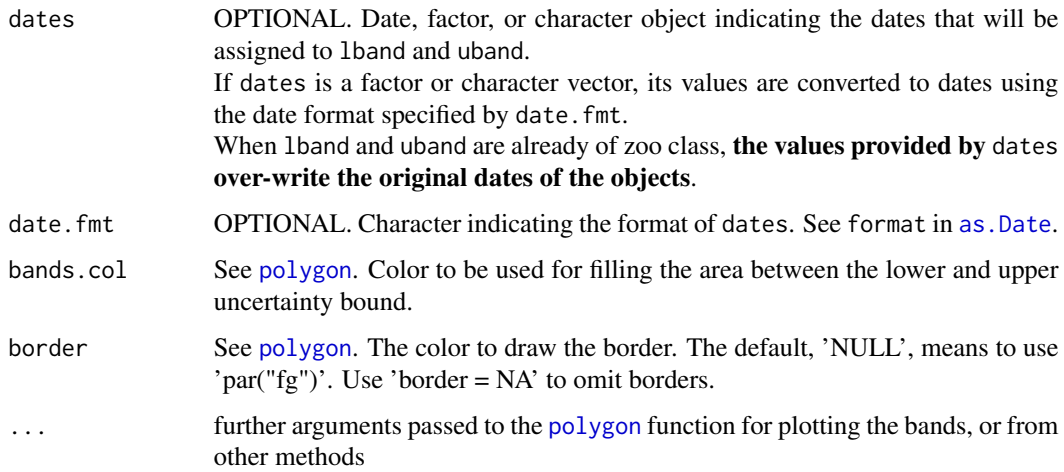

## Note

It requires the hydroTSM package

## Author(s)

Mauricio Zambrano Bigiarini <mzb.devel@gmail.com>

## See Also

[pfactor](#page-93-0), [rfactor](#page-112-0)

## Examples

```
# Loading daily streamflows of the Ega River (Spain), from 1961 to 1970
data(EgaEnEstellaQts)
obs <- EgaEnEstellaQts
# Selecting only the daily values belonging to the year 1961
obs <- window(obs, end=as.Date("1961-12-31"))
# Generating the lower and upper uncertainty bounds
lband <- obs -5uband <- obs + 5
## Not run:
plot(obs, type="n")
plotbandsonly(lband, uband)
points(obs, col="blue", cex=0.6, type="o")
```
## End(Not run)

## Description

coefficient of determination between sim and obs, with treatment of missing values.

#### Usage

```
R2(sim, obs, ...)## Default S3 method:
R2(sim, obs, fun=NULL, ...,
         epsilon.type=c("none", "Pushpalatha2012", "otherFactor", "otherValue"),
            epsilon.value=NA)
## S3 method for class 'matrix'
R2(sim, obs, na.rm=TRUE, fun=NULL, ...,
         epsilon.type=c("none", "Pushpalatha2012", "otherFactor", "otherValue"),
            epsilon.value=NA)
## S3 method for class 'data.frame'
R2(sim, obs, na.rm=TRUE, fun=NULL, ...,
         epsilon.type=c("none", "Pushpalatha2012", "otherFactor", "otherValue"),
            epsilon.value=NA)
## S3 method for class 'zoo'
R2(sim, obs, na.rm=TRUE, fun=NULL, ...,
         epsilon.type=c("none", "Pushpalatha2012", "otherFactor", "otherValue"),
```
## **Arguments**

epsilon.value=NA)

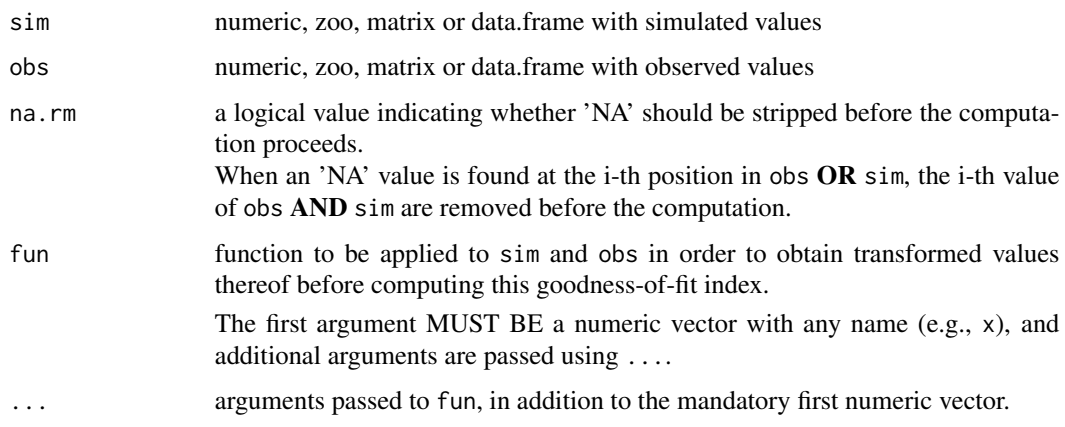

epsilon.type argument used to define a numeric value to be added to both sim and obs before applying fun.

> It is was designed to allow the use of logarithm and other similar functions that do not work with zero values.

Valid values of epsilon.type are:

1) "none": sim and obs are used by fun without the addition of any numeric value. This is the default option.

2) "Pushpalatha2012": one hundredth (1/100) of the mean observed values is added to both sim and obs before applying fun, as described in Pushpalatha et al. (2012).

3) "otherFactor": the numeric value defined in the epsilon.value argument is used to multiply the the mean observed values, instead of the one hundredth (1/100) described in Pushpalatha et al. (2012). The resulting value is then added to both sim and obs, before applying fun.

4) "otherValue": the numeric value defined in the epsilon.value argument is directly added to both sim and obs, before applying fun.

epsilon.value numeric value to be added to both sim and obs when epsilon.type="otherValue".

## Details

The coefficient of determination (R2) is the proportion of the variation in the dependent variable that is predictable from the independent variable(s).

It is a statistic used in the context of statistical models whose main purpose is either the prediction of future outcomes or the testing of hypotheses, on the basis of other related information. It provides a measure of how well observed outcomes are replicated by the model, based on the proportion of total variation of outcomes explained by the model.

The coefficient of determination is a statistical measure of how well the regression predictions approximate the real data points. An R2 of 1 indicates that the regression predictions perfectly fit the data.

Values of R2 outside the range 0 to 1 occur when the model fits the data worse than the worst possible least-squares predictor (equivalent to a horizontal hyperplane at a height equal to the mean of the observed data). This occurs when a wrong model was chosen, or nonsensical constraints were applied by mistake.

## Value

Coefficient of determination between sim and obs.

If sim and obs are matrixes, the returned value is a vector, with the coefficient of determination between each column of sim and obs.

#### **Note**

obs and sim has to have the same length/dimension

The missing values in obs and sim are removed before the computation proceeds, and only those positions with non-missing values in obs and sim are considered in the computation

#### Author(s)

Mauricio Zambrano Bigiarini <mzb.devel@gmail.com>

#### References

[https://en.wikipedia.org/wiki/Coefficient\\_of\\_determination](https://en.wikipedia.org/wiki/Coefficient_of_determination)

Box, G. E. (1966). Use and abuse of regression. Technometrics, 8(4), 625-629. doi:10.1080/00401706.1966.10490407

Hahn, G. J. (1973). The coefficient of determination exposed. Chemtech, 3(10), 609-612. Aailable online at: <https://www2.hawaii.edu/~cbaajwe/Ph.D.Seminar/Hahn1973.pdf>.

Barrett, J. P. (1974). The coefficient of determination-some limitations. The American Statistician, 28(1), 19-20. doi:10.1080/00031305.1974.10479056.

#### See Also

[cor](#page-0-0)

#### Examples

```
##################
# Example 1: basic ideal case
obs <- 1:10
sim < -1:10R2(sim, obs)
obs <- 1:10
sim < 2:11
```
R2(sim, obs)

#### ##################

```
# Example 2:
# Loading daily streamflows of the Ega River (Spain), from 1961 to 1970
data(EgaEnEstellaQts)
obs <- EgaEnEstellaQts
```
# Generating a simulated daily time series, initially equal to the observed series sim <- obs

```
# Computing the 'R2' for the "best" (unattainable) case
R2(sim=sim, obs=obs)
```
#### ##################

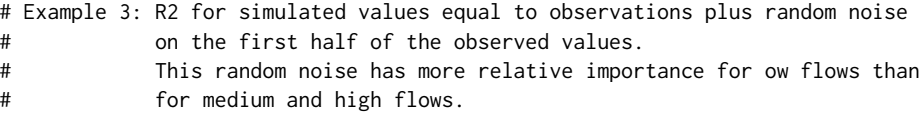

```
# Randomly changing the first 1826 elements of 'sim', by using a normal distribution
# with mean 10 and standard deviation equal to 1 (default of 'rnorm').
sim[1:1826] <- obs[1:1826] + rnorm(1826, mean=10)
ggof(sim, obs)
R2(sim=sim, obs=obs)
##################
# Example 4: R2 for simulated values equal to observations plus random noise
# on the first half of the observed values and applying (natural)
# logarithm to 'sim' and 'obs' during computations.
R2(sim=sim, obs=obs, fun=log)
# Verifying the previous value:
lsim < log(sim)\text{loss} \leftarrow \text{log}(\text{obs})R2(sim=lsim, obs=lobs)
##################
# Example 5: R2 for simulated values equal to observations plus random noise
# on the first half of the observed values and applying (natural)
# logarithm to 'sim' and 'obs' and adding the Pushpalatha2012 constant
# during computations
R2(sim=sim, obs=obs, fun=log, epsilon.type="Pushpalatha2012")
# Verifying the previous value, with the epsilon value following Pushpalatha2012
eps <- mean(obs, na.rm=TRUE)/100
lsim <- log(sim+eps)
lobs <- log(obs+eps)
R2(sim=lsim, obs=lobs)
##################
# Example 6: R2 for simulated values equal to observations plus random noise
# on the first half of the observed values and applying (natural)
# logarithm to 'sim' and 'obs' and adding a user-defined constant
# during computations
eps <- 0.01
R2(sim=sim, obs=obs, fun=log, epsilon.type="otherValue", epsilon.value=eps)
# Verifying the previous value:
lsim <- log(sim+eps)
lobs <- log(obs+eps)
R2(sim=lsim, obs=lobs)
##################
# Example 7: R2 for simulated values equal to observations plus random noise
# on the first half of the observed values and applying (natural)
# logarithm to 'sim' and 'obs' and using a user-defined factor
```
# to be added to 'sim' and 'obs' during computations

```
fact <-1/50R2(sim=sim, obs=obs, fun=log, epsilon.type="otherFactor", epsilon.value=fact)
# Verifying the previous value:
eps <- fact*mean(obs, na.rm=TRUE)
lsim <- log(sim+eps)
lobs <- log(obs+eps)
R2(sim=lsim, obs=lobs)
##################
# Example 8: R2 for simulated values equal to observations plus random noise
# on the first half of the observed values and applying a
# user-defined function to 'sim' and 'obs' during computations
fun1 <- function(x) \{sqrt(x+1)}\}R2(sim=sim, obs=obs, fun=fun1)
# Verifying the previous value, with the epsilon value following Pushpalatha2012
sim1 <- sqrt(sim+1)
obs1 <- sqrt(obs+1)
R2(sim=sim1, obs=obs1)
```
#### rd *Relative Index of Agreement*

## Description

This function computes the Relative Index of Agreement (d) between sim and obs, with treatment of missing values.

If  $x$  is a matrix or a data frame, a vector of the relative index of agreement among the columns is returned.

## Usage

```
rd(sim, obs, ...)
## Default S3 method:
rd(sim, obs, na.rm=TRUE, fun=NULL, ...,
        epsilon.type=c("none", "Pushpalatha2012", "otherFactor", "otherValue"),
            epsilon.value=NA)
## S3 method for class 'data.frame'
rd(sim, obs, na.rm=TRUE, fun=NULL, ...,
        epsilon.type=c("none", "Pushpalatha2012", "otherFactor", "otherValue"),
            epsilon.value=NA)
## S3 method for class 'matrix'
```
108 rd
```
rd(sim, obs, na.rm=TRUE, fun=NULL, ...,
        epsilon.type=c("none", "Pushpalatha2012", "otherFactor", "otherValue"),
            epsilon.value=NA)
## S3 method for class 'zoo'
rd(sim, obs, na.rm=TRUE, fun=NULL, ...,
        epsilon.type=c("none", "Pushpalatha2012", "otherFactor", "otherValue"),
```
# Arguments

epsilon.value=NA)

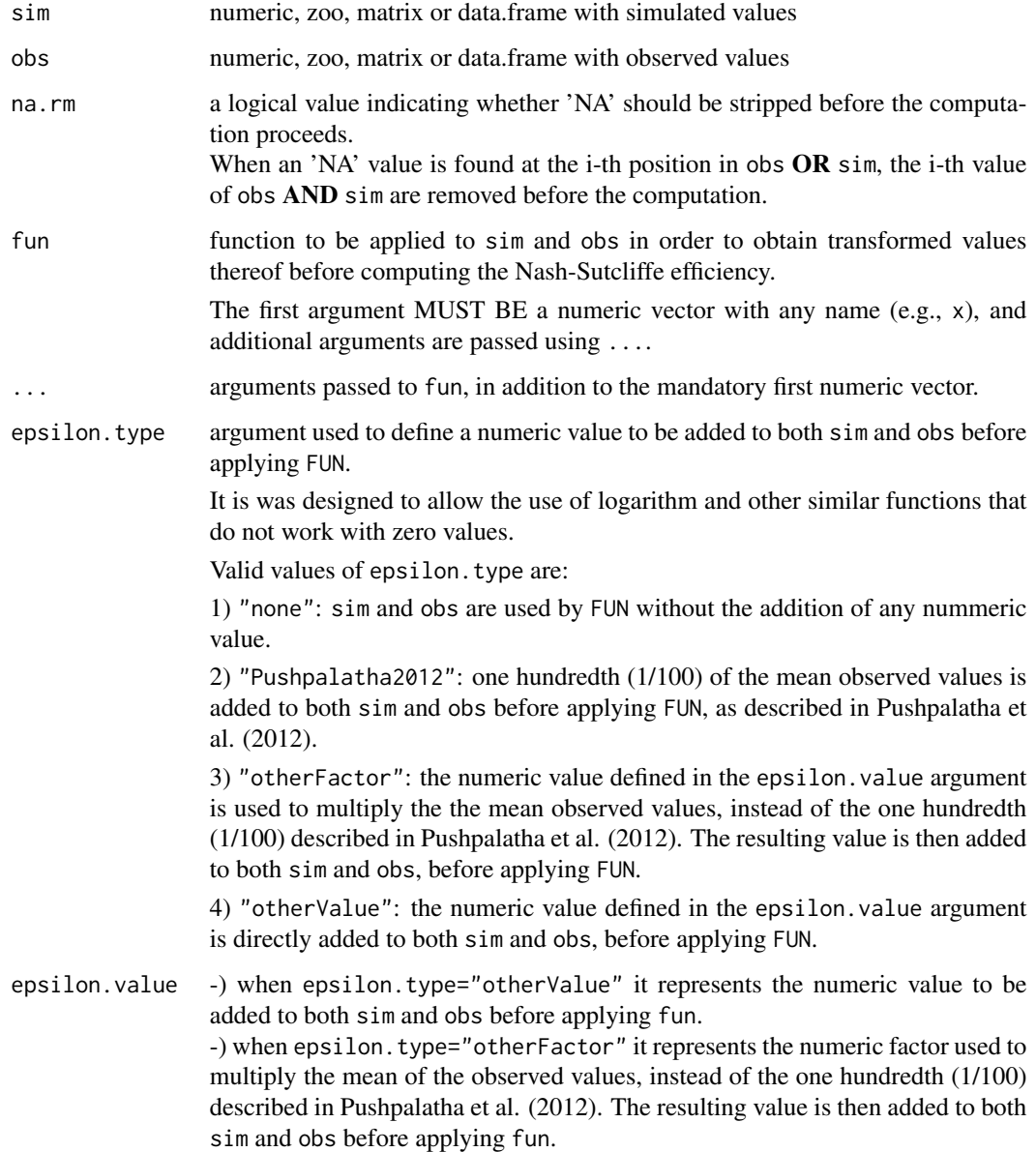

Details

$$
rd = 1 - \frac{\sum_{i=1}^{N} \left( \frac{O_i - S_i}{O_i} \right)^2}{\sum_{i=1}^{N} \left( \frac{|S_i - \bar{O}| + |O_i - \bar{O}|}{\bar{O}} \right)^2}
$$

It varies between 0 and 1. A value of 1 indicates a perfect match, and 0 indicates no agreement at all.

# Value

Relative index of agreement between sim and obs.

If sim and obs are matrixes, the returned value is a vector, with the relative index of agreement between each column of sim and obs.

# Note

obs and sim has to have the same length/dimension

The missing values in obs and sim are removed before the computation proceeds, and only those positions with non-missing values in obs and sim are considered in the computation.

If some of the observed values are equal to zero (at least one of them), this index can not be computed.

### Author(s)

Mauricio Zambrano Bigiarini <mzb.devel@gmail.com>

# References

Krause, P., Boyle, D. P., and Base, F.: Comparison of different efficiency criteria for hydrological model assessment, Adv. Geosci., 5, 89-97, 2005

Willmott, C. J. (1981). On the validation of models. Physical Geography, 2, 184–194

Willmott, C. J. (1984). On the evaluation of model performance in physical geography. Spatial Statistics and Models, G. L. Gaile and C. J. Willmott, eds., 443-460

Willmott, C. J., S. G. Ackleson, R. E. Davis, J. J. Feddema, K. M. Klink, D. R. Legates, J. O'Donnell, and C. M. Rowe (1985), Statistics for the Evaluation and Comparison of Models, J. Geophys. Res., 90(C5), 8995-9005

Legates, D. R., and G. J. McCabe Jr. (1999), Evaluating the Use of "Goodness-of-Fit" Measures in Hydrologic and Hydroclimatic Model Validation, Water Resour. Res., 35(1), 233–241

# See Also

[d](#page-16-0), [md](#page-60-0), [dr](#page-20-0), [gof](#page-31-0), [ggof](#page-26-0)

# Examples

################## # Example 1: basic ideal case obs <- 1:10  $sim < -1:10$ rd(sim, obs)

obs <- 1:10  $sim < -2:11$ rd(sim, obs)

```
##################
# Example 2:
# Loading daily streamflows of the Ega River (Spain), from 1961 to 1970
data(EgaEnEstellaQts)
obs <- EgaEnEstellaQts
```
# Generating a simulated daily time series, initially equal to the observed series  $sim <$  obs

```
# Computing the 'rd' for the "best" (unattainable) case
rd(sim=sim, obs=obs)
```
#### ##################

# Example 3: rd for simulated values equal to observations plus random noise # on the first half of the observed values. # This random noise has more relative importance for ow flows than # for medium and high flows.

# Randomly changing the first 1826 elements of 'sim', by using a normal distribution # with mean 10 and standard deviation equal to 1 (default of 'rnorm'). sim[1:1826] <- obs[1:1826] + rnorm(1826, mean=10) ggof(sim, obs)

rd(sim=sim, obs=obs)

#### ##################

```
# Example 4: rd for simulated values equal to observations plus random noise
# on the first half of the observed values and applying (natural)
# logarithm to 'sim' and 'obs' during computations.
```
rd(sim=sim, obs=obs, fun=log)

# Verifying the previous value:  $lsim < log(sim)$  $\text{lobs} \leftarrow \text{log}(\text{obs})$ rd(sim=lsim, obs=lobs)

```
##################
# Example 5: rd for simulated values equal to observations plus random noise
# on the first half of the observed values and applying (natural)
# logarithm to 'sim' and 'obs' and adding the Pushpalatha2012 constant
# during computations
rd(sim=sim, obs=obs, fun=log, epsilon.type="Pushpalatha2012")
# Verifying the previous value, with the epsilon value following Pushpalatha2012
eps <- mean(obs, na.rm=TRUE)/100
lsim <- log(sim+eps)
lobs <- log(obs+eps)
rd(sim=lsim, obs=lobs)
##################
# Example 6: rd for simulated values equal to observations plus random noise
# on the first half of the observed values and applying (natural)
# logarithm to 'sim' and 'obs' and adding a user-defined constant
# during computations
eps <- 0.01
rd(sim=sim, obs=obs, fun=log, epsilon.type="otherValue", epsilon.value=eps)
# Verifying the previous value:
lsim <- log(sim+eps)
lobs <- log(obs+eps)
rd(sim=lsim, obs=lobs)
##################
# Example 7: rd for simulated values equal to observations plus random noise
# on the first half of the observed values and applying (natural)
# logarithm to 'sim' and 'obs' and using a user-defined factor
# to multiply the mean of the observed values to obtain the constant
# to be added to 'sim' and 'obs' during computations
fact <-1/50rd(sim=sim, obs=obs, fun=log, epsilon.type="otherFactor", epsilon.value=fact)
# Verifying the previous value:
eps <- fact*mean(obs, na.rm=TRUE)
lsim <- log(sim+eps)
lobs <- log(obs+eps)
rd(sim=lsim, obs=lobs)
##################
# Example 8: rd for simulated values equal to observations plus random noise
# on the first half of the observed values and applying a
# user-defined function to 'sim' and 'obs' during computations
fun1 <- function(x) \{sqrt(x+1)}\}rd(sim=sim, obs=obs, fun=fun1)
```
#### rfactor that the contract of the contract of the contract of the contract of the contract of the contract of the contract of the contract of the contract of the contract of the contract of the contract of the contract of t

```
# Verifying the previous value, with the epsilon value following Pushpalatha2012
sim1 \leftarrow sqrt(sim+1)obs1 <- sqrt(obs+1)
rd(sim=sim1, obs=obs1)
```
rfactor *R-factor*

### Description

R-factor represents the average width of the given uncertainty bounds divided by the standard deviation of the observations.

Ideally, i.e., with a combination of model structure and parameter values that perfectly represents the catchment under study, and in absence of measurement errors and other additional sources of uncertainty, all the simulated values should be in a perfect match with the observations, leading to a P-factor equal to 1, and an R-factor equal to zero. However, in real-world applications we aim at encompassing as much observations as possible within the given uncertainty bounds (P-factor close to 1) while keeping the width of the uncertainty bounds as small as possible (R-factor close to 0), in order to avoid obtaining a good bracketing of observations at expense of uncertainty bounds too wide to be informative for the decision-making process.

#### Usage

```
rfactor(x, ...)
## Default S3 method:
rfactor(x, lband, uband, na.rm=TRUE, ...)
## S3 method for class 'data.frame'
rfactor(x, lband, uband, na.rm=TRUE, ...)
## S3 method for class 'matrix'
rfactor(x, lband, uband, na.rm=TRUE, ...)
```
### Arguments

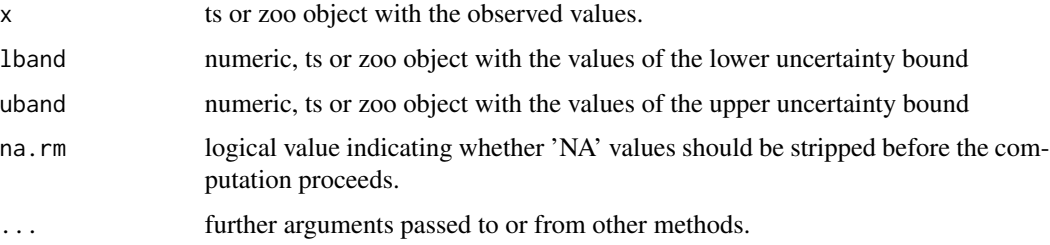

#### Value

Average width of the given uncertainty bounds, given by lband and uband, divided by the standard deviation of the observations x

If sim and obs are matrixes, the returned value is a vector, with the R-factor between each column of sim and obs.

### Note

So far, the argument na. rm is not being taken into account.

### Author(s)

Mauricio Zambrano Bigiarini <mzb.devel@gmail.com>

### References

Abbaspour, K. C., M. Faramarzi, S. S. Ghasemi, and H. Yang (2009), Assessing the impact of climate change on water resources in Iran, Water Resour. Res., 45(10), W10,434, doi:10.1029/2008WR007615

Abbaspour, K. C., J. Yang, I. Maximov, R. Siber, K. Bogner, J. Mieleitner, J. Zobrist, and R. Srinivasan (2007), Modelling hydrology and water quality in the pre-alpine/alpine Thur watershed using SWAT, Journal of Hydrology, 333(2-4), 413-430, doi:10.1016/j.jhydrol.2006.09.014

Schuol, J., K. Abbaspour, R. Srinivasan, and H. Yang (2008b), Estimation of freshwater availability in the West African sub-continent using the SWAT hydrologic model, Journal of Hydrology, 352(1- 2), 30, doi:10.1016/j.jhydrol.2007.12.025

Abbaspour, C., Karim (2007), User manual for SWAT-CUP, SWAT calibration and uncertainty analysis programs, 93pp, Eawag: Swiss Fed. Inst. of Aquat. Sci. and Technol. Dubendorf, Switzerland.

### See Also

[pfactor](#page-93-0), [plotbands](#page-98-0)

### Examples

```
x < -1:10lband \leq x - 0.1uband <- x + 0.1rfactor(x, lband, uband)
1band \leq -x - rnorm(10)
uband \leq -x + \text{norm}(10)rfactor(x, lband, uband)
```
### #############

```
# Loading daily streamflows of the Ega River (Spain), from 1961 to 1970
data(EgaEnEstellaQts)
```
#### rmse terms and the set of the set of the set of the set of the set of the set of the set of the set of the set of the set of the set of the set of the set of the set of the set of the set of the set of the set of the set o

```
obs <- EgaEnEstellaQts
# Selecting only the daily values belonging to the year 1961
obs <- window(obs, end=as.Date("1961-12-31"))
# Generating the lower and upper uncertainty bounds, centred at the observations
lband \le - obs - 5
uband <- obs +5rfactor(obs, lband, uband)
# Randomly generating the lower and upper uncertainty bounds
uband <- obs + rnorm(length(obs))
lband <- obs - rnorm(length(obs))
rfactor(obs, lband, uband)
```
### rmse *Root Mean Square Error*

#### Description

Root Mean Square Error (RMSE) between sim and obs, in the same units of sim and obs, with treatment of missing values.

RMSE gives the standard deviation of the model prediction error. A smaller value indicates better model performance.

#### Usage

```
rmse(sim, obs, ...)
## Default S3 method:
rmse(sim, obs, na.rm=TRUE, fun=NULL, ...,
         epsilon.type=c("none", "Pushpalatha2012", "otherFactor", "otherValue"),
              epsilon.value=NA)
## S3 method for class 'data.frame'
rmse(sim, obs, na.rm=TRUE, fun=NULL, ...,
         epsilon.type=c("none", "Pushpalatha2012", "otherFactor", "otherValue"),
              epsilon.value=NA)
## S3 method for class 'matrix'
rmse(sim, obs, na.rm=TRUE, fun=NULL, ...,
         epsilon.type=c("none", "Pushpalatha2012", "otherFactor", "otherValue"),
              epsilon.value=NA)
## S3 method for class 'zoo'
```
116 *rmse* 

```
rmse(sim, obs, na.rm=TRUE, fun=NULL, ...,
         epsilon.type=c("none", "Pushpalatha2012", "otherFactor", "otherValue"),
             epsilon.value=NA)
```
# Arguments

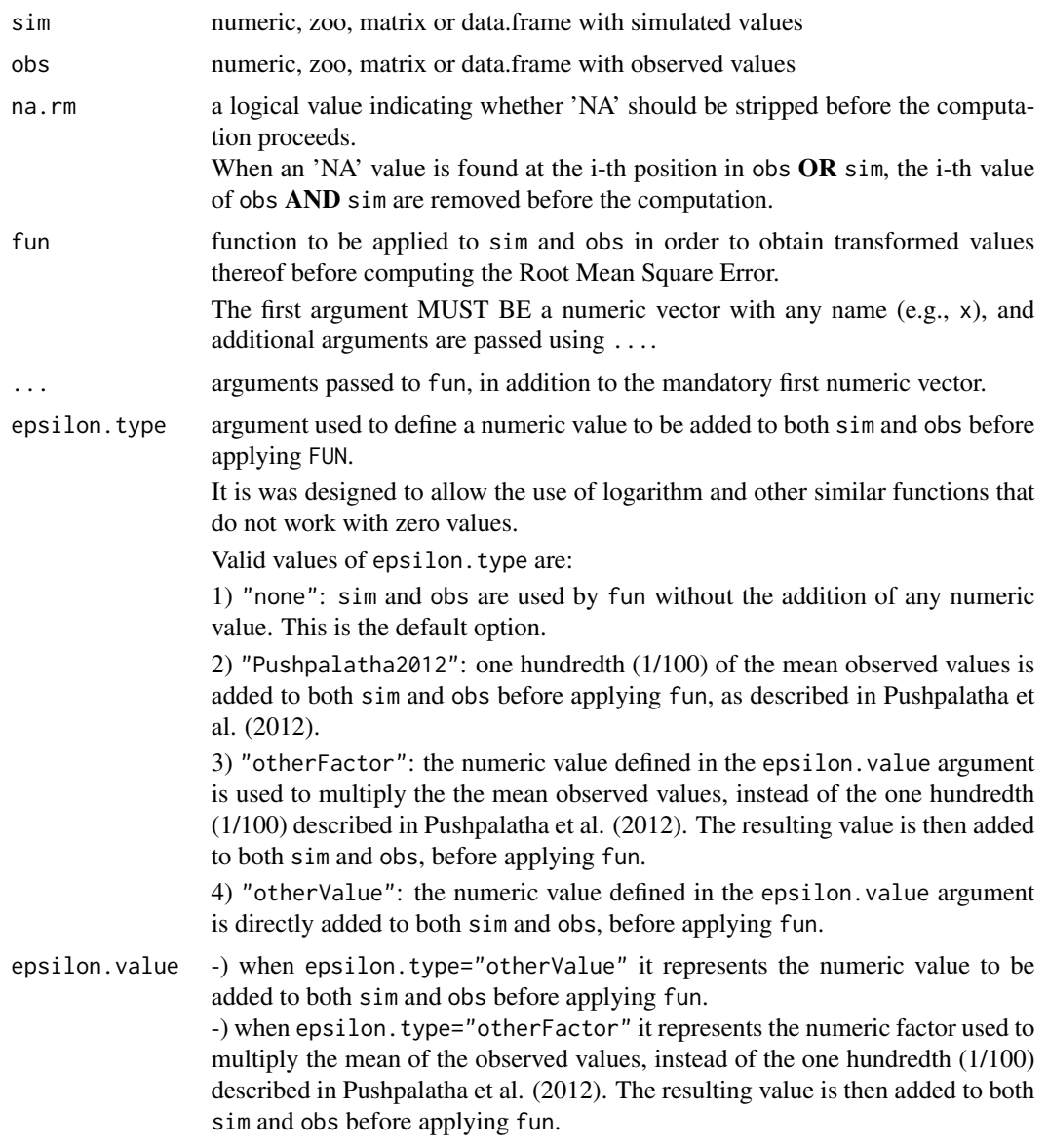

# Details

$$
rmse = \sqrt{\frac{1}{N} \sum_{i=1}^{N} (S_i - O_i)^2}
$$

### Value

Root mean square error (rmse) between sim and obs.

If sim and obs are matrixes, the returned value is a vector, with the RMSE between each column of sim and obs.

# Note

obs and sim has to have the same length/dimension

The missing values in obs and sim are removed before the computation proceeds, and only those positions with non-missing values in obs and sim are considered in the computation

### Author(s)

Mauricio Zambrano Bigiarini <mzb.devel@gmail.com>

# References

[https://en.wikipedia.org/wiki/Root\\_mean\\_square\\_deviation](https://en.wikipedia.org/wiki/Root_mean_square_deviation)

### See Also

[pbias](#page-84-0), [pbiasfdc](#page-89-0), [mae](#page-55-0), [mse](#page-71-0), [ubRMSE](#page-148-0), [nrmse](#page-75-0), [ssq](#page-145-0), [gof](#page-31-0), [ggof](#page-26-0)

# Examples

```
##################
# Example 1: basic ideal case
obs <- 1:10
sim < -1:10rmse(sim, obs)
```
obs <- 1:10  $sim < 2:11$ rmse(sim, obs)

```
##################
# Example 2:
# Loading daily streamflows of the Ega River (Spain), from 1961 to 1970
data(EgaEnEstellaQts)
obs <- EgaEnEstellaQts
```

```
# Generating a simulated daily time series, initially equal to the observed series
sim <- obs
```

```
# Computing the 'rmse' for the "best" (unattainable) case
rmse(sim=sim, obs=obs)
```
#### ##################

```
# Example 3: rmse for simulated values equal to observations plus random noise
# on the first half of the observed values.
# This random noise has more relative importance for ow flows than
# for medium and high flows.
# Randomly changing the first 1826 elements of 'sim', by using a normal distribution
# with mean 10 and standard deviation equal to 1 (default of 'rnorm').
sim[1:1826] <- obs[1:1826] + rnorm(1826, mean=10)
ggof(sim, obs)
rmse(sim=sim, obs=obs)
##################
# Example 4: rmse for simulated values equal to observations plus random noise
# on the first half of the observed values and applying (natural)
# logarithm to 'sim' and 'obs' during computations.
rmse(sim=sim, obs=obs, fun=log)
# Verifying the previous value:
lsim < log(sim)
\text{lobs} \leftarrow \text{log}(\text{obs})rmse(sim=lsim, obs=lobs)
##################
# Example 5: rmse for simulated values equal to observations plus random noise
# on the first half of the observed values and applying (natural)
# logarithm to 'sim' and 'obs' and adding the Pushpalatha2012 constant
# during computations
rmse(sim=sim, obs=obs, fun=log, epsilon.type="Pushpalatha2012")
# Verifying the previous value, with the epsilon value following Pushpalatha2012
eps <- mean(obs, na.rm=TRUE)/100
lsim <- log(sim+eps)
lobs <- log(obs+eps)
rmse(sim=lsim, obs=lobs)
##################
# Example 6: rmse for simulated values equal to observations plus random noise
# on the first half of the observed values and applying (natural)
# logarithm to 'sim' and 'obs' and adding a user-defined constant
# during computations
eps < -0.01rmse(sim=sim, obs=obs, fun=log, epsilon.type="otherValue", epsilon.value=eps)
# Verifying the previous value:
lsim <- log(sim+eps)
lobs <- log(obs+eps)
rmse(sim=lsim, obs=lobs)
```
##################

```
# Example 7: rmse for simulated values equal to observations plus random noise
# on the first half of the observed values and applying (natural)
# logarithm to 'sim' and 'obs' and using a user-defined factor
# to multiply the mean of the observed values to obtain the constant
# to be added to 'sim' and 'obs' during computations
fact <-1/50rmse(sim=sim, obs=obs, fun=log, epsilon.type="otherFactor", epsilon.value=fact)
# Verifying the previous value:
eps <- fact*mean(obs, na.rm=TRUE)
lsim <- log(sim+eps)
lobs <- log(obs+eps)
rmse(sim=lsim, obs=lobs)
##################
# Example 8: rmse for simulated values equal to observations plus random noise
# on the first half of the observed values and applying a
# user-defined function to 'sim' and 'obs' during computations
fun1 <- function(x) \{sqrt(x+1)}\}rmse(sim=sim, obs=obs, fun=fun1)
# Verifying the previous value, with the epsilon value following Pushpalatha2012
sim1 <- sqrt(sim+1)
obs1 <- sqrt(obs+1)
rmse(sim=sim1, obs=obs1)
```
rNSE *Relative Nash-Sutcliffe efficiency*

### Description

Relative Nash-Sutcliffe efficiency between sim and obs, with treatment of missing values.

### Usage

```
rNSE(sim, obs, ...)
## Default S3 method:
rNSE(sim, obs, na.rm=TRUE, fun=NULL, ...,
         epsilon.type=c("none", "Pushpalatha2012", "otherFactor", "otherValue"),
              epsilon.value=NA)
## S3 method for class 'data.frame'
rNSE(sim, obs, na.rm=TRUE, fun=NULL, ...,
         epsilon.type=c("none", "Pushpalatha2012", "otherFactor", "otherValue"),
```
# epsilon.value=NA)

```
## S3 method for class 'matrix'
rNSE(sim, obs, na.rm=TRUE, fun=NULL, ...,
         epsilon.type=c("none", "Pushpalatha2012", "otherFactor", "otherValue"),
              epsilon.value=NA)
## S3 method for class 'zoo'
```

```
rNSE(sim, obs, na.rm=TRUE, fun=NULL, ...,
         epsilon.type=c("none", "Pushpalatha2012", "otherFactor", "otherValue"),
              epsilon.value=NA)
```
# Arguments

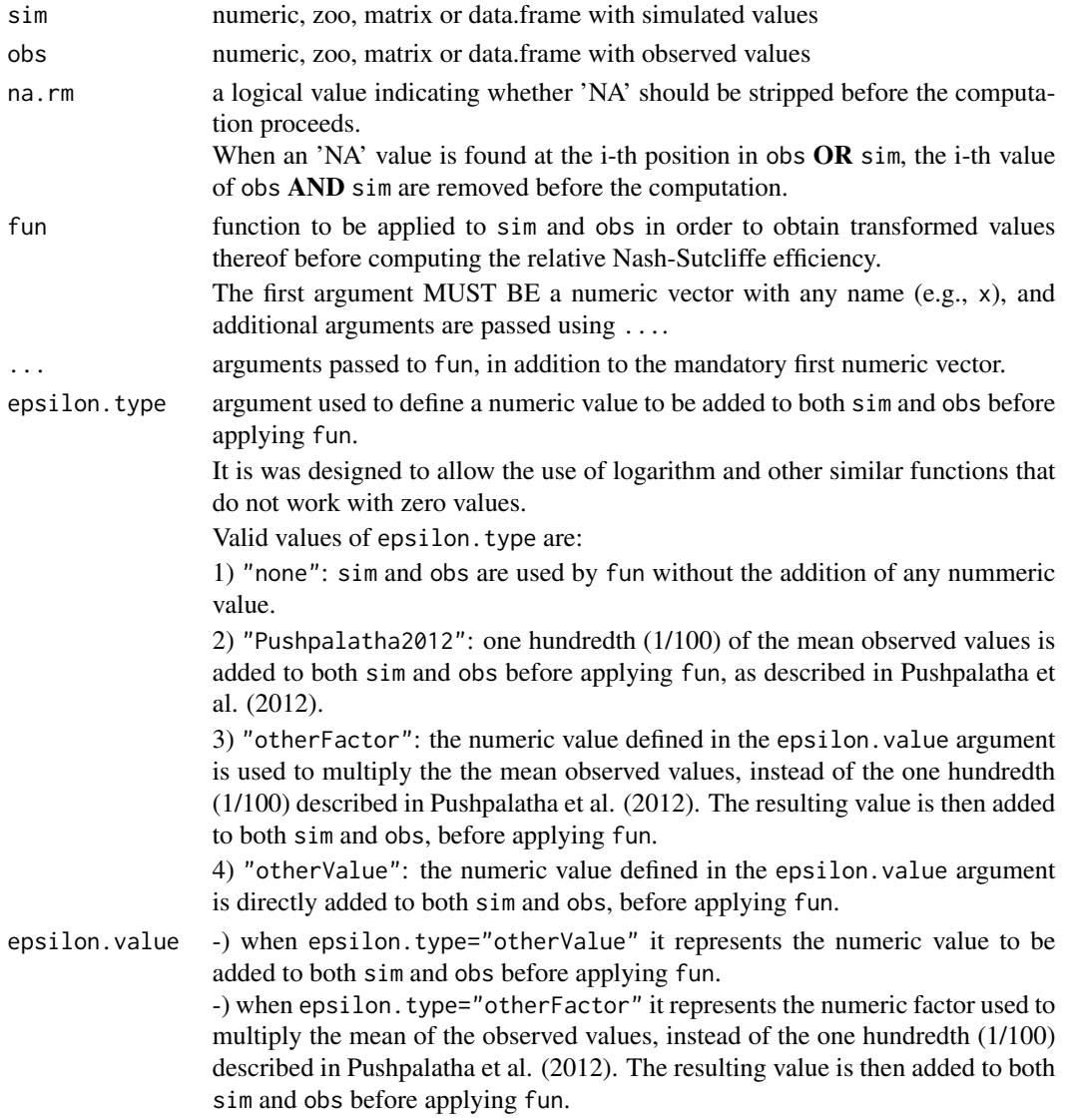

Details

$$
rNSE = 1 - \frac{\sum_{i=1}^{N} \left(\frac{S_i - O_i}{O_i}\right)^2}{\sum_{i=1}^{N} \left(\frac{O_i - \bar{O}_i}{\bar{O}}\right)^2}
$$

### Value

Relative Nash-Sutcliffe efficiency between sim and obs.

If sim and obs are matrixes, the returned value is a vector, with the relative Nash-Sutcliffe efficiency between each column of sim and obs.

# Note

obs and sim has to have the same length/dimension

The missing values in obs and sim are removed before the computation proceeds, and only those positions with non-missing values in obs and sim are considered in the computation

If some of the observed values are equal to zero (at least one of them), this index can not be computed.

# Author(s)

Mauricio Zambrano Bigiarini <mzb.devel@gmail.com>

### References

Krause, P., Boyle, D. P., and Base, F.: Comparison of different efficiency criteria for hydrological model assessment, Adv. Geosci., 5, 89-97, 2005

Legates, D. R., and G. J. McCabe Jr. (1999), Evaluating the Use of "Goodness-of-Fit" Measures in Hydrologic and Hydroclimatic Model Validation, Water Resour. Res., 35(1), 233-241.

### See Also

[NSE](#page-80-0), [mNSE](#page-67-0), [wNSE](#page-157-0), [KGE](#page-38-0), [gof](#page-31-0), [ggof](#page-26-0)

### Examples

################## # Example 1: basic ideal case obs <- 1:10  $sim < -1:10$ rNSE(sim, obs) obs <- 1:10  $sim < -2:11$ 

```
rNSE(sim, obs)
##################
# Example 2:
# Loading daily streamflows of the Ega River (Spain), from 1961 to 1970
data(EgaEnEstellaQts)
obs <- EgaEnEstellaQts
# Generating a simulated daily time series, initially equal to the observed series
sim < obs
# Computing the 'rNSE' for the "best" (unattainable) case
rNSE(sim=sim, obs=obs)
##################
# Example 3: rNSE for simulated values equal to observations plus random noise
# on the first half of the observed values.
# This random noise has more relative importance for ow flows than
# for medium and high flows.
# Randomly changing the first 1826 elements of 'sim', by using a normal distribution
# with mean 10 and standard deviation equal to 1 (default of 'rnorm').
sim[1:1826] <- obs[1:1826] + rnorm(1826, mean=10)
ggof(sim, obs)
rNSE(sim=sim, obs=obs)
##################
# Example 4: rNSE for simulated values equal to observations plus random noise
# on the first half of the observed values and applying (natural)
# logarithm to 'sim' and 'obs' during computations.
rNSE(sim=sim, obs=obs, fun=log)
# Verifying the previous value:
lsim < log(sim)\text{lobs} \leftarrow \text{log}(\text{obs})rNSE(sim=lsim, obs=lobs)
##################
# Example 5: rNSE for simulated values equal to observations plus random noise
# on the first half of the observed values and applying (natural)
# logarithm to 'sim' and 'obs' and adding the Pushpalatha2012 constant
# during computations
rNSE(sim=sim, obs=obs, fun=log, epsilon.type="Pushpalatha2012")
# Verifying the previous value, with the epsilon value following Pushpalatha2012
eps <- mean(obs, na.rm=TRUE)/100
lsim <- log(sim+eps)
lobs <- log(obs+eps)
rNSE(sim=lsim, obs=lobs)
```
#### rPearson 123

```
##################
# Example 6: rNSE for simulated values equal to observations plus random noise
# on the first half of the observed values and applying (natural)
# logarithm to 'sim' and 'obs' and adding a user-defined constant
# during computations
eps <- 0.01
rNSE(sim=sim, obs=obs, fun=log, epsilon.type="otherValue", epsilon.value=eps)
# Verifying the previous value:
lsim <- log(sim+eps)
lobs <- log(obs+eps)
rNSE(sim=lsim, obs=lobs)
##################
# Example 7: rNSE for simulated values equal to observations plus random noise
# on the first half of the observed values and applying (natural)
# logarithm to 'sim' and 'obs' and using a user-defined factor
# to multiply the mean of the observed values to obtain the constant
# to be added to 'sim' and 'obs' during computations
fact <-1/50rNSE(sim=sim, obs=obs, fun=log, epsilon.type="otherFactor", epsilon.value=fact)
# Verifying the previous value:
eps <- fact*mean(obs, na.rm=TRUE)
lsim <- log(sim+eps)
lobs <- log(obs+eps)
rNSE(sim=lsim, obs=lobs)
##################
# Example 8: rNSE for simulated values equal to observations plus random noise
# on the first half of the observed values and applying a
# user-defined function to 'sim' and 'obs' during computations
fun1 <- function(x) \{sqrt(x+1)}\}rNSE(sim=sim, obs=obs, fun=fun1)
# Verifying the previous value, with the epsilon value following Pushpalatha2012
sim1 <- sqrt(sim+1)
obs1 <- sqrt(obs+1)
rNSE(sim=sim1, obs=obs1)
```
rPearson *Pearson correlation coefficient*

### Description

Pearson correlation coefficient between sim and obs, with treatment of missing values.

# Usage

```
rPearson(sim, obs, ...)
## Default S3 method:
rPearson(sim, obs, fun=NULL, ...,
         epsilon.type=c("none", "Pushpalatha2012", "otherFactor", "otherValue"),
             epsilon.value=NA)
## S3 method for class 'matrix'
rPearson(sim, obs, na.rm=TRUE, fun=NULL, ...,
         epsilon.type=c("none", "Pushpalatha2012", "otherFactor", "otherValue"),
             epsilon.value=NA)
## S3 method for class 'data.frame'
rPearson(sim, obs, na.rm=TRUE, fun=NULL, ...,
         epsilon.type=c("none", "Pushpalatha2012", "otherFactor", "otherValue"),
             epsilon.value=NA)
## S3 method for class 'zoo'
rPearson(sim, obs, na.rm=TRUE, fun=NULL, ...,
         epsilon.type=c("none", "Pushpalatha2012", "otherFactor", "otherValue"),
             epsilon.value=NA)
```
# Arguments

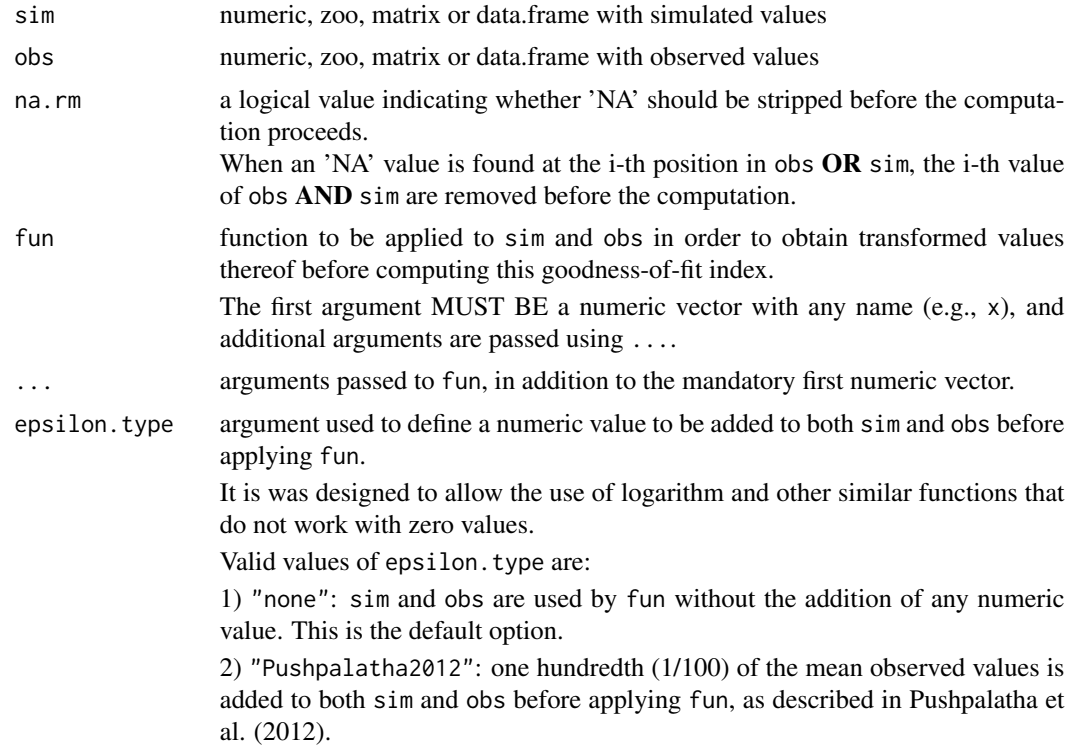

#### rPearson 125

3) "otherFactor": the numeric value defined in the epsilon.value argument is used to multiply the the mean observed values, instead of the one hundredth (1/100) described in Pushpalatha et al. (2012). The resulting value is then added to both sim and obs, before applying fun.

4) "otherValue": the numeric value defined in the epsilon.value argument is directly added to both sim and obs, before applying fun.

epsilon.value numeric value to be added to both sim and obs when epsilon.type="otherValue".

### **Details**

It is a wrapper to the [cor](#page-0-0) function.

The Pearson correlation coefficient (PCC) is a correlation coefficient that measures linear correlation between two sets of data.

It is the ratio between the covariance of two variables and the product of their standard deviations; thus, it is essentially a normalized measurement of the covariance, such that the result always has a value between -1 and 1. As with covariance itself, the measure can only reflect a linear correlation of variables, and ignores many other types of relationships or correlations.

The correlation coefficient ranges from -1 to 1. An absolute value of exactly 1 implies that a linear equation describes the relationship between sim and obs perfectly, with all data points lying on a line. The correlation sign is determined by the regression slope: a value of +1 implies that all data points lie on a line for which sim increases as obs increases, and vice versa for -1. A value of 0 implies that there is no linear dependency between the variables.

## Value

Pearson correlation coefficient between sim and obs.

If sim and obs are matrixes, the returned value is a vector, with the Pearson correlation coefficient between each column of sim and obs.

### Note

obs and sim has to have the same length/dimension

The missing values in obs and sim are removed before the computation proceeds, and only those positions with non-missing values in obs and sim are considered in the computation

### Author(s)

Mauricio Zambrano Bigiarini <mzb.devel@gmail.com>

### References

```
https://en.wikipedia.org/wiki/Pearson_correlation_coefficient
```
Pearson, K. (1920). Notes on the history of correlation. Biometrika, 13(1), 25-45. doi:10.2307/2331722

Schober, P., Boer, C., Schwarte, L. A. (2018). Correlation coefficients: appropriate use and interpretation. Anesthesia and Analgesia, 126(5), 1763-1768. doi:10.1213/ANE.0000000000002864

# See Also

[cor](#page-0-0)

# Examples

```
##################
# Example 1: basic ideal case
obs <- 1:10
sim < -1:10rPearson(sim, obs)
```
obs <- 1:10  $sim < 2:11$ rPearson(sim, obs)

```
##################
```

```
# Example 2:
# Loading daily streamflows of the Ega River (Spain), from 1961 to 1970
data(EgaEnEstellaQts)
obs <- EgaEnEstellaQts
```
# Generating a simulated daily time series, initially equal to the observed series sim <- obs

```
# Computing the 'rPearson' for the "best" (unattainable) case
rPearson(sim=sim, obs=obs)
```
#### ##################

```
# Example 3: rPearson for simulated values equal to observations plus random noise
# on the first half of the observed values.
# This random noise has more relative importance for ow flows than
# for medium and high flows.
```

```
# Randomly changing the first 1826 elements of 'sim', by using a normal distribution
# with mean 10 and standard deviation equal to 1 (default of 'rnorm').
sim[1:1826] <- obs[1:1826] + rnorm(1826, mean=10)
ggof(sim, obs)
```
rPearson(sim=sim, obs=obs)

#### ##################

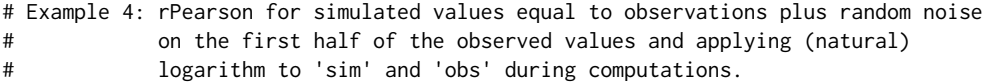

#### rPearson 127

```
rPearson(sim=sim, obs=obs, fun=log)
# Verifying the previous value:
lsim < log(sim)\text{lobs} \leftarrow \text{log}(\text{obs})rPearson(sim=lsim, obs=lobs)
##################
# Example 5: rPearson for simulated values equal to observations plus random noise
# on the first half of the observed values and applying (natural)
# logarithm to 'sim' and 'obs' and adding the Pushpalatha2012 constant
# during computations
rPearson(sim=sim, obs=obs, fun=log, epsilon.type="Pushpalatha2012")
# Verifying the previous value, with the epsilon value following Pushpalatha2012
eps <- mean(obs, na.rm=TRUE)/100
lsim <- log(sim+eps)
lobs <- log(obs+eps)
rPearson(sim=lsim, obs=lobs)
##################
# Example 6: rPearson for simulated values equal to observations plus random noise
# on the first half of the observed values and applying (natural)
# logarithm to 'sim' and 'obs' and adding a user-defined constant
# during computations
eps <- 0.01
rPearson(sim=sim, obs=obs, fun=log, epsilon.type="otherValue", epsilon.value=eps)
# Verifying the previous value:
lsim <- log(sim+eps)
lobs <- log(obs+eps)
rPearson(sim=lsim, obs=lobs)
##################
# Example 7: rPearson for simulated values equal to observations plus random noise
# on the first half of the observed values and applying (natural)
# logarithm to 'sim' and 'obs' and using a user-defined factor
# to multiply the mean of the observed values to obtain the constant
# to be added to 'sim' and 'obs' during computations
fact <-1/50rPearson(sim=sim, obs=obs, fun=log, epsilon.type="otherFactor", epsilon.value=fact)
# Verifying the previous value:
eps <- fact*mean(obs, na.rm=TRUE)
lsim <- log(sim+eps)
lobs <- log(obs+eps)
rPearson(sim=lsim, obs=lobs)
##################
```

```
# Example 8: rPearson for simulated values equal to observations plus random noise
# on the first half of the observed values and applying a
# user-defined function to 'sim' and 'obs' during computations
fun1 <- function(x) \{sqrt(x+1)}\}rPearson(sim=sim, obs=obs, fun=fun1)
# Verifying the previous value, with the epsilon value following Pushpalatha2012
sim1 \leftarrow sqrt(sim+1)obs1 <- sqrt(obs+1)
rPearson(sim=sim1, obs=obs1)
```
#### <span id="page-127-0"></span>rSD *Ratio of Standard Deviations*

### Description

Ratio of standard deviations between sim and obs, with treatment of missing values.

### Usage

```
rSD(sim, obs, ...)
## Default S3 method:
rSD(sim, obs, na.rm=TRUE, fun=NULL, ...,
         epsilon.type=c("none", "Pushpalatha2012", "otherFactor", "otherValue"),
             epsilon.value=NA)
## S3 method for class 'data.frame'
rSD(sim, obs, na.rm=TRUE, fun=NULL, ...,
         epsilon.type=c("none", "Pushpalatha2012", "otherFactor", "otherValue"),
             epsilon.value=NA)
## S3 method for class 'matrix'
rSD(sim, obs, na.rm=TRUE, fun=NULL, ...,
         epsilon.type=c("none", "Pushpalatha2012", "otherFactor", "otherValue"),
             epsilon.value=NA)
## S3 method for class 'zoo'
rSD(sim, obs, na.rm=TRUE, fun=NULL, ...,
         epsilon.type=c("none", "Pushpalatha2012", "otherFactor", "otherValue"),
             epsilon.value=NA)
```
# Arguments

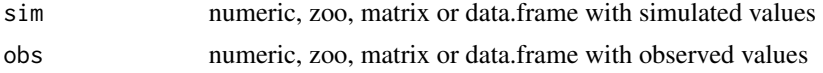

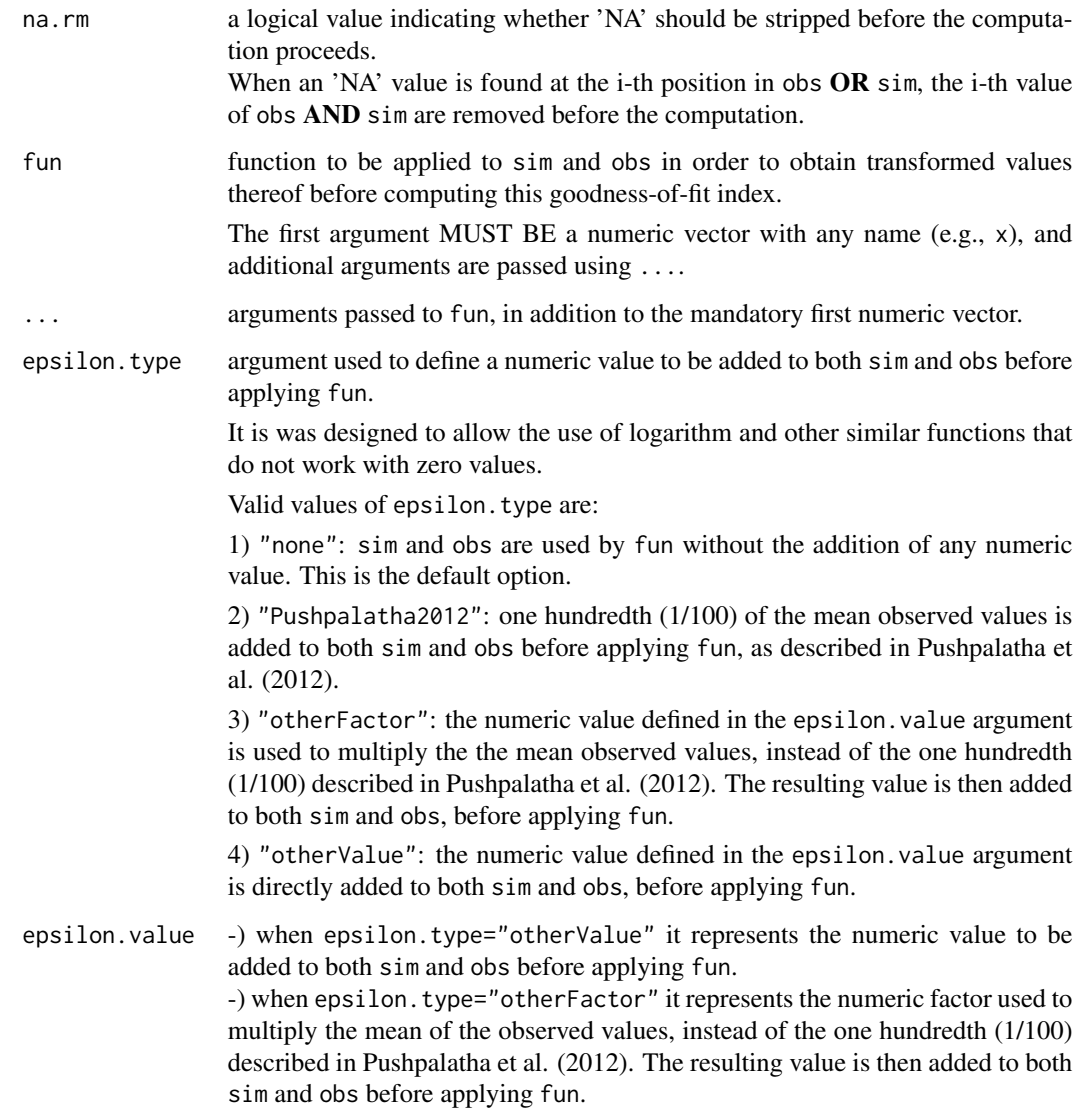

# Details

$$
r_{SD} = \frac{s d_{sim}}{s d_{obs}}
$$

# Value

Ratio of standard deviations between sim and obs.

If sim and obs are matrixes, the returned value is a vector, with the ratio of standard deviations between each column of sim and obs.

# Note

obs and sim has to have the same length/dimension

The missing values in obs and sim are removed before the computation proceeds, and only those positions with non-missing values in obs and sim are considered in the computation

# Author(s)

Mauricio Zambrano Bigiarini <mzb.devel@gmail.com>

### See Also

[sd](#page-0-0), [rsr](#page-135-0), [gof](#page-31-0), [ggof](#page-26-0)

### Examples

```
##################
# Example 1: basic ideal case
obs <- 1:10
sim < -1:10rSD(sim, obs)
```
obs <- 1:10  $sim < -2:11$ rSD(sim, obs)

#### ##################

```
# Example 2:
# Loading daily streamflows of the Ega River (Spain), from 1961 to 1970
data(EgaEnEstellaQts)
obs <- EgaEnEstellaQts
```
# Generating a simulated daily time series, initially equal to the observed series sim <- obs

# Computing the 'rSD' for the "best" (unattainable) case rSD(sim=sim, obs=obs)

#### ##################

```
# Example 3: rSD for simulated values equal to observations plus random noise
# on the first half of the observed values.
```
- # This random noise has more relative importance for ow flows than
- # for medium and high flows.

# Randomly changing the first 1826 elements of 'sim', by using a normal distribution # with mean 10 and standard deviation equal to 1 (default of 'rnorm'). sim[1:1826] <- obs[1:1826] + rnorm(1826, mean=10) ggof(sim, obs)

rSD(sim=sim, obs=obs)

```
##################
# Example 4: rSD for simulated values equal to observations plus random noise
# on the first half of the observed values and applying (natural)
# logarithm to 'sim' and 'obs' during computations.
rSD(sim=sim, obs=obs, fun=log)
# Verifying the previous value:
lsim < log(sim)\text{lobs} \leftarrow \text{log}(\text{obs})rSD(sim=lsim, obs=lobs)
##################
# Example 5: rSD for simulated values equal to observations plus random noise
# on the first half of the observed values and applying (natural)
# logarithm to 'sim' and 'obs' and adding the Pushpalatha2012 constant
# during computations
rSD(sim=sim, obs=obs, fun=log, epsilon.type="Pushpalatha2012")
# Verifying the previous value, with the epsilon value following Pushpalatha2012
eps <- mean(obs, na.rm=TRUE)/100
lsim <- log(sim+eps)
lobs <- log(obs+eps)
rSD(sim=lsim, obs=lobs)
##################
# Example 6: rSD for simulated values equal to observations plus random noise
# on the first half of the observed values and applying (natural)
# logarithm to 'sim' and 'obs' and adding a user-defined constant
# during computations
eps <- 0.01
rSD(sim=sim, obs=obs, fun=log, epsilon.type="otherValue", epsilon.value=eps)
# Verifying the previous value:
lsim <- log(sim+eps)
lobs <- log(obs+eps)
rSD(sim=lsim, obs=lobs)
##################
# Example 7: rSD for simulated values equal to observations plus random noise
# on the first half of the observed values and applying (natural)
# logarithm to 'sim' and 'obs' and using a user-defined factor
# to multiply the mean of the observed values to obtain the constant
# to be added to 'sim' and 'obs' during computations
fact <-1/50rSD(sim=sim, obs=obs, fun=log, epsilon.type="otherFactor", epsilon.value=fact)
```
# Verifying the previous value: eps <- fact\*mean(obs, na.rm=TRUE)

```
lsim <- log(sim+eps)
lobs <- log(obs+eps)
rSD(sim=lsim, obs=lobs)
##################
# Example 8: rSD for simulated values equal to observations plus random noise
# on the first half of the observed values and applying a
# user-defined function to 'sim' and 'obs' during computations
fun1 <- function(x) \{sqrt(x+1)}\}rSD(sim=sim, obs=obs, fun=fun1)
# Verifying the previous value, with the epsilon value following Pushpalatha2012
sim1 \leftarrow sqrt(sim+1)obs1 <- sqrt(obs+1)
rSD(sim=sim1, obs=obs1)
```
rSpearman *Spearman's rank correlation coefficient*

### Description

Spearman's rank correlation coefficient between sim and obs, with treatment of missing values.

#### Usage

```
rSpearman(sim, obs, ...)
## Default S3 method:
rSpearman(sim, obs, fun=NULL, ...,
         epsilon.type=c("none", "Pushpalatha2012", "otherFactor", "otherValue"),
             epsilon.value=NA)
## S3 method for class 'matrix'
rSpearman(sim, obs, na.rm=TRUE, fun=NULL, ...,
         epsilon.type=c("none", "Pushpalatha2012", "otherFactor", "otherValue"),
             epsilon.value=NA)
## S3 method for class 'data.frame'
rSpearman(sim, obs, na.rm=TRUE, fun=NULL, ...,
         epsilon.type=c("none", "Pushpalatha2012", "otherFactor", "otherValue"),
             epsilon.value=NA)
## S3 method for class 'zoo'
rSpearman(sim, obs, na.rm=TRUE, fun=NULL, ...,
         epsilon.type=c("none", "Pushpalatha2012", "otherFactor", "otherValue"),
             epsilon.value=NA)
```
# rSpearman 133

### Arguments

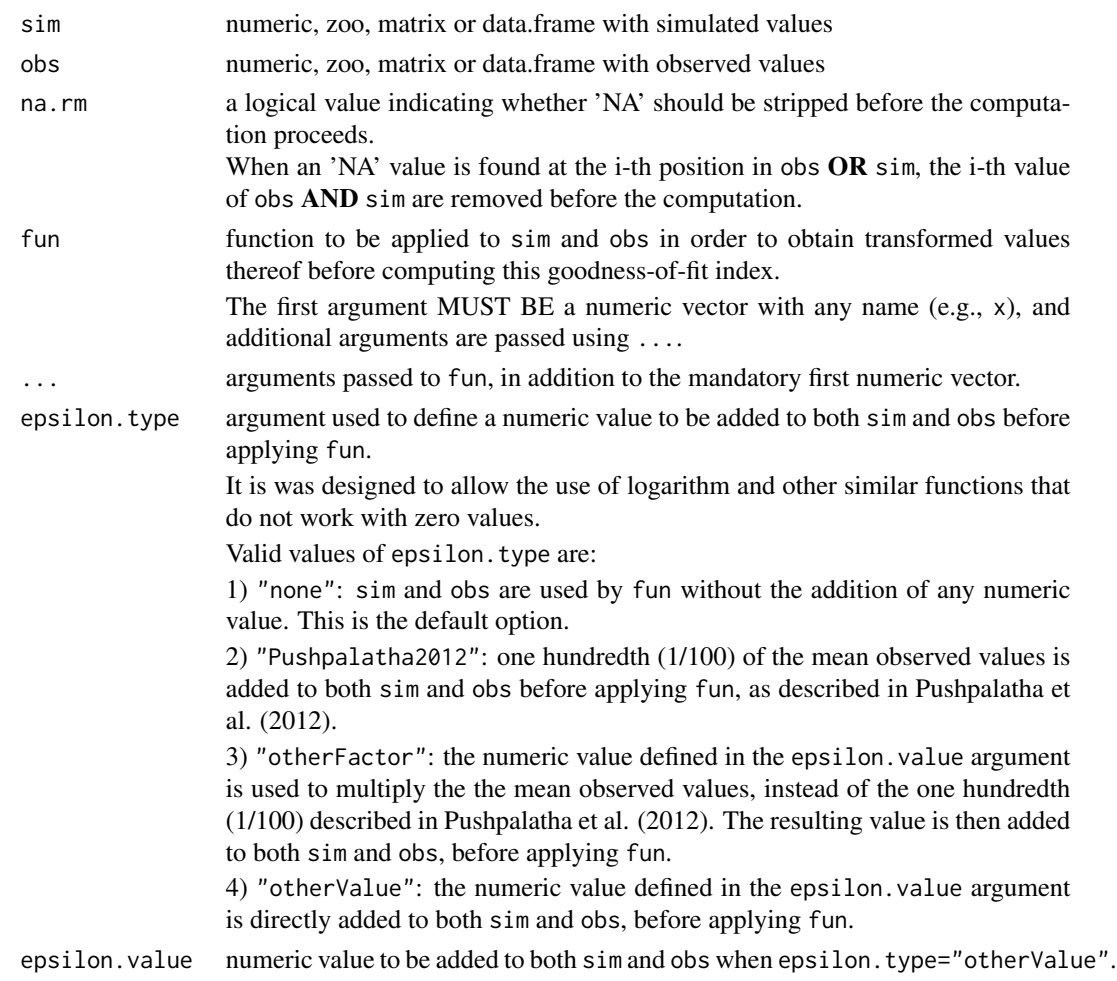

# Details

It is a wrapper to the [cor](#page-0-0) function.

The Spearman's rank correlation coefficient is a nonparametric measure of rank correlation (statistical dependence between the rankings of two variables).

It assesses how well the relationship between two variables can be described using a monotonic function.

The Spearman correlation between two variables is equal to the Pearson correlation between the rank values of those two variables. However, while Pearson's correlation assesses linear relationships, Spearman's correlation assesses monotonic relationships (whether linear or not).

If there are no repeated data values, a perfect Spearman correlation of +1 or -1 occurs when each of the variables is a perfect monotone function of the other.

# Value

Spearman's rank correlation coefficient between sim and obs.

If sim and obs are matrixes, the returned value is a vector, with the Spearman's rank correlation coefficient between each column of sim and obs.

### Note

obs and sim has to have the same length/dimension

The missing values in obs and sim are removed before the computation proceeds, and only those positions with non-missing values in obs and sim are considered in the computation

### Author(s)

Mauricio Zambrano Bigiarini <mzb.devel@gmail.com>

#### References

[https://en.wikipedia.org/wiki/Spearman%27s\\_rank\\_correlation\\_coefficient](https://en.wikipedia.org/wiki/Spearman%27s_rank_correlation_coefficient)

Spearman, C. (1961). The Proof and Measurement of Association Between Two Things. In J. J. Jenkins and D. G. Paterson (Eds.), Studies in individual differences: The search for intelligence (pp. 45-58). Appleton-Century-Crofts. doi:10.1037/11491-005

### See Also

[cor](#page-0-0)

### Examples

```
##################
# Example 1: basic ideal case
obs <- 1:10
sim < -1:10rSpearman(sim, obs)
```
obs <- 1:10  $sim < -2:11$ rSpearman(sim, obs)

### ##################

```
# Example 2:
# Loading daily streamflows of the Ega River (Spain), from 1961 to 1970
data(EgaEnEstellaQts)
obs <- EgaEnEstellaQts
```
# Generating a simulated daily time series, initially equal to the observed series sim <- obs

#### rSpearman 135

# Computing the 'rSpearman' for the "best" (unattainable) case rSpearman(sim=sim, obs=obs) ################## # Example 3: rSpearman for simulated values equal to observations plus random noise # on the first half of the observed values. # This random noise has more relative importance for ow flows than # for medium and high flows. # Randomly changing the first 1826 elements of 'sim', by using a normal distribution # with mean 10 and standard deviation equal to 1 (default of 'rnorm'). sim[1:1826] <- obs[1:1826] + rnorm(1826, mean=10) ggof(sim, obs) rSpearman(sim=sim, obs=obs) ################## # Example 4: rSpearman for simulated values equal to observations plus random noise # on the first half of the observed values and applying (natural) # logarithm to 'sim' and 'obs' during computations. rSpearman(sim=sim, obs=obs, fun=log) # Verifying the previous value:  $lsim <$  log(sim)  $\text{lobs} \leftarrow \text{log}(\text{obs})$ rSpearman(sim=lsim, obs=lobs) ################## # Example 5: rSpearman for simulated values equal to observations plus random noise # on the first half of the observed values and applying (natural) # logarithm to 'sim' and 'obs' and adding the Pushpalatha2012 constant # during computations rSpearman(sim=sim, obs=obs, fun=log, epsilon.type="Pushpalatha2012") # Verifying the previous value, with the epsilon value following Pushpalatha2012 eps <- mean(obs, na.rm=TRUE)/100 lsim <- log(sim+eps) lobs <- log(obs+eps) rSpearman(sim=lsim, obs=lobs) ################## # Example 6: rSpearman for simulated values equal to observations plus random noise # on the first half of the observed values and applying (natural) # logarithm to 'sim' and 'obs' and adding a user-defined constant # during computations  $ens < -0.01$ rSpearman(sim=sim, obs=obs, fun=log, epsilon.type="otherValue", epsilon.value=eps)

# Verifying the previous value: lsim <- log(sim+eps)

```
lobs <- log(obs+eps)
rSpearman(sim=lsim, obs=lobs)
##################
# Example 7: rSpearman for simulated values equal to observations plus random noise
# on the first half of the observed values and applying (natural)
# logarithm to 'sim' and 'obs' and using a user-defined factor
# to multiply the mean of the observed values to obtain the constant
# to be added to 'sim' and 'obs' during computations
fact <-1/50rSpearman(sim=sim, obs=obs, fun=log, epsilon.type="otherFactor", epsilon.value=fact)
# Verifying the previous value:
eps <- fact*mean(obs, na.rm=TRUE)
lsim <- log(sim+eps)
lobs <- log(obs+eps)
rSpearman(sim=lsim, obs=lobs)
##################
# Example 8: rSpearman for simulated values equal to observations plus random noise
# on the first half of the observed values and applying a
# user-defined function to 'sim' and 'obs' during computations
fun1 <- function(x) \{sqrt(x+1)}\}rSpearman(sim=sim, obs=obs, fun=fun1)
# Verifying the previous value, with the epsilon value following Pushpalatha2012
sim1 \leftarrow sqrt(sim+1)obs1 <- sqrt(obs+1)
rSpearman(sim=sim1, obs=obs1)
```
<span id="page-135-0"></span>rsr *Ratio of RMSE to the standard deviation of the observations*

#### Description

Ratio of the RMSE between simulated and observed values to the standard deviation of the observations.

### Usage

```
rsr(sim, obs, ...)
## Default S3 method:
rsr(sim, obs, na.rm=TRUE, fun=NULL, ...,
         epsilon.type=c("none", "Pushpalatha2012", "otherFactor", "otherValue"),
             epsilon.value=NA)
```

```
## S3 method for class 'data.frame'
rsr(sim, obs, na.rm=TRUE, fun=NULL, ...,
         epsilon.type=c("none", "Pushpalatha2012", "otherFactor", "otherValue"),
             epsilon.value=NA)
## S3 method for class 'matrix'
rsr(sim, obs, na.rm=TRUE, fun=NULL, ...,
         epsilon.type=c("none", "Pushpalatha2012", "otherFactor", "otherValue"),
             epsilon.value=NA)
## S3 method for class 'zoo'
rsr(sim, obs, na.rm=TRUE, fun=NULL, ...,
         epsilon.type=c("none", "Pushpalatha2012", "otherFactor", "otherValue"),
             epsilon.value=NA)
```
# Arguments

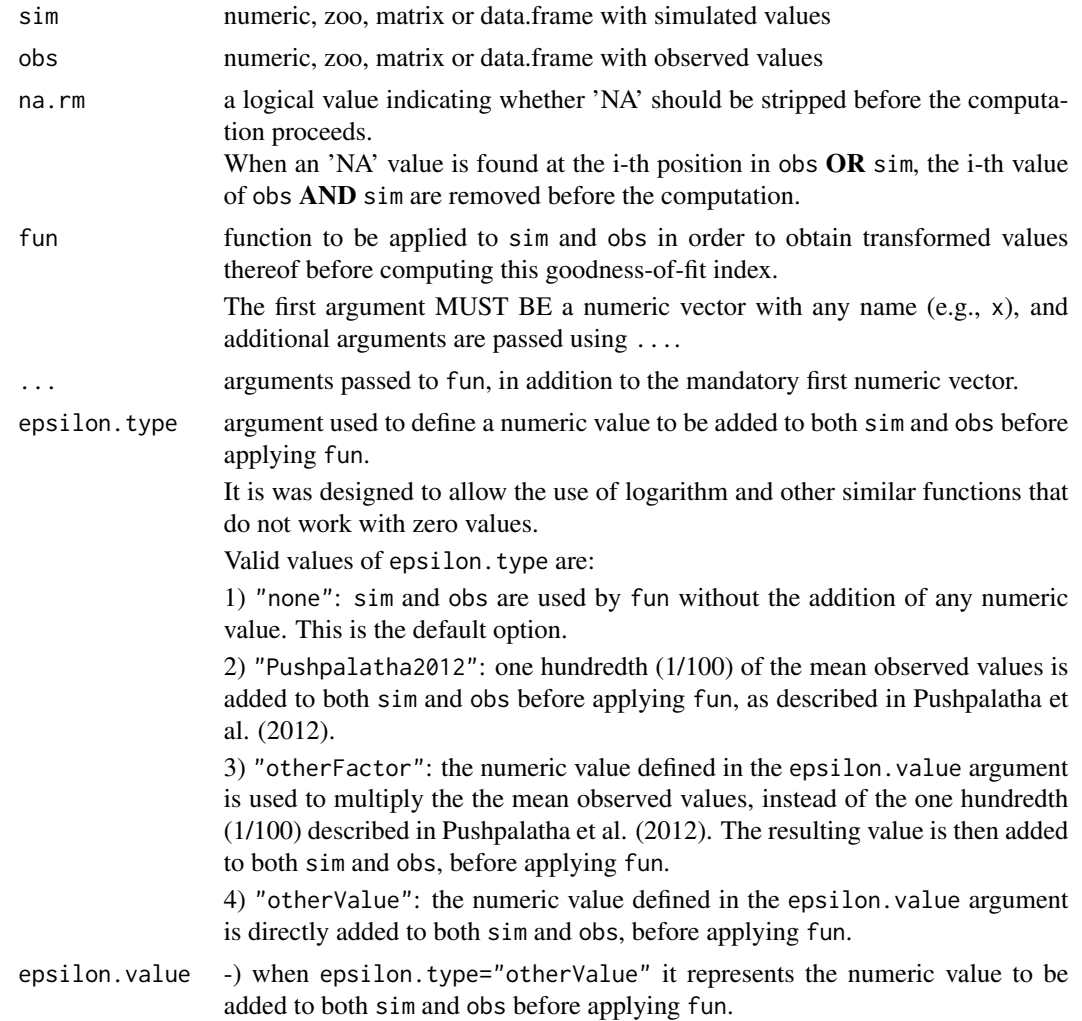

-) when epsilon.type="otherFactor" it represents the numeric factor used to multiply the mean of the observed values, instead of the one hundredth (1/100) described in Pushpalatha et al. (2012). The resulting value is then added to both sim and obs before applying fun.

#### Value

Ratio of RMSE to the standard deviation of the observations.

If sim and obs are matrixes, the returned value is a vector, with the RSR between each column of sim and obs.

### Note

obs and sim has to have the same length/dimension

The missing values in obs and sim are removed before the computation proceeds, and only those positions with non-missing values in obs and sim are considered in the computation

### Author(s)

Mauricio Zambrano Bigiarini <mzb.devel@gmail.com>

### References

Moriasi, D.N., Arnold, J.G., Van Liew, M.W., Bingner, R.L., Harmel, R.D., Veith, T.L. 2007. Model evaluation guidelines for systematic quantification of accuracy in watershed simulations. Transactions of the ASABE. 50(3):885-900

### See Also

[sd](#page-0-0), [rSD](#page-127-0), [gof](#page-31-0), [ggof](#page-26-0)

# Examples

```
##################
# Example 1: basic ideal case
obs <- 1:10
sim < -1:10rsr(sim, obs)
```
obs <- 1:10  $sim < 2:11$ rsr(sim, obs)

################## # Example 2: # Loading daily streamflows of the Ega River (Spain), from 1961 to 1970 data(EgaEnEstellaQts) obs <- EgaEnEstellaQts

```
rsr 139
```

```
# Generating a simulated daily time series, initially equal to the observed series
sim < obs
# Computing the 'rsr' for the "best" (unattainable) case
rsr(sim=sim, obs=obs)
##################
# Example 3: rsr for simulated values equal to observations plus random noise
# on the first half of the observed values.
# This random noise has more relative importance for ow flows than
# for medium and high flows.
# Randomly changing the first 1826 elements of 'sim', by using a normal distribution
# with mean 10 and standard deviation equal to 1 (default of 'rnorm').
sim[1:1826] <- obs[1:1826] + rnorm(1826, mean=10)
ggof(sim, obs)
rsr(sim=sim, obs=obs)
##################
# Example 4: rsr for simulated values equal to observations plus random noise
# on the first half of the observed values and applying (natural)
# logarithm to 'sim' and 'obs' during computations.
rsr(sim=sim, obs=obs, fun=log)
# Verifying the previous value:
lsim <- log(sim)
\text{loss} \leftarrow \text{log}(\text{obs})rsr(sim=lsim, obs=lobs)
##################
# Example 5: rsr for simulated values equal to observations plus random noise
# on the first half of the observed values and applying (natural)
# logarithm to 'sim' and 'obs' and adding the Pushpalatha2012 constant
# during computations
rsr(sim=sim, obs=obs, fun=log, epsilon.type="Pushpalatha2012")
# Verifying the previous value, with the epsilon value following Pushpalatha2012
eps <- mean(obs, na.rm=TRUE)/100
lsim <- log(sim+eps)
lobs <- log(obs+eps)
rsr(sim=lsim, obs=lobs)
##################
# Example 6: rsr for simulated values equal to observations plus random noise
# on the first half of the observed values and applying (natural)
# logarithm to 'sim' and 'obs' and adding a user-defined constant
# during computations
```
eps <- 0.01

rsr(sim=sim, obs=obs, fun=log, epsilon.type="otherValue", epsilon.value=eps)

```
# Verifying the previous value:
lsim <- log(sim+eps)
lobs <- log(obs+eps)
rsr(sim=lsim, obs=lobs)
```
##################

```
# Example 7: rsr for simulated values equal to observations plus random noise
# on the first half of the observed values and applying (natural)
# logarithm to 'sim' and 'obs' and using a user-defined factor
# to multiply the mean of the observed values to obtain the constant
# to be added to 'sim' and 'obs' during computations
fact <-1/50rsr(sim=sim, obs=obs, fun=log, epsilon.type="otherFactor", epsilon.value=fact)
# Verifying the previous value:
eps <- fact*mean(obs, na.rm=TRUE)
lsim <- log(sim+eps)
lobs <- log(obs+eps)
rsr(sim=lsim, obs=lobs)
##################
# Example 8: rsr for simulated values equal to observations plus random noise
# on the first half of the observed values and applying a
# user-defined function to 'sim' and 'obs' during computations
fun1 <- function(x) \{sqrt(x+1)}\}rsr(sim=sim, obs=obs, fun=fun1)
# Verifying the previous value, with the epsilon value following Pushpalatha2012
sim1 <- sqrt(sim+1)
obs1 <- sqrt(obs+1)
rsr(sim=sim1, obs=obs1)
```
sKGE *Split Kling-Gupta Efficiency*

#### Description

Split Kling-Gupta efficiency between sim and obs.

This goodness-of-fit measure was developed by Fowler et al. (2018), as a modification to the original Kling-Gupta efficiency (KGE) proposed by Gupta et al. (2009). See Details.

#### Usage

sKGE(sim, obs, ...)

```
## Default S3 method:
sKGE(sim, obs, s=c(1,1,1), na.rm=TRUE, method=c("2009", "2012"),
              start.month=1, out.PerYear=FALSE, fun=NULL, ...,
         epsilon.type=c("none", "Pushpalatha2012", "otherFactor", "otherValue"),
              epsilon.value=NA)
## S3 method for class 'data.frame'
sKGE(sim, obs, s=c(1,1,1), na.rm=TRUE, method=c("2009", "2012"),
              start.month=1, out.PerYear=FALSE, fun=NULL, ...,
         epsilon.type=c("none", "Pushpalatha2012", "otherFactor", "otherValue"),
              epsilon.value=NA)
## S3 method for class 'matrix'
sKGE(sim, obs, s=c(1,1,1), na.rm=TRUE, method=c("2009", "2012"),
              start.month=1, out.PerYear=FALSE, fun=NULL, ...,
         epsilon.type=c("none", "Pushpalatha2012", "otherFactor", "otherValue"),
              epsilon.value=NA)
## S3 method for class 'zoo'
sKGE(sim, obs, s=c(1,1,1), na.rm=TRUE, method=c("2009", "2012"),
              start.month=1, out.PerYear=FALSE, fun=NULL, ...,
         epsilon.type=c("none", "Pushpalatha2012", "otherFactor", "otherValue"),
              epsilon.value=NA)
```
### Arguments

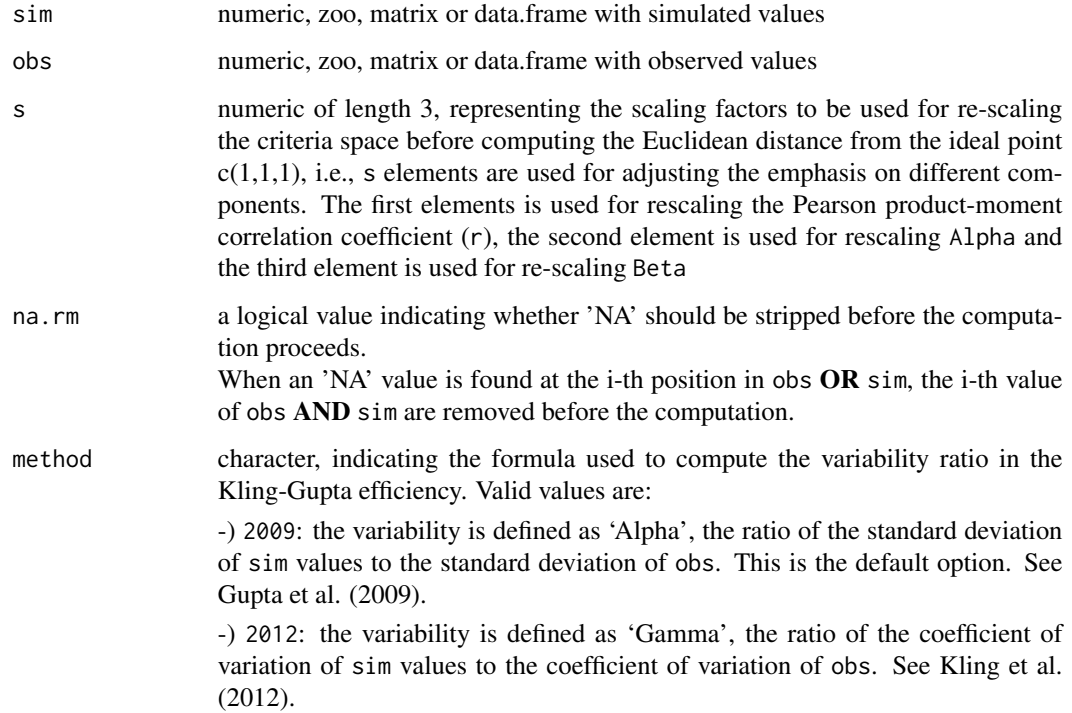

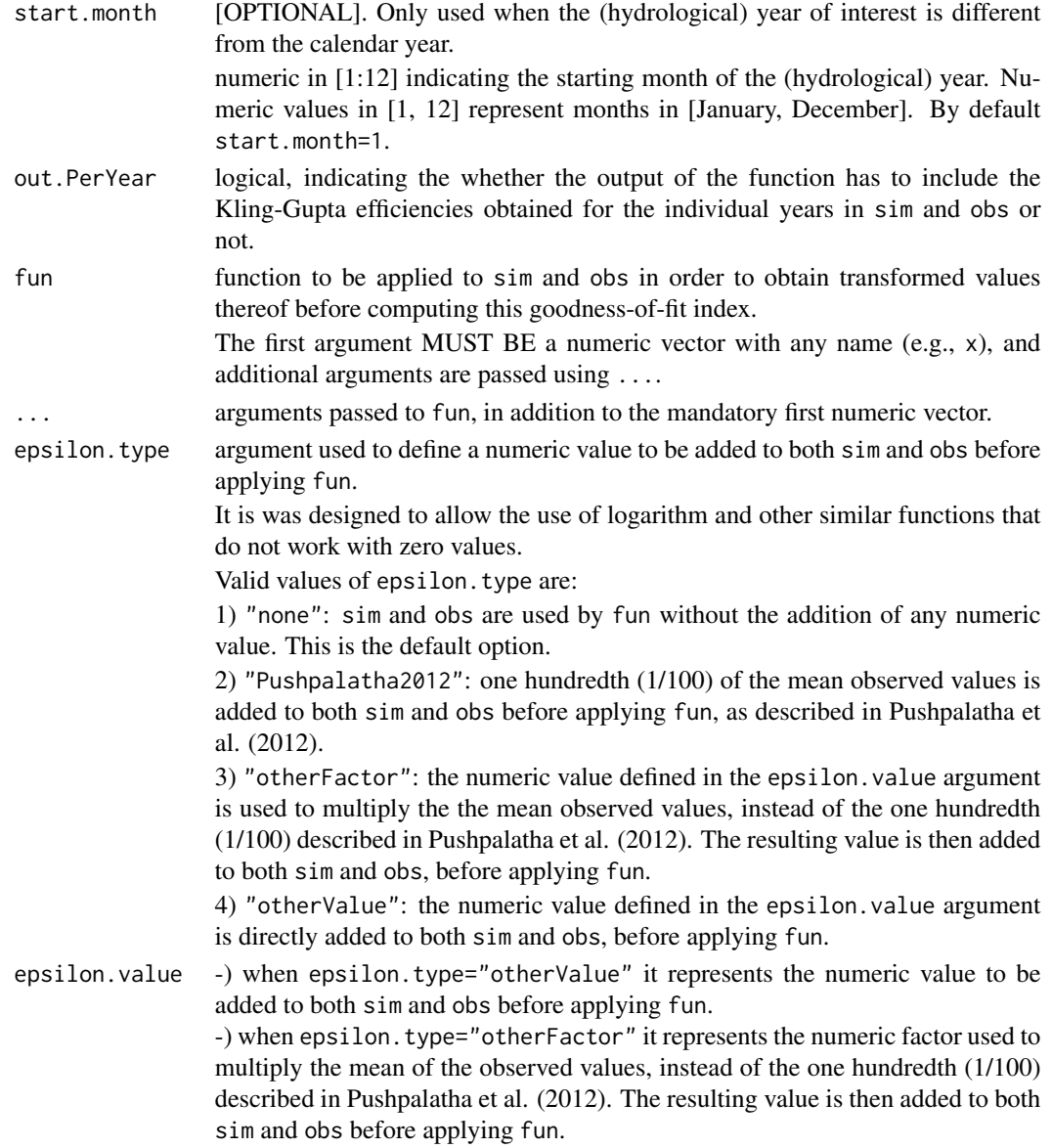

### Details

Garcia et al. (2017) tested different objective functions and found that the mean value of the KGE applied to the streamflows (i.e., KGE(Q)) and the KGE applied to the inverse of the streamflows (i.e., KGE(1/Q) is able to provide a an aceptable representation of low-flow indices important for water management. They also found that KGE applied to a transformation of streamflow values (e.g., log) is inadequate to capture low-flow indices important for water management.

The robustness of their findings depends more on the climate variability rather than the objective function, and they are insensitive to the hydrological model used in the evaluation.

Traditional Kling-Gupta efficiencies (Gupta et al., 2009; Kling et al., 2012) range from -Inf to 1 and, therefore, KGElf should also range from -Inf to 1. Essentially, the closer to 1, the more similar sim and obs are.

Knoben et al. (2019) showed that traditional Kling-Gupta (Gupta et al., 2009; Kling et al., 2012) values greater than -0.41 indicate that a model improves upon the mean flow benchmark, even if the model's KGE value is negative.

# Value

If out.PerYear=FALSE: numeric with the Split Kling-Gupta efficiency between sim and obs. If sim and obs are matrices, the output value is a vector, with the Split Kling-Gupta efficiency between each column of sim and obs

If out.PerYear=FALSE: a list of two elements:

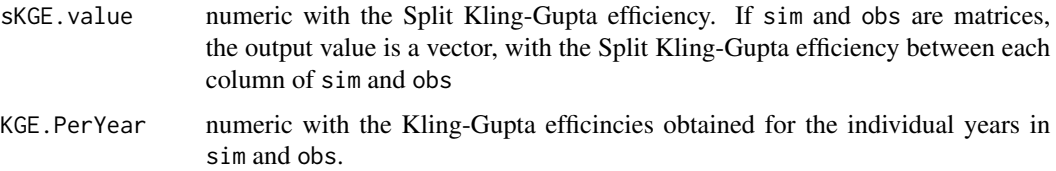

#### Note

obs and sim has to have the same length/dimension

The missing values in obs and sim are removed before the computation proceeds, and only those positions with non-missing values in obs and sim are considered in the computation

### Author(s)

Mauricio Zambrano-Bigiarini <mzb.devel@gmail.com>

### References

Fowler, K.; Coxon, G.; Freer, J.; Peel, M.; Wagener, T.; Western, A.; Woods, R.; Zhang, L. (2018). Simulating runoff under changing climatic conditions: A framework for model improvement. Water Resources Research, 54(12), 812-9832. doi:10.1029/2018WR023989.

Gupta, H. V.; Kling, H.; Yilmaz, K. K.; Martinez, G. F. (2009). Decomposition of the mean squared error and NSE performance criteria: Implications for improving hydrological modelling. Journal of hydrology, 377(1-2), 80-91. doi:10.1016/j.jhydrol.2009.08.003.

Kling, H.; Fuchs, M.; Paulin, M. (2012). Runoff conditions in the upper Danube basin under an ensemble of climate change scenarios. Journal of Hydrology, 424, 264-277, doi:10.1016/j.jhydrol.2012.01.011.

Pushpalatha, R., Perrin, C., Le Moine, N. and Andreassian, V. (2012). A review of efficiency criteria suitable for evaluating low-flow simulations. Journal of Hydrology, 420, 171-182. doi:10.1016/j.jhydrol.2011.11.055.

Pfannerstill, M.; Guse, B.; Fohrer, N. (2014). Smart low flow signature metrics for an improved overall performance evaluation of hydrological models. Journal of Hydrology, 510, 447-458. doi:10.1016/j.jhydrol.2013.12.044. Santos, L.; Thirel, G.; Perrin, C. (2018). Pitfalls in using log-transformed flows within the sKGE criterion. doi:10.5194/hess-22-4583-2018

Knoben, W. J.; Freer, J. E.; Woods, R. A. (2019). Inherent benchmark or not? Comparing Nash-Sutcliffe and Kling-Gupta efficiency scores. Hydrology and Earth System Sciences, 23(10), 4323- 4331. doi:10.5194/hess-23-4323-2019.

### See Also

[KGE](#page-38-0), [KGElf](#page-44-0), [KGEnp](#page-50-0), [gof](#page-31-0), [ggof](#page-26-0)

#### Examples

ggof(sim, obs)

```
##################
# Example 1: Looking at the difference between 'method=2009' and 'method=2012'
# Loading daily streamflows of the Ega River (Spain), from 1961 to 1970
data(EgaEnEstellaQts)
obs <- EgaEnEstellaQts
# Simulated daily time series, initially equal to twice the observed values
sim < -2*obs# KGE 2009
KGE(sim=sim, obs=obs, method="2009", out.type="full")
# KGE 2012
KGE(sim=sim, obs=obs, method="2012", out.type="full")
# sKGE (Garcia et al., 2017):
sKGE(sim=sim, obs=obs, method="2012")
##################
# Example 2:
# Loading daily streamflows of the Ega River (Spain), from 1961 to 1970
data(EgaEnEstellaQts)
obs <- EgaEnEstellaQts
# Generating a simulated daily time series, initially equal to the observed series
sim < obs
# Computing the 'sKGE' for the "best" (unattainable) case
sKGE(sim=sim, obs=obs)
##################
# Example 3: sKGE for simulated values equal to observations plus random noise
# on the first half of the observed values.
# This random noise has more relative importance for ow flows than
# for medium and high flows.
# Randomly changing the first 1826 elements of 'sim', by using a normal distribution
# with mean 10 and standard deviation equal to 1 (default of 'rnorm').
sim[1:1826] <- obs[1:1826] + rnorm(1826, mean=10)
```
#### $sKGE$  145

```
sKGE(sim=sim, obs=obs)
##################
# Example 4: sKGE for simulated values equal to observations plus random noise
# on the first half of the observed values and applying (natural)
# logarithm to 'sim' and 'obs' during computations.
sKGE(sim=sim, obs=obs, fun=log)
# Verifying the previous value:
lsim < log(sim)\text{lobs} \leftarrow \text{log}(\text{obs})sKGE(sim=lsim, obs=lobs)
##################
# Example 5: sKGE for simulated values equal to observations plus random noise
# on the first half of the observed values and applying (natural)
# logarithm to 'sim' and 'obs' and adding the Pushpalatha2012 constant
# during computations
sKGE(sim=sim, obs=obs, fun=log, epsilon.type="Pushpalatha2012")
# Verifying the previous value, with the epsilon value following Pushpalatha2012
eps <- mean(obs, na.rm=TRUE)/100
lsim <- log(sim+eps)
lobs <- log(obs+eps)
sKGE(sim=lsim, obs=lobs)
##################
# Example 6: sKGE for simulated values equal to observations plus random noise
# on the first half of the observed values and applying (natural)
# logarithm to 'sim' and 'obs' and adding a user-defined constant
# during computations
eps <- 0.01
sKGE(sim=sim, obs=obs, fun=log, epsilon.type="otherValue", epsilon.value=eps)
# Verifying the previous value:
lsim <- log(sim+eps)
lobs <- log(obs+eps)
sKGE(sim=lsim, obs=lobs)
##################
# Example 7: sKGE for simulated values equal to observations plus random noise
# on the first half of the observed values and applying (natural)
# logarithm to 'sim' and 'obs' and using a user-defined factor
# to multiply the mean of the observed values to obtain the constant
# to be added to 'sim' and 'obs' during computations
fact <-1/50
```

```
# Verifying the previous value:
eps <- fact*mean(obs, na.rm=TRUE)
lsim <- log(sim+eps)
lobs <- log(obs+eps)
sKGE(sim=lsim, obs=lobs)
```

```
##################
# Example 8: sKGE for simulated values equal to observations plus random noise
# on the first half of the observed values and applying a
# user-defined function to 'sim' and 'obs' during computations
fun1 <- function(x) \{sqrt(x+1)}\}sKGE(sim=sim, obs=obs, fun=fun1)
# Verifying the previous value, with the epsilon value following Pushpalatha2012
sim1 \leftarrow sqrt(sim+1)obs1 <- sqrt(obs+1)
sKGE(sim=sim1, obs=obs1)
```
<span id="page-145-0"></span>ssq *Sum of the Squared Residuals*

#### **Description**

Sum of the Squared Residuals between sim and obs, with treatment of missing values. Its units are the squared measurement units of sim and obs.

#### Usage

```
ssq(sim, obs, ...)
## Default S3 method:
ssq(sim, obs, na.rm = TRUE, fun=NULL, ...,
        epsilon.type=c("none", "Pushpalatha2012", "otherFactor", "otherValue"),
            epsilon.value=NA)
## S3 method for class 'data.frame'
ssq(sim, obs, na.rm=TRUE, fun=NULL, ...,
        epsilon.type=c("none", "Pushpalatha2012", "otherFactor", "otherValue"),
            epsilon.value=NA)
## S3 method for class 'matrix'
ssq(sim, obs, na.rm=TRUE, fun=NULL, ...,
        epsilon.type=c("none", "Pushpalatha2012", "otherFactor", "otherValue"),
            epsilon.value=NA)
## S3 method for class 'zoo'
ssq(sim, obs, na.rm=TRUE, fun=NULL, ...,
```

```
epsilon.type=c("none", "Pushpalatha2012", "otherFactor", "otherValue"),
   epsilon.value=NA)
```
# Arguments

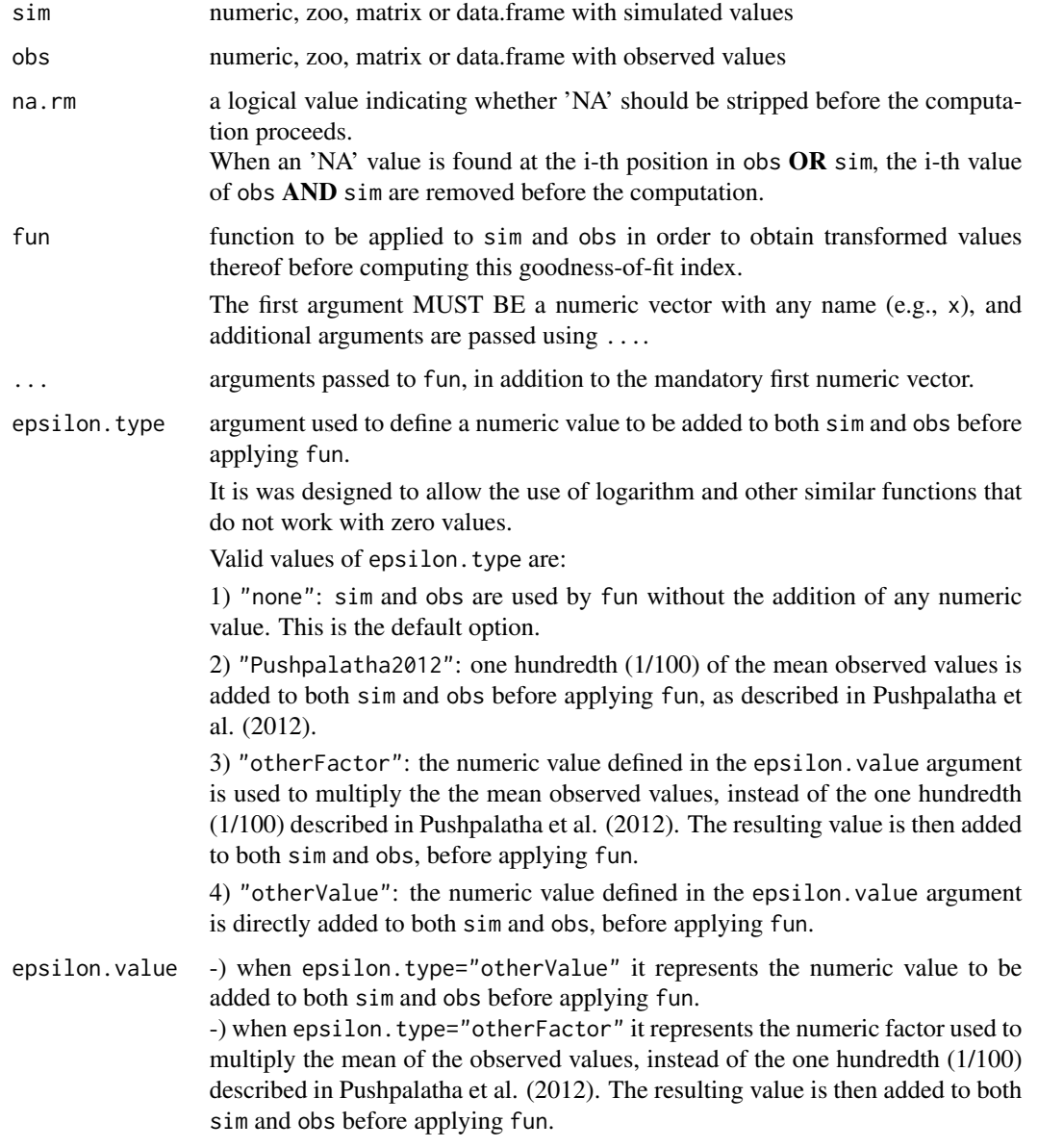

Details

$$
ssr = \sum_{i=1}^{N} (S_i - O_i)^2
$$

# <span id="page-147-0"></span>Value

Sum of the squared residuals between sim and obs.

If sim and obs are matrixes, the returned value is a vector, with the SSR between each column of sim and obs.

# Note

obs and sim has to have the same length/dimension

The missing values in obs and sim are removed before the computation proceeds, and only those positions with non-missing values in obs and sim are considered in the computation

## Author(s)

Mauricio Zambrano Bigiarini <mzb.devel@gmail.com>

## See Also

[pbias](#page-84-0), [pbiasfdc](#page-89-0), [mae](#page-55-0), [mse](#page-71-0), [rmse](#page-114-0), [ubRMSE](#page-148-0), [nrmse](#page-75-0), [gof](#page-31-0), [ggof](#page-26-0)

#### Examples

obs <- 1:10  $sim < -1:10$ ssq(sim, obs)

obs <- 1:10  $sim < 2:11$ ssq(sim, obs)

#### ##################

# Loading daily streamflows of the Ega River (Spain), from 1961 to 1970 data(EgaEnEstellaQts) obs <- EgaEnEstellaQts

# Generating a simulated daily time series, initially equal to the observed series  $sim < -obs$ 

# Computing the 'rNSeff' for the "best" (unattainable) case ssq(sim=sim, obs=obs)

# Randomly changing the first 2000 elements of 'sim', by using a normal distribution # with mean 10 and standard deviation equal to 1 (default of 'rnorm'). sim[1:2000] <- obs[1:2000] + rnorm(2000, mean=10)

```
# Computing the new 'rNSeff'
ssq(sim=sim, obs=obs)
```
<span id="page-148-1"></span><span id="page-148-0"></span>

# Description

unbiased Root Mean Square Error (ubRMSE) between sim and obs, in the same units of sim and obs, with treatment of missing values.

ubRMSE was introduced by Entekhabi et al. (2010) to improve the evaluation of the temporal dynamic of volumentric soil moisture, by removing from the traditional RMSE the mean bias error caused by the mistmatch between the spatial representativeness of in situ soil moisture and the corresponding gridded values.

A smaller value indicates better model performance.

## Usage

```
ubRMSE(sim, obs, ...)
## Default S3 method:
ubRMSE(sim, obs, na.rm=TRUE, fun=NULL, ...,
         epsilon.type=c("none", "Pushpalatha2012", "otherFactor", "otherValue"),
              epsilon.value=NA)
## S3 method for class 'data.frame'
ubRMSE(sim, obs, na.rm=TRUE, fun=NULL, ...,
         epsilon.type=c("none", "Pushpalatha2012", "otherFactor", "otherValue"),
              epsilon.value=NA)
## S3 method for class 'matrix'
ubRMSE(sim, obs, na.rm=TRUE, fun=NULL, ...,
         epsilon.type=c("none", "Pushpalatha2012", "otherFactor", "otherValue"),
              epsilon.value=NA)
## S3 method for class 'zoo'
ubRMSE(sim, obs, na.rm=TRUE, fun=NULL, ...,
```

```
epsilon.type=c("none", "Pushpalatha2012", "otherFactor", "otherValue"),
    epsilon.value=NA)
```
## Arguments

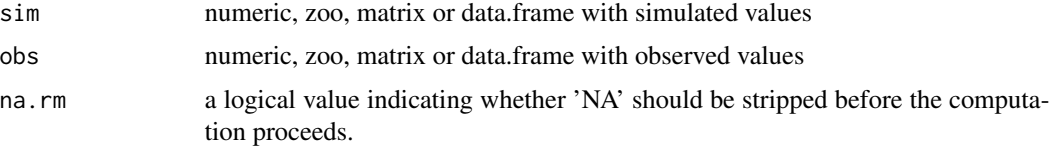

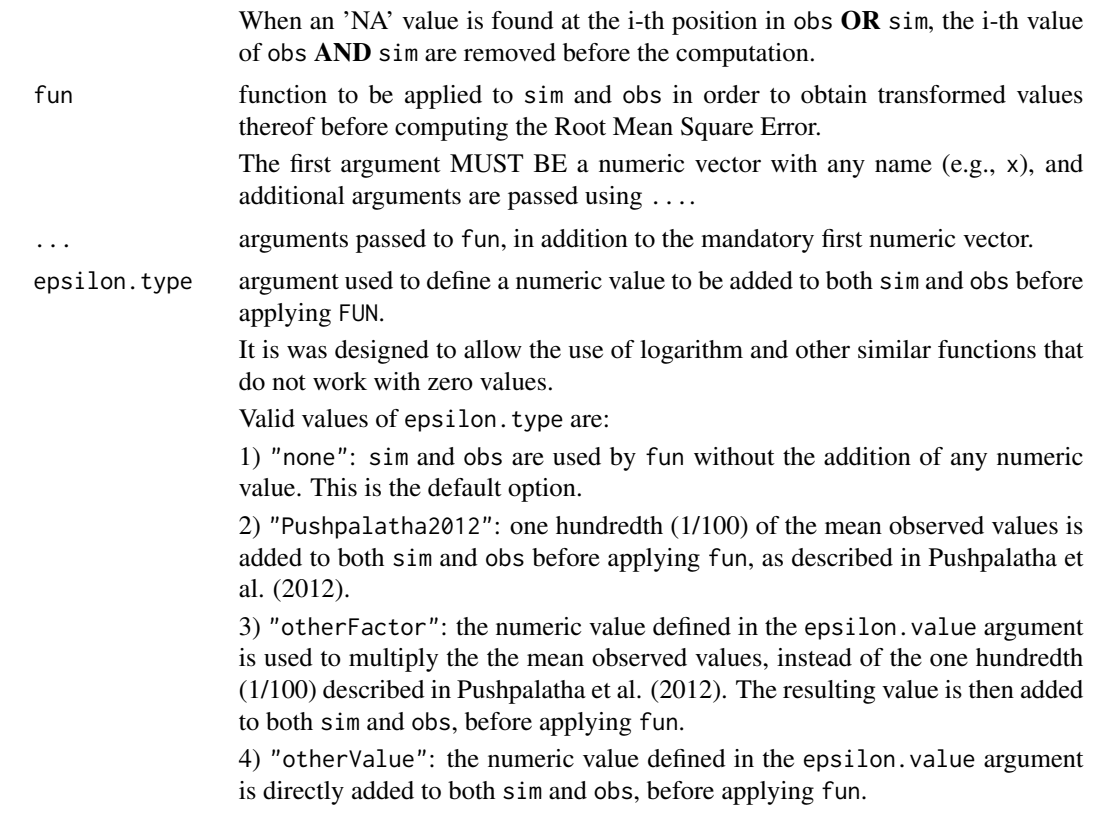

epsilon.value numeric value to be added to both sim and obs when epsilon.type="otherValue".

## Details

The traditional root mean square error (RMSE) is severely compromised if there are biases in either the mean or the amplitude of fluctuations of the simulated values. If it can be estimated reliably, the mean-bias (BIAS) can easily be removed from RMSE, leading to the unbiased RMSE:

$$
ubRMSE = \sqrt{RMSE^2 - BIAS^2}
$$

## Value

Unbiased Root mean square error (ubRMSE) between sim and obs.

If sim and obs are matrixes or data.frames, the returned value is a vector, with the ubRMSE between each column of sim and obs.

## Note

obs and sim has to have the same length/dimension

The missing values in obs and sim are removed before the computation proceeds, and only those positions with non-missing values in obs and sim are considered in the computation

#### <span id="page-150-0"></span> $ubRMSE$  151

## Author(s)

Mauricio Zambrano Bigiarini <mzb.devel@gmail.com>

#### References

Entekhabi, D., Reichle, R. H., Koster, R. D., & Crow, W. T. (2010). Performance metrics for soil moisture retrievals and application requirements. Journal of Hydrometeorology, 11(3), 832-840. doi: 10.1175/2010JHM1223.1

Ling, X., Huang, Y., Guo, W., Wang, Y., Chen, C., Qiu, B., Ge, J., Qin, K., Xue, Y., Peng, J. (2021). Comprehensive evaluation of satellite-based and reanalysis soil moisture products using in situ observations over China. Hydrology and Earth System Sciences, 25(7), 4209-4229. doi:10.5194/hess-25-4209-2021

## See Also

[pbias](#page-84-0), [pbiasfdc](#page-89-0), [mae](#page-55-0), [mse](#page-71-0), [rmse](#page-114-0), [nrmse](#page-75-0), [ssq](#page-145-0), [gof](#page-31-0), [ggof](#page-26-0)

#### Examples

```
##################
# Example 1: basic ideal case
obs <- 1:10
sim < -1:10ubRMSE(sim, obs)
```
obs <- 1:10  $sim < 2:11$ ubRMSE(sim, obs)

```
##################
```

```
# Example 2:
# Loading daily streamflows of the Ega River (Spain), from 1961 to 1970
data(EgaEnEstellaQts)
obs <- EgaEnEstellaQts
```
# Generating a simulated daily time series, initially equal to the observed series sim <- obs

# Computing the 'ubRMSE' for the "best" (unattainable) case ubRMSE(sim=sim, obs=obs)

## ##################

- # Example 3: ubRMSE for simulated values equal to observations plus random noise
- # on the first half of the observed values.
- # This random noise has more relative importance for ow flows than
- # for medium and high flows.

# Randomly changing the first 1826 elements of 'sim', by using a normal distribution # with mean 10 and standard deviation equal to 1 (default of 'rnorm').

#### 152 ubRMSE

```
sim[1:1826] <- obs[1:1826] + rnorm(1826, mean=10)
ggof(sim, obs)
ubRMSE(sim=sim, obs=obs)
##################
# Example 4: ubRMSE for simulated values equal to observations plus random noise
# on the first half of the observed values and applying (natural)
# logarithm to 'sim' and 'obs' during computations.
ubRMSE(sim=sim, obs=obs, fun=log)
# Verifying the previous value:
lsim < log(sim)
\text{lobs} \leftarrow \text{log}(\text{obs})ubRMSE(sim=lsim, obs=lobs)
##################
# Example 5: ubRMSE for simulated values equal to observations plus random noise
# on the first half of the observed values and applying (natural)
# logarithm to 'sim' and 'obs' and adding the Pushpalatha2012 constant
# during computations
ubRMSE(sim=sim, obs=obs, fun=log, epsilon.type="Pushpalatha2012")
# Verifying the previous value, with the epsilon value following Pushpalatha2012
eps <- mean(obs, na.rm=TRUE)/100
lsim <- log(sim+eps)
lobs <- log(obs+eps)
ubRMSE(sim=lsim, obs=lobs)
##################
# Example 6: ubRMSE for simulated values equal to observations plus random noise
# on the first half of the observed values and applying (natural)
# logarithm to 'sim' and 'obs' and adding a user-defined constant
# during computations
eps <- 0.01
ubRMSE(sim=sim, obs=obs, fun=log, epsilon.type="otherValue", epsilon.value=eps)
# Verifying the previous value:
lsim <- log(sim+eps)
lobs <- log(obs+eps)
ubRMSE(sim=lsim, obs=lobs)
##################
# Example 7: ubRMSE for simulated values equal to observations plus random noise
# on the first half of the observed values and applying (natural)
# logarithm to 'sim' and 'obs' and using a user-defined factor
# to multiply the mean of the observed values to obtain the constant
# to be added to 'sim' and 'obs' during computations
fact <-1/50
```
#### <span id="page-152-0"></span>valindex 153

```
ubRMSE(sim=sim, obs=obs, fun=log, epsilon.type="otherFactor", epsilon.value=fact)
# Verifying the previous value:
eps <- fact*mean(obs, na.rm=TRUE)
lsim <- log(sim+eps)
lobs <- log(obs+eps)
ubRMSE(sim=lsim, obs=lobs)
##################
# Example 8: ubRMSE for simulated values equal to observations plus random noise
# on the first half of the observed values and applying a
# user-defined function to 'sim' and 'obs' during computations
fun1 <- function(x) \{sqrt(x+1)}\}ubRMSE(sim=sim, obs=obs, fun=fun1)
# Verifying the previous value, with the epsilon value following Pushpalatha2012
sim1 \leftarrow sqrt(sim+1)obs1 <- sqrt(obs+1)
ubRMSE(sim=sim1, obs=obs1)
```
valindex *Valid Indexes*

#### Description

Identify the indexes that are simultaneously valid (not missing) in sim and obs.

#### Usage

```
valindex(sim, obs, ...)
## Default S3 method:
valindex(sim, obs, ...)
## S3 method for class 'matrix'
valindex(sim, obs, ...)
```
## **Arguments**

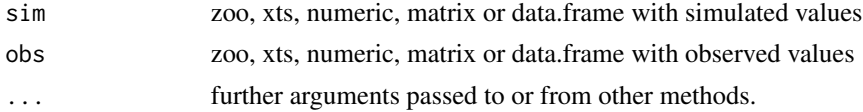

## Value

A vector with the indexes that are simultaneously valid (not missing) in obs and sim.

# <span id="page-153-0"></span>Note

This function is used in the functions of this package for removing missing values from the observed and simulated time series.

## Author(s)

Mauricio Zambrano Bigiarini <mauricio.zambrano@ing.unitn.it>

## See Also

[is.na](#page-0-0), [which](#page-0-0)

## Examples

```
sim < -1:5obs \leq c(1, NA, 3, NA, 5)valindex(sim, obs)
```
#### ve *Volumetric Efficiency*

#### Description

Volumetric efficiency between sim and obs, with treatment of missing values.

#### Usage

```
VE(sim, obs, ...)
## Default S3 method:
VE(sim, obs, na.rm=TRUE, fun=NULL, ...,
         epsilon.type=c("none", "Pushpalatha2012", "otherFactor", "otherValue"),
            epsilon.value=NA)
## S3 method for class 'data.frame'
VE(sim, obs, na.rm=TRUE, fun=NULL, ...,
         epsilon.type=c("none", "Pushpalatha2012", "otherFactor", "otherValue"),
            epsilon.value=NA)
## S3 method for class 'matrix'
VE(sim, obs, na.rm=TRUE, fun=NULL, ...,
         epsilon.type=c("none", "Pushpalatha2012", "otherFactor", "otherValue"),
            epsilon.value=NA)
## S3 method for class 'zoo'
VE(sim, obs, na.rm=TRUE, fun=NULL, ...,
         epsilon.type=c("none", "Pushpalatha2012", "otherFactor", "otherValue"),
            epsilon.value=NA)
```
# Arguments

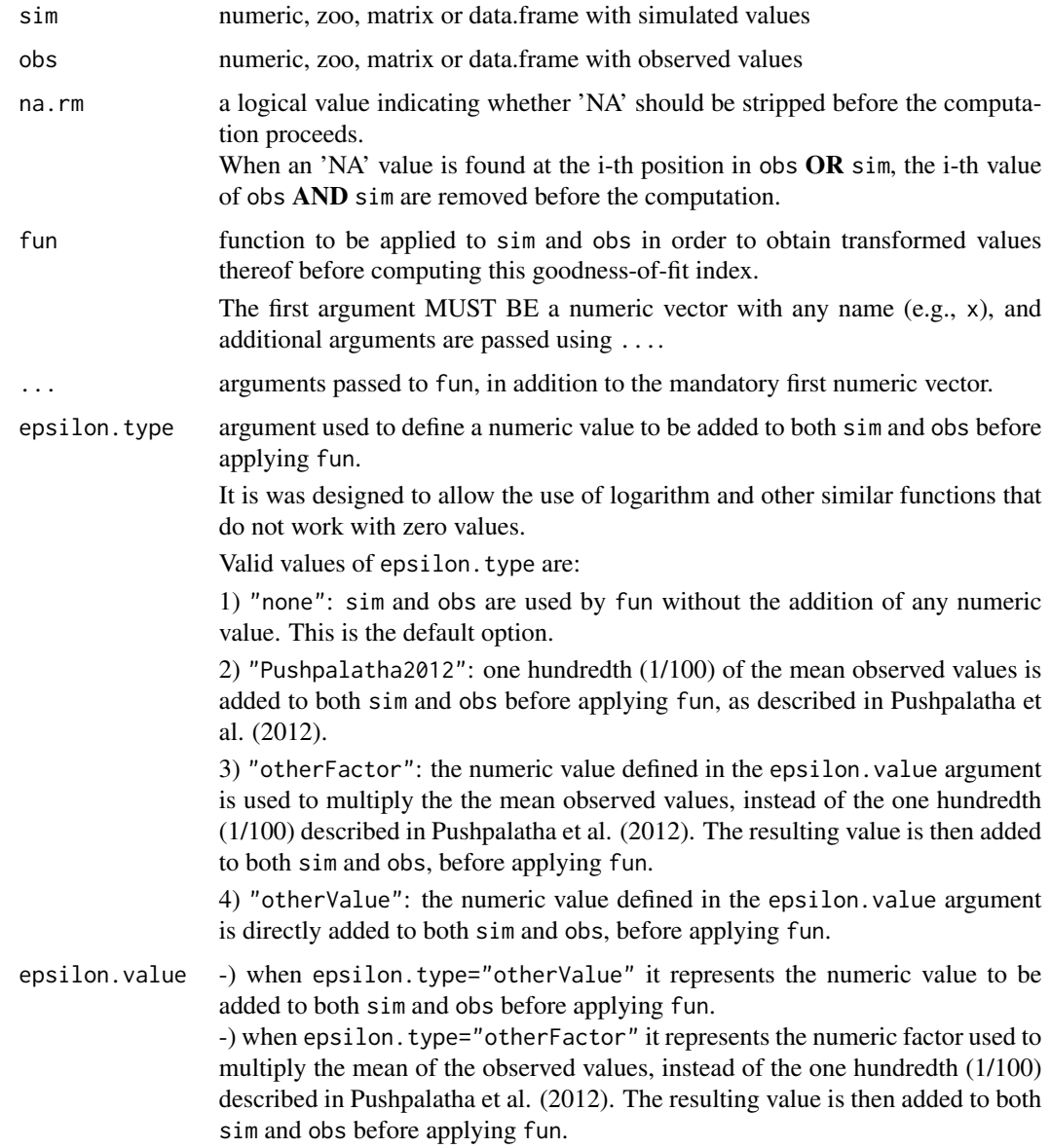

Details

$$
VE = 1 - \frac{\sum_{i=1}^{N} |S_i - O_i|}{\sum_{i=1}^{N} (O_i)}
$$

Volumetric efficiency was proposed in order to circumvent some problems associated to the Nash-Sutcliffe efficiency. It ranges from 0 to 1 and represents the fraction of water delivered at the proper time; its compliment represents the fractional volumetric mistmach (Criss and Winston, 2008).

# <span id="page-155-0"></span>Value

Volumetric efficiency between sim and obs.

If sim and obs are matrixes, the returned value is a vector, with the Volumetric efficiency between each column of sim and obs.

## Note

obs and sim have to have the same length/dimension

The missing values in obs and sim are removed before the computation proceeds, and only those positions with non-missing values in obs and sim are considered in the computation

## Author(s)

Mauricio Zambrano Bigiarini <mzb.devel@gmail.com>

# References

Criss, R. E. and Winston, W. E. (2008), Do Nash values have value? Discussion and alternate proposals. Hydrological Processes, 22: 2723-2725. doi: 10.1002/hyp.7072

#### See Also

[gof](#page-31-0), [ggof](#page-26-0), [NSE](#page-80-0)

## Examples

```
##################
# Example 1: basic ideal case
obs <- 1:10
sim < -1:10VE(sim, obs)
obs <- 1:10
sim < -2:11VE(sim, obs)
##################
# Example 2:
# Loading daily streamflows of the Ega River (Spain), from 1961 to 1970
data(EgaEnEstellaQts)
obs <- EgaEnEstellaQts
```
# Generating a simulated daily time series, initially equal to the observed series sim <- obs

# Computing the 'VE' for the "best" (unattainable) case VE(sim=sim, obs=obs)

```
##################
# Example 3: VE for simulated values equal to observations plus random noise
# on the first half of the observed values.
# This random noise has more relative importance for ow flows than
# for medium and high flows.
# Randomly changing the first 1826 elements of 'sim', by using a normal distribution
# with mean 10 and standard deviation equal to 1 (default of 'rnorm').
sim[1:1826] <- obs[1:1826] + rnorm(1826, mean=10)
ggof(sim, obs)
VE(sim=sim, obs=obs)
##################
# Example 4: VE for simulated values equal to observations plus random noise
# on the first half of the observed values and applying (natural)
# logarithm to 'sim' and 'obs' during computations.
VE(sim=sim, obs=obs, fun=log)
# Verifying the previous value:
lsim < log(sim)\text{lobs} \leftarrow \text{log}(\text{obs})VE(sim=lsim, obs=lobs)
##################
# Example 5: VE for simulated values equal to observations plus random noise
# on the first half of the observed values and applying (natural)
# logarithm to 'sim' and 'obs' and adding the Pushpalatha2012 constant
# during computations
VE(sim=sim, obs=obs, fun=log, epsilon.type="Pushpalatha2012")
# Verifying the previous value, with the epsilon value following Pushpalatha2012
eps <- mean(obs, na.rm=TRUE)/100
lsim <- log(sim+eps)
lobs <- log(obs+eps)
VE(sim=lsim, obs=lobs)
##################
# Example 6: VE for simulated values equal to observations plus random noise
# on the first half of the observed values and applying (natural)
# logarithm to 'sim' and 'obs' and adding a user-defined constant
# during computations
eps <- 0.01
VE(sim=sim, obs=obs, fun=log, epsilon.type="otherValue", epsilon.value=eps)
# Verifying the previous value:
lsim <- log(sim+eps)
lobs <- log(obs+eps)
VE(sim=lsim, obs=lobs)
```

```
##################
# Example 7: VE for simulated values equal to observations plus random noise
# on the first half of the observed values and applying (natural)
# logarithm to 'sim' and 'obs' and using a user-defined factor
# to multiply the mean of the observed values to obtain the constant
# to be added to 'sim' and 'obs' during computations
fact <-1/50VE(sim=sim, obs=obs, fun=log, epsilon.type="otherFactor", epsilon.value=fact)
# Verifying the previous value:
eps <- fact*mean(obs, na.rm=TRUE)
lsim <- log(sim+eps)
lobs <- log(obs+eps)
VE(sim=lsim, obs=lobs)
##################
# Example 8: VE for simulated values equal to observations plus random noise
# on the first half of the observed values and applying a
# user-defined function to 'sim' and 'obs' during computations
fun1 <- function(x) \{sqrt(x+1)}\}VE(sim=sim, obs=obs, fun=fun1)
# Verifying the previous value, with the epsilon value following Pushpalatha2012
sim1 <- sqrt(sim+1)
obs1 <- sqrt(obs+1)
VE(sim=sim1, obs=obs1)
```
wNSE *Weighted Nash-Sutcliffe efficiency*

## **Description**

Weighted Nash-Sutcliffe efficiency between sim and obs, with treatment of missing values.

This goodness-of-fit measure was proposed by Hundecha and Bardossy (2004) to put special focus on high values.

#### Usage

```
wNSE(sim, obs, ...)
## Default S3 method:
wNSE(sim, obs, na.rm=TRUE, fun=NULL, ...,
         epsilon.type=c("none", "Pushpalatha2012", "otherFactor", "otherValue"),
             epsilon.value=NA)
```
<span id="page-157-0"></span>

#### $WNSE$  159

```
## S3 method for class 'data.frame'
wNSE(sim, obs, na.rm=TRUE, fun=NULL, ...,
         epsilon.type=c("none", "Pushpalatha2012", "otherFactor", "otherValue"),
             epsilon.value=NA)
## S3 method for class 'matrix'
wNSE(sim, obs, na.rm=TRUE, fun=NULL, ...,
         epsilon.type=c("none", "Pushpalatha2012", "otherFactor", "otherValue"),
             epsilon.value=NA)
## S3 method for class 'zoo'
wNSE(sim, obs, na.rm=TRUE, fun=NULL, ...,
         epsilon.type=c("none", "Pushpalatha2012", "otherFactor", "otherValue"),
             epsilon.value=NA)
```
# Arguments

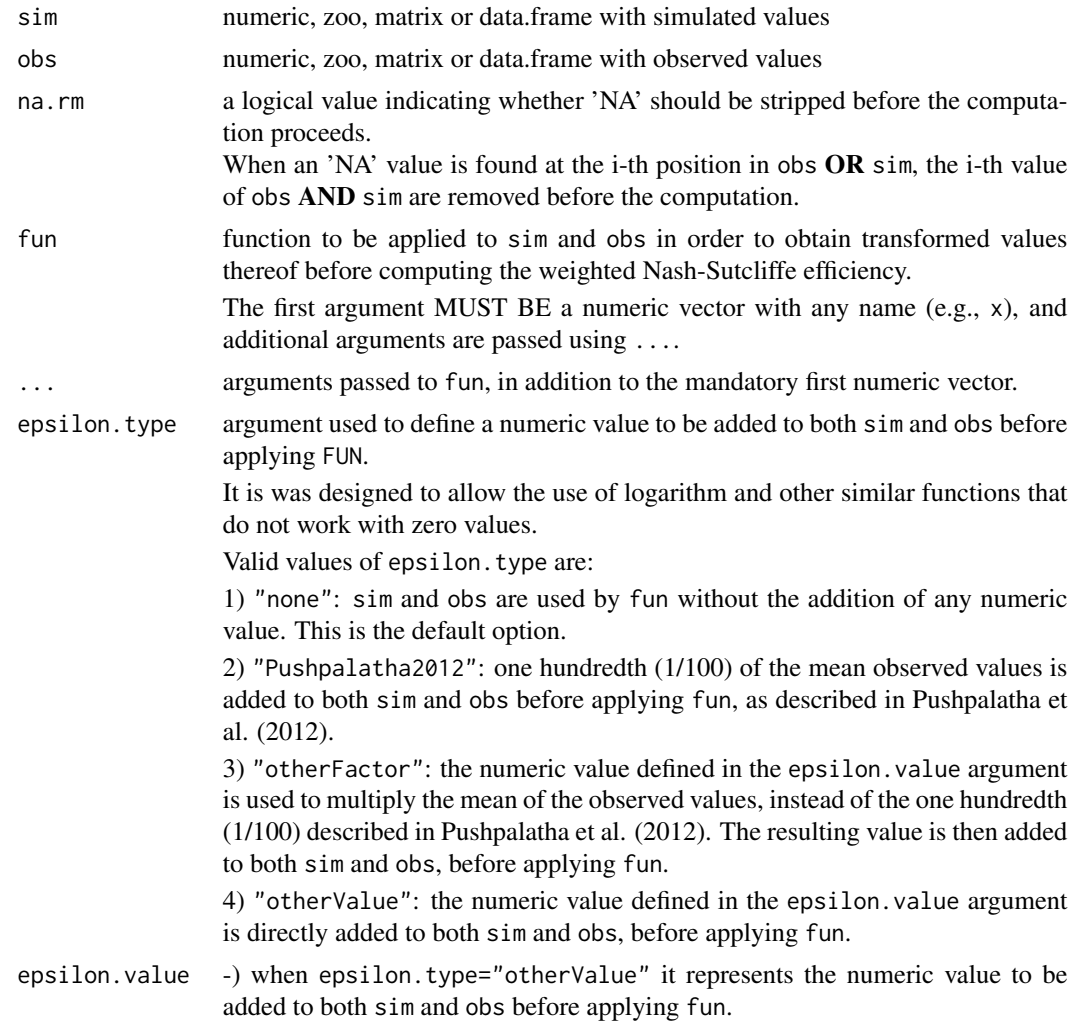

-) when epsilon.type="otherFactor" it represents the numeric factor used to multiply the mean of the observed values, instead of the one hundredth (1/100) described in Pushpalatha et al. (2012). The resulting value is then added to both sim and obs before applying fun.

#### Details

$$
wNSE = 1 - \frac{\sum_{i=1}^{N} O_i * (S_i - O_i)^2}{\sum_{i=1}^{N} O_i * (O_i - \bar{O})^2}
$$

## Value

Weighted Nash-Sutcliffe efficiency between sim and obs.

If sim and obs are matrixes, the returned value is a vector, with the relative Nash-Sutcliffe efficiency between each column of sim and obs.

## **Note**

obs and sim has to have the same length/dimension

The missing values in obs and sim are removed before the computation proceeds, and only those positions with non-missing values in obs and sim are considered in the computation

If some of the observed values are equal to zero (at least one of them), this index can not be computed.

## Author(s)

sluedtke (github user)

#### References

Nash, J.E. and J.V. Sutcliffe, River flow forecasting through conceptual models. Part 1: A discussion of principles, J. Hydrol. 10 (1970), pp. 282-290. doi:10.1016/0022-1694(70)90255-6

Hundecha, Y., Bardossy, A. (2004). Modeling of the effect of land use changes on the runoff generation of a river basin through parameter regionalization of a watershed model. Journal of hydrology, 292(1-4), 281-295. doi:10.1016/j.jhydrol.2004.01.002

Hundecha, Y., Ouarda, T. B., Bardossy, A. (2008). Regional estimation of parameters of a rainfallrunoff model at ungauged watersheds using the 'spatial' structures of the parameters within a canonical physiographic-climatic space. Water Resources Research, 44(1). doi:10.1029/2006WR005439

Hundecha, Y. and Merz, B. (2012), Exploring the Relationship between Changes in Climate and Floods Using a Model-Based Analysis, Water Resour. Res., 48(4), 1-21, doi:10.1029/2011WR010527.

#### <span id="page-160-0"></span> $wNSE$  161

# See Also

[NSE](#page-80-0), [rNSE](#page-118-0), [mNSE](#page-67-0), [KGE](#page-38-0), [gof](#page-31-0), [ggof](#page-26-0)

# Examples

################## # Example 1: basic ideal case obs <- 1:10  $sim < -1:10$ wNSE(sim, obs)

obs <- 1:10  $sim < -2:11$ wNSE(sim, obs)

```
##################
# Example 2:
# Loading daily streamflows of the Ega River (Spain), from 1961 to 1970
data(EgaEnEstellaQts)
obs <- EgaEnEstellaQts
```

```
# Generating a simulated daily time series, initially equal to the observed series
sim < obs
```

```
# Computing the 'wNSE' for the "best" (unattainable) case
wNSE(sim=sim, obs=obs)
```
#### ##################

# Example 3: wNSE for simulated values equal to observations plus random noise # on the first half of the observed values. # This random noise has more relative importance for ow flows than # for medium and high flows.

# Randomly changing the first 1826 elements of 'sim', by using a normal distribution # with mean 10 and standard deviation equal to 1 (default of 'rnorm').  $sim[1:1826]$  <-  $obs[1:1826]$  + rnorm(1826, mean=10) ggof(sim, obs)

wNSE(sim=sim, obs=obs)

#### ##################

```
# Example 4: wNSE for simulated values equal to observations plus random noise
# on the first half of the observed values and applying (natural)
# logarithm to 'sim' and 'obs' during computations.
```
wNSE(sim=sim, obs=obs, fun=log)

# Verifying the previous value:  $lsim < log(sim)$  $\text{lobs} \leftarrow \text{log}(\text{obs})$ wNSE(sim=lsim, obs=lobs)

```
##################
# Example 5: wNSE for simulated values equal to observations plus random noise
# on the first half of the observed values and applying (natural)
# logarithm to 'sim' and 'obs' and adding the Pushpalatha2012 constant
# during computations
wNSE(sim=sim, obs=obs, fun=log, epsilon.type="Pushpalatha2012")
# Verifying the previous value, with the epsilon value following Pushpalatha2012
eps <- mean(obs, na.rm=TRUE)/100
lsim <- log(sim+eps)
lobs <- log(obs+eps)
wNSE(sim=lsim, obs=lobs)
##################
# Example 6: wNSE for simulated values equal to observations plus random noise
# on the first half of the observed values and applying (natural)
# logarithm to 'sim' and 'obs' and adding a user-defined constant
# during computations
eps <- 0.01
wNSE(sim=sim, obs=obs, fun=log, epsilon.type="otherValue", epsilon.value=eps)
# Verifying the previous value:
lsim <- log(sim+eps)
lobs <- log(obs+eps)
wNSE(sim=lsim, obs=lobs)
##################
# Example 7: wNSE for simulated values equal to observations plus random noise
# on the first half of the observed values and applying (natural)
# logarithm to 'sim' and 'obs' and using a user-defined factor
# to multiply the mean of the observed values to obtain the constant
# to be added to 'sim' and 'obs' during computations
fact <-1/50wNSE(sim=sim, obs=obs, fun=log, epsilon.type="otherFactor", epsilon.value=fact)
# Verifying the previous value:
eps <- fact*mean(obs, na.rm=TRUE)
lsim <- log(sim+eps)
lobs <- log(obs+eps)
wNSE(sim=lsim, obs=lobs)
##################
# Example 8: wNSE for simulated values equal to observations plus random noise
# on the first half of the observed values and applying a
# user-defined function to 'sim' and 'obs' during computations
fun1 <- function(x) \{sqrt(x+1)}\}wNSE(sim=sim, obs=obs, fun=fun1)
```
 $WNSE$  163

# Verifying the previous value, with the epsilon value following Pushpalatha2012  $sim1$   $\leftarrow$  sqrt $(sim+1)$ obs1 <- sqrt(obs+1) wNSE(sim=sim1, obs=obs1)

# Index

∗ datasets EgaEnEstellaQts , [26](#page-25-0) ∗ dplot ggof , [27](#page-26-1) plot2 , [96](#page-95-0) plotbands , [99](#page-98-0) plotbandsonly , [102](#page-101-0) ∗ math br2 , [7](#page-6-0) cp , [12](#page-11-0) d , [17](#page-16-0) dr , [21](#page-20-0) ggof , [27](#page-26-1) gof , [32](#page-31-1) KGE , [39](#page-38-1) KGElf , [45](#page-44-0) KGEnp , [51](#page-50-0) mae , [56](#page-55-1) md , [61](#page-60-0) me , [64](#page-63-0) mNSE, [68](#page-67-1) mse , [72](#page-71-1) nrmse , [76](#page-75-1) NSE , [81](#page-80-1) pbias , [85](#page-84-1) pbiasfdc , [90](#page-89-1) pfactor , [94](#page-93-0) R2 , [104](#page-103-0) rd , [108](#page-107-0) rfactor , [113](#page-112-0) rmse , [115](#page-114-1) rNSE , [119](#page-118-1) rPearson , [123](#page-122-0) rSD , [128](#page-127-0) rSpearman , [132](#page-131-0) rsr , [136](#page-135-0) sKGE , [140](#page-139-0) ssq , [146](#page-145-1) ubRMSE , [149](#page-148-1)

valindex , [153](#page-152-0) ve , [154](#page-153-0) wNSE , [158](#page-157-0) ∗ package hydroGOF-package , [2](#page-1-0) as.Date , *[27](#page-26-1)* , *[100](#page-99-0)* , *[103](#page-102-0)* br2 , *[3](#page-2-0)* , [7](#page-6-0) , *[31](#page-30-0)* , *[36](#page-35-0)* cor , *[10](#page-9-0)* , *[106](#page-105-0)* , *[125](#page-124-0) , [126](#page-125-0)* , *[133](#page-132-0) , [134](#page-133-0)* cp , *[3](#page-2-0)* , [12](#page-11-0) , *[31](#page-30-0)* , *[36](#page-35-0)* d , *[3](#page-2-0)* , [17](#page-16-0) , *[24](#page-23-0)* , *[31](#page-30-0)* , *[36](#page-35-0)* , *[63](#page-62-0)* , *[111](#page-110-0)* dr , *[3](#page-2-0)* , *[19](#page-18-0)* , [21](#page-20-0) , *[31](#page-30-0)* , *[36](#page-35-0)* , *[63](#page-62-0)* , *[111](#page-110-0)* drawTimeAxis , *[29](#page-28-0)* , *[97](#page-96-0)* , *[101](#page-100-0)* EgaEnEstellaQts , [26](#page-25-0) fdc , *[92](#page-91-0)* ggof , *[10](#page-9-0)* , *[19](#page-18-0)* , *[24](#page-23-0)* , [27](#page-26-1) , *[31](#page-30-0)* , *[36](#page-35-0)* , *[43](#page-42-0)* , *[49](#page-48-0)* , *[54](#page-53-0)* , *[58](#page-57-0)* , *[63](#page-62-0)* , *[66](#page-65-0)* , *[70](#page-69-0)* , *[74](#page-73-0)* , *[79](#page-78-0)* , *[83](#page-82-0)* , *[88](#page-87-0)* , *[92](#page-91-0)* , *[98](#page-97-0) , [99](#page-98-0)* , *[111](#page-110-0)* , *[117](#page-116-0)* , *[121](#page-120-0)* , *[130](#page-129-0)* , *[138](#page-137-0)* , *[144](#page-143-0)* , *[148](#page-147-0)* , *[151](#page-150-0)* , *[156](#page-155-0)* , *[161](#page-160-0)* gof , *[10](#page-9-0)* , *[14](#page-13-0)* , *[19](#page-18-0)* , *[24](#page-23-0)* , *[31](#page-30-0)* , [32](#page-31-1) , *[43](#page-42-0)* , *[49](#page-48-0)* , *[54](#page-53-0)* , *[58](#page-57-0)* , *[63](#page-62-0)* , *[66](#page-65-0)* , *[70](#page-69-0)* , *[74](#page-73-0)* , *[79](#page-78-0)* , *[83](#page-82-0)* , *[88](#page-87-0)* , *[92](#page-91-0)* , *[111](#page-110-0)* , *[117](#page-116-0)* , *[121](#page-120-0)* , *[130](#page-129-0)* , *[138](#page-137-0)* , *[144](#page-143-0)* , *[148](#page-147-0)* , *[151](#page-150-0)* , *[156](#page-155-0)* , *[161](#page-160-0)* hydroGOF *(*hydroGOF-package *)* , [2](#page-1-0) hydroGOF-package , [2](#page-1-0) is.na , *[154](#page-153-0)* KGE , *[3](#page-2-0)* , *[31](#page-30-0)* , *[33](#page-32-0)* , *[36](#page-35-0)* , [39](#page-38-1) , *[49](#page-48-0)* , *[54](#page-53-0)* , *[70](#page-69-0)* , *[83](#page-82-0)* , *[121](#page-120-0)* , *[144](#page-143-0)* , *[161](#page-160-0)* KGElf , *[3](#page-2-0)* , *[31](#page-30-0)* , *[36](#page-35-0)* , *[43](#page-42-0)* , [45](#page-44-0) , *[54](#page-53-0)* , *[144](#page-143-0)* KGEnp , *[3](#page-2-0)* , *[31](#page-30-0)* , *[36](#page-35-0)* , *[43](#page-42-0)* , *[49](#page-48-0)* , [51](#page-50-0) , *[144](#page-143-0)* lm , *[10](#page-9-0)*

#### $I\Lambda$  is a set of  $I\Lambda$  is a set of  $I\Lambda$  is a set of  $I\Lambda$  is a set of  $I\Lambda$  is a set of  $I\Lambda$

mae, *[3](#page-2-0)*, *[31](#page-30-0)*, *[36](#page-35-0)*, [56,](#page-55-1) *[66](#page-65-0)*, *[74](#page-73-0)*, *[79](#page-78-0)*, *[88](#page-87-0)*, *[92](#page-91-0)*, *[117](#page-116-0)*, *[148](#page-147-0)*, *[151](#page-150-0)* md, *[3](#page-2-0)*, *[19](#page-18-0)*, *[24](#page-23-0)*, *[31](#page-30-0)*, *[36](#page-35-0)*, [61,](#page-60-0) *[111](#page-110-0)* me, *[3](#page-2-0)*, *[31](#page-30-0)*, *[36](#page-35-0)*, [64](#page-63-0) mNSE, *[3](#page-2-0)*, *[31](#page-30-0)*, *[33](#page-32-0)*, *[36](#page-35-0)*, [68,](#page-67-1) *[83](#page-82-0)*, *[121](#page-120-0)*, *[161](#page-160-0)* mNSeff *(*mNSE*)*, [68](#page-67-1) mse, *[3](#page-2-0)*, *[31](#page-30-0)*, *[36](#page-35-0)*, *[58](#page-57-0)*, [72,](#page-71-1) *[79](#page-78-0)*, *[88](#page-87-0)*, *[92](#page-91-0)*, *[117](#page-116-0)*, *[148](#page-147-0)*, *[151](#page-150-0)* nrmse, *[3](#page-2-0)*, *[31](#page-30-0)*, *[33](#page-32-0)*, *[36](#page-35-0)*, *[58](#page-57-0)*, *[74](#page-73-0)*, [76,](#page-75-1) *[88](#page-87-0)*, *[92](#page-91-0)*, *[117](#page-116-0)*, *[148](#page-147-0)*, *[151](#page-150-0)* NSE, *[3](#page-2-0)*, *[31](#page-30-0)*, *[36](#page-35-0)*, *[39](#page-38-1)*, *[70](#page-69-0)*, [81,](#page-80-1) *[121](#page-120-0)*, *[156](#page-155-0)*, *[161](#page-160-0)* NSeff *(*NSE*)*, [81](#page-80-1) par, *[29](#page-28-0)*, *[98](#page-97-0)* pbias, *[3](#page-2-0)*, *[31](#page-30-0)*, *[36](#page-35-0)*, *[58](#page-57-0)*, *[74](#page-73-0)*, *[79](#page-78-0)*, [85,](#page-84-1) *[88](#page-87-0)*, *[92](#page-91-0)*, *[117](#page-116-0)*, *[148](#page-147-0)*, *[151](#page-150-0)* pbiasfdc, *[4](#page-3-0)*, *[31](#page-30-0)*, *[33](#page-32-0)*, *[36](#page-35-0)*, *[58](#page-57-0)*, *[74](#page-73-0)*, *[79](#page-78-0)*, *[88](#page-87-0)*, [90,](#page-89-1) *[117](#page-116-0)*, *[148](#page-147-0)*, *[151](#page-150-0)* pfactor, [94,](#page-93-0) *[102,](#page-101-0) [103](#page-102-0)*, *[114](#page-113-0)* plot.default, *[101](#page-100-0)* plot.zoo, *[98](#page-97-0)* plot2, *[31](#page-30-0)*, [96](#page-95-0) plot\_pq, *[99](#page-98-0)* plotbands, *[96](#page-95-0)*, [99,](#page-98-0) *[114](#page-113-0)* plotbandsonly, [102](#page-101-0) points, *[101](#page-100-0)* polygon, *[100,](#page-99-0) [101](#page-100-0)*, *[103](#page-102-0)* R2, *[3](#page-2-0)*, *[10](#page-9-0)*, *[31](#page-30-0)*, *[36](#page-35-0)*, [104](#page-103-0) rd, *[3](#page-2-0)*, *[19](#page-18-0)*, *[24](#page-23-0)*, *[31](#page-30-0)*, *[36](#page-35-0)*, *[63](#page-62-0)*, [108](#page-107-0) rfactor, *[96](#page-95-0)*, *[102,](#page-101-0) [103](#page-102-0)*, [113](#page-112-0) rmse, *[3](#page-2-0)*, *[31](#page-30-0)*, *[36](#page-35-0)*, *[58](#page-57-0)*, *[74](#page-73-0)*, *[79](#page-78-0)*, *[88](#page-87-0)*, *[92](#page-91-0)*, [115,](#page-114-1) *[148](#page-147-0)*, *[151](#page-150-0)* rNSE, *[3](#page-2-0)*, *[31](#page-30-0)*, *[36](#page-35-0)*, *[70](#page-69-0)*, *[83](#page-82-0)*, [119,](#page-118-1) *[161](#page-160-0)* rNSeff *(*rNSE*)*, [119](#page-118-1) rPearson, *[3](#page-2-0)*, *[10](#page-9-0)*, *[31](#page-30-0)*, *[36](#page-35-0)*, [123](#page-122-0) rSD, *[3](#page-2-0)*, *[31](#page-30-0)*, *[36](#page-35-0)*, [128,](#page-127-0) *[138](#page-137-0)* rSpearman, *[4](#page-3-0)*, *[10](#page-9-0)*, *[31](#page-30-0)*, *[36](#page-35-0)*, [132](#page-131-0) rsr, *[3](#page-2-0)*, *[31](#page-30-0)*, *[36](#page-35-0)*, *[130](#page-129-0)*, [136](#page-135-0) sd, *[130](#page-129-0)*, *[138](#page-137-0)* sKGE, *[3](#page-2-0)*, *[31](#page-30-0)*, *[36](#page-35-0)*, *[43](#page-42-0)*, *[49](#page-48-0)*, *[54](#page-53-0)*, [140](#page-139-0) ssq, *[58](#page-57-0)*, *[74](#page-73-0)*, *[79](#page-78-0)*, *[88](#page-87-0)*, *[92](#page-91-0)*, *[117](#page-116-0)*, [146,](#page-145-1) *[151](#page-150-0)* title, *[97](#page-96-0)* ubRMSE, *[3](#page-2-0)*, *[31](#page-30-0)*, *[36](#page-35-0)*, *[58](#page-57-0)*, *[74](#page-73-0)*, *[79](#page-78-0)*, *[88](#page-87-0)*, *[92](#page-91-0)*, *[117](#page-116-0)*, *[148](#page-147-0)*, [149](#page-148-1) valindex, [153](#page-152-0)

```
VE, 4, 31, 36
VE (ve), 154
ve, 154
which, 154
wNSE, 3, 31, 36, 70, 83, 121, 158
```